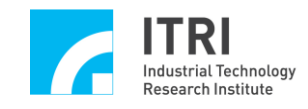

# **EPCIO Series Device Driver Library Reference Manual**

**Version: V.4.00**

**Date: 2008.07**

**[http://www.epcio.com.tw](http://www.epcio.com.tw/)**

# **Table of Contents**

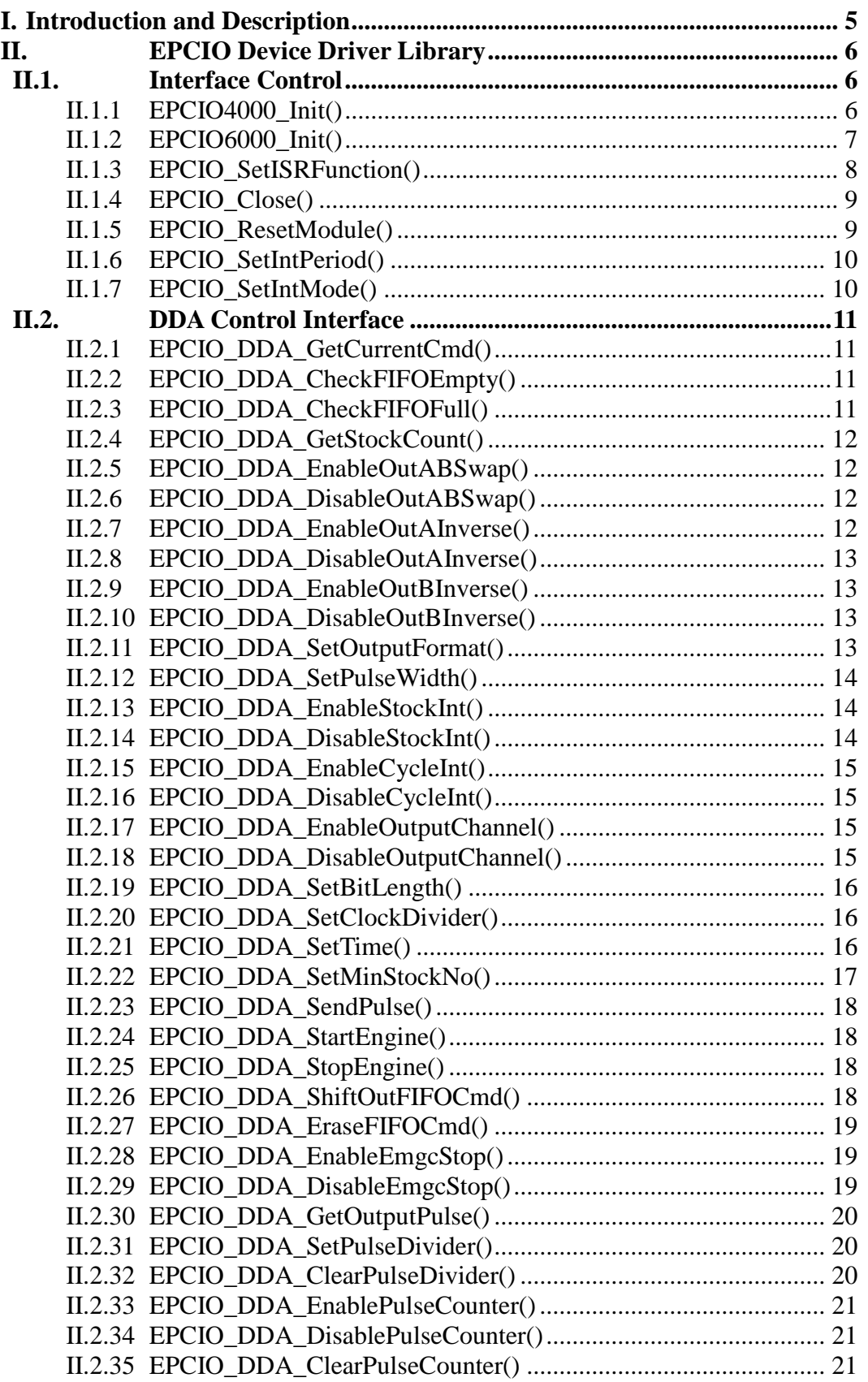

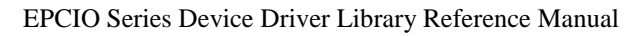

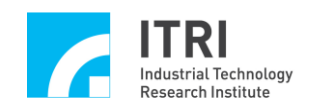

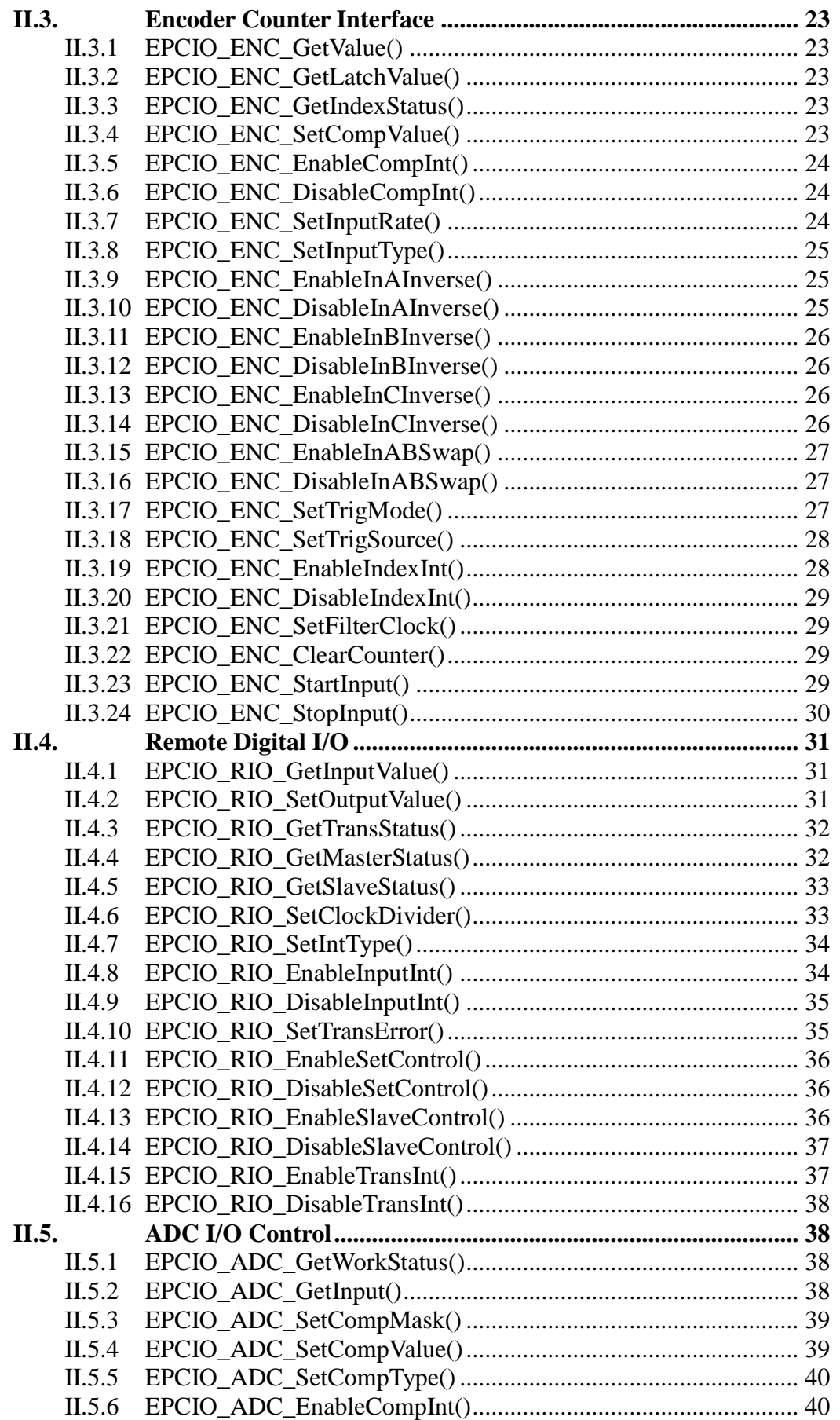

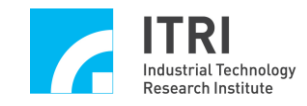

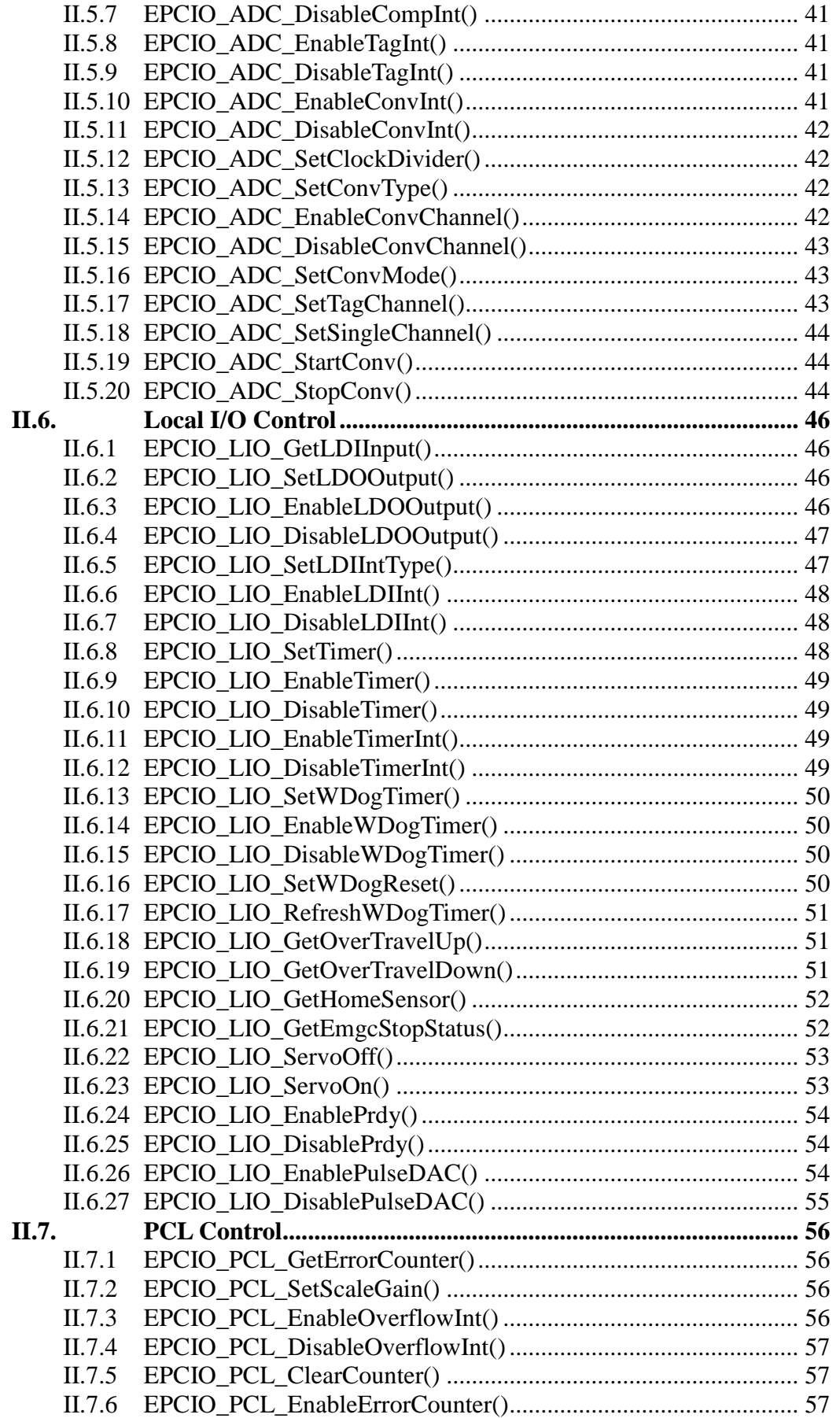

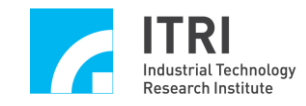

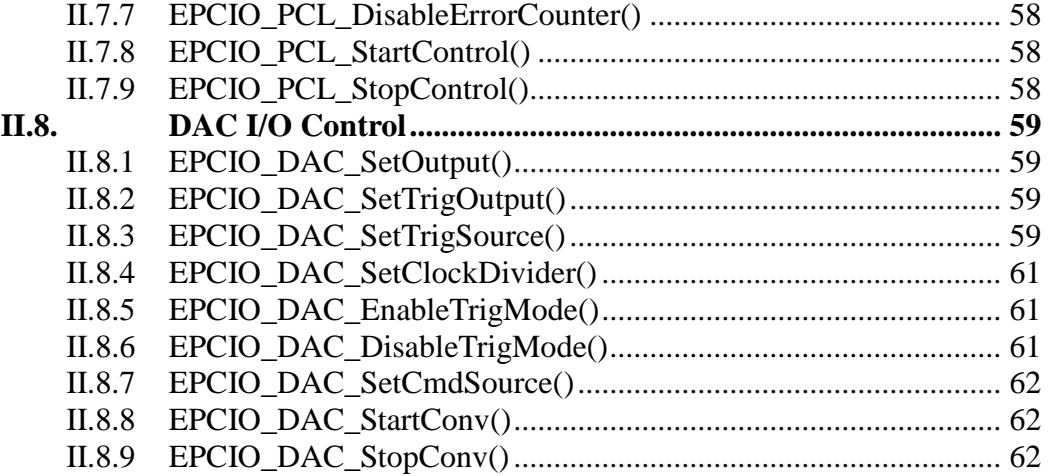

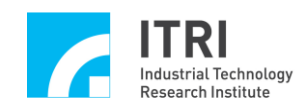

# <span id="page-5-0"></span>**I. Introduction and Description**

The EPCIO Series Device Driver Library can be used to drive control cards which are designed and developed with EPCIO ASIC. The library can be used to drive motion control cards having a PCI-Bus interface, such as EPCIO-4000, EPCIO-4005, EPCIO-6000, and EPCIO-6005. A user can link to different libraries according to practical needs. When working in a Windows 95/98, Windows NT, Windows 2000, Windows XP or Windows 7 environment, a dynamic link library (MEPCIOISADrv.DLL or MEPCIOPCIDrv.DLL) is provided. In fact, the functions are used in the same way in all operating systems. An EPCIO Series control board can be successfully driven by calling the desired function(s) as long as the corresponding header file (MEPCIODev.h for WINDOWS) is included.

 The device driver library includes more than 100 functions for the user to call. These functions are divided into eight major groups and serve to drive different I/O functions of a control card respectively:

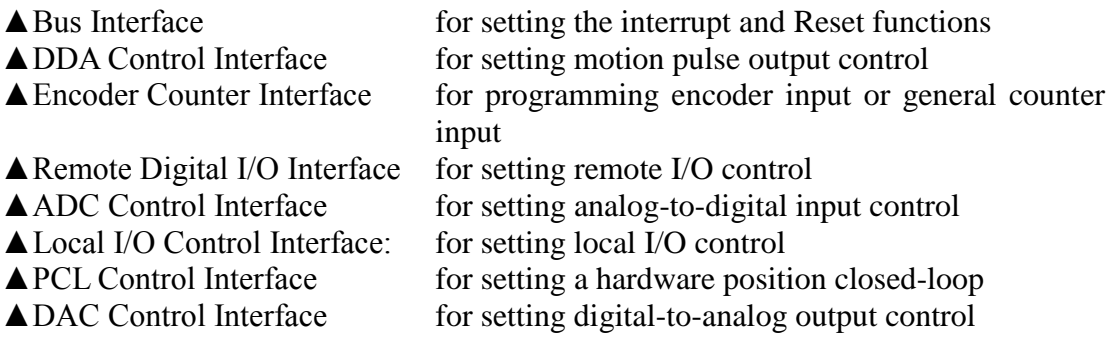

 In terms of use, the prototype declaration and data type declaration of each driver function are defined in the header file "MEpciodev.h", and the constants, in the header file "MEpcioIni.h". The contents of these header files must be included when the EPCIO Series Device Driver Library (EDDL) is used.

 The program examples are designed with the EPCIO Series Device Driver Library to demonstrate how each function is applied to the corresponding function module(s). These examples cover the program of pulse output (DDA), encoder counter input (ENC), analog voltage output (DAC), hardware closed-loop control (PCL), analog voltage input (ADC), local I/O control (LIO), remote I/O control (RIO), timer, and watchdog.

 The installation program will copy associated file to a specified directory. All the user has to do is go through the installation steps.

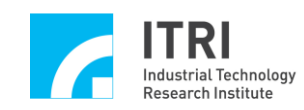

# <span id="page-6-0"></span>**II. EPCIO Device Driver Library**

### <span id="page-6-1"></span>**II.1. Interface Control**

#### <span id="page-6-2"></span>**II.1.1 EPCIO4000\_Init()**

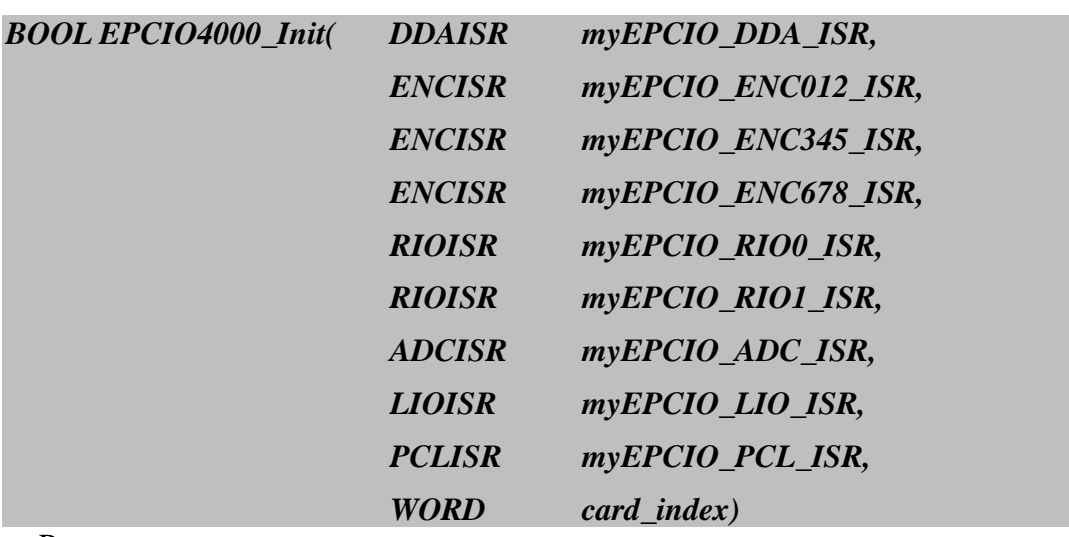

Parameters

*myEPCIO\_DDA\_ISR* Function pointer of the DDA interrupt service routine written by the user

 *myEPCIO\_ENC012\_ISR* Function pointer of the ENC interrupt service routine written by the user for axes 1-3

 *myEPCIO\_ENC345\_ISR* Function pointer of the ENC interrupt service routine written by the user for axes 4-6

 *myEPCIO\_ENC678\_ISR* Function pointer of the ENC interrupt service routine written by the user for axes 7-9

*myEPCIO\_RIO0\_ISR* Function pointer of the interrupt service routine written by the user for RIO set 1

*myEPCIO\_RIO1\_ISR* Function pointer of the interrupt service routine written by the user for RIO set 2

 *myEPCIO\_ADC\_ISR* Function pointer of the ADC interrupt service routine written by the user

*myEPCIO\_LIO\_ISR* Function pointer of the LIO interrupt service routine written by the user

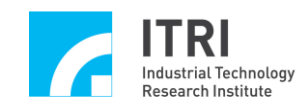

*myEPCIO\_PCL\_ISR* Function pointer of the PCL interrupt service routine written by the user

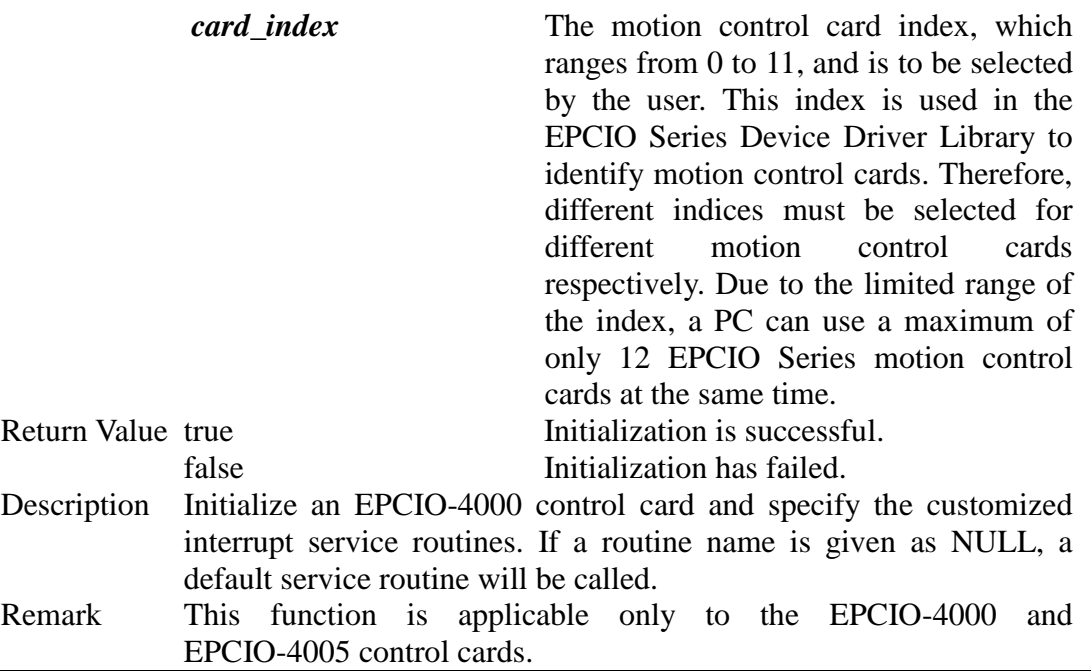

#### <span id="page-7-0"></span>**II.1.2 EPCIO6000\_Init()**

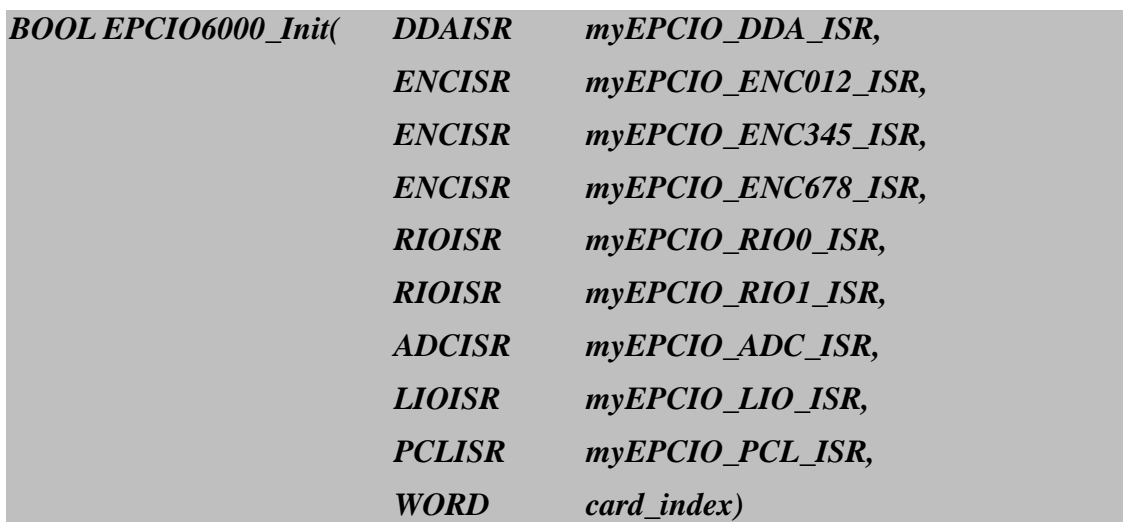

Parameters

*myEPCIO\_DDA\_ISR* Function pointer of the DDA interrupt service routine written by the user

 *myEPCIO\_ENC012\_ISR* Function pointer of the ENC interrupt service routine written by the user for axes 1-3

 *myEPCIO\_ENC345\_ISR* Function pointer of the ENC interrupt service routine written by the user for axes 4-6

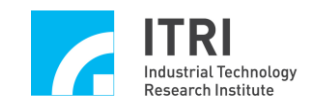

 *myEPCIO\_ENC678\_ISR* Function pointer of the ENC interrupt service routine written by the user for axes 7-9

*myEPCIO\_RIO0\_ISR* Function pointer of the interrupt service routine written by the user for RIO set 1

*myEPCIO\_RIO1\_ISR* Function pointer of the interrupt service routine written by the user for RIO set 2

 *myEPCIO\_ADC\_ISR* Function pointer of the ADC interrupt service routine written by the user

*myEPCIO\_LIO\_ISR* Function pointer of the LIO interrupt service routine written by the user

*myEPCIO\_PCL\_ISR* Function pointer of the PCL interrupt service routine written by the user

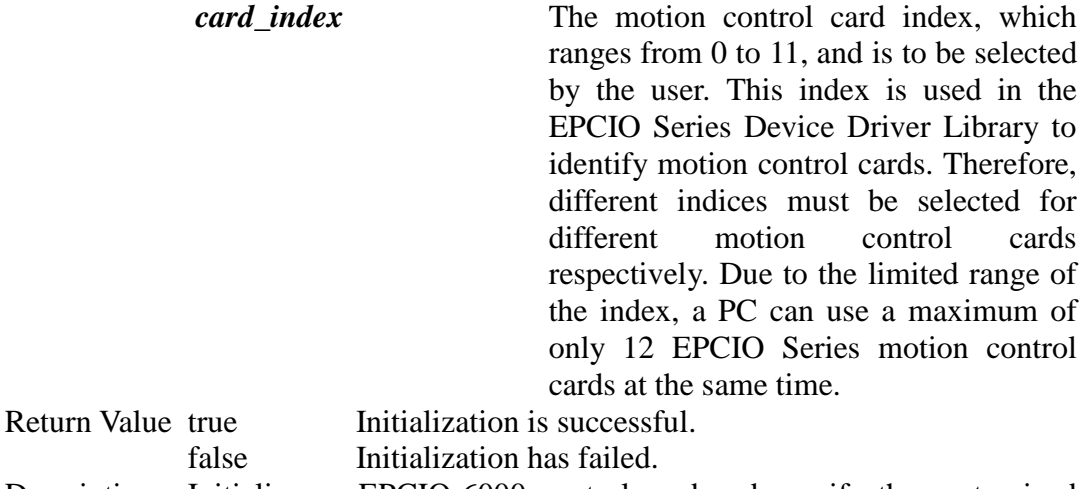

Description Initialize an EPCIO-6000 control card and specify the customized interrupt service routines. If a routine name is given as NULL, a default service routine will be called.

Remark This function is applicable only to the EPCIO-6000 and EPCIO-6005 control cards.

#### <span id="page-8-0"></span>**II.1.3 EPCIO\_SetISRFunction()**

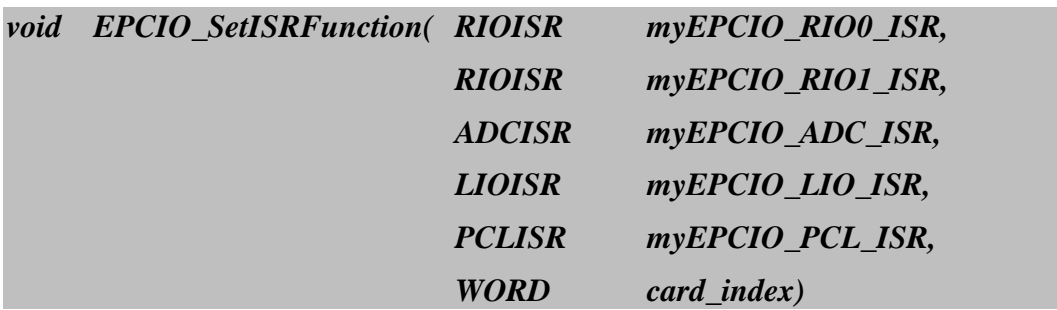

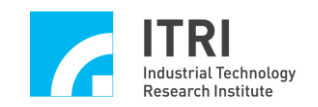

#### Parameters

*myEPCIO\_RIO0\_ISR* Function pointer of the interrupt service routine written by the user for RIO set 1

*myEPCIO\_RIO1\_ISR* Function pointer of the interrupt service routine written by the user for RIO set 2

 *myEPCIO\_ADC\_ISR* Function pointer of the ADC interrupt service routine written by the user

*myEPCIO\_LIO\_ISR* Function pointer of the LIO interrupt service routine written by the user

 *myEPCIO\_PCL\_ISR* Function pointer of the PCL interrupt service routine written by the user

*card\_index* The index of the motion control card to be controlled. The index ranges from 0 to 11. Return Value None

Description Set interrupt service routines written by the user. This function, if used, must be used before EPCIO4000\_Init(), or EPCIO6000\_Init() is called. Remark This function is applicable to all the EPCIO Series control cards.

#### <span id="page-9-0"></span>**II.1.4 EPCIO\_Close()**

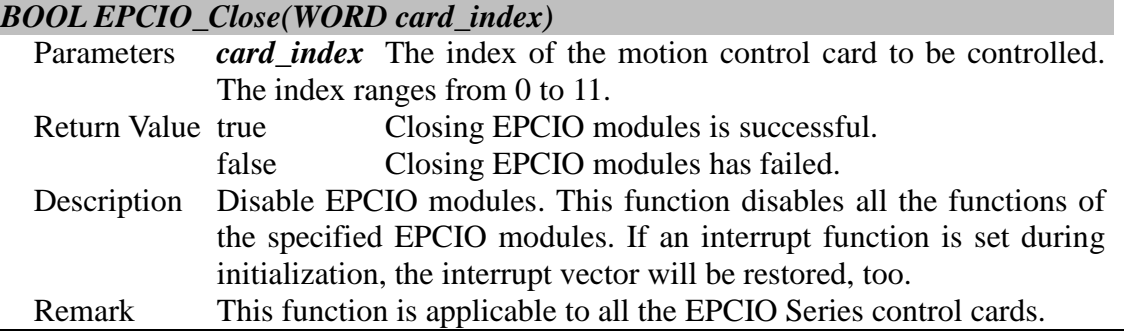

#### <span id="page-9-1"></span>**II.1.5 EPCIO\_ResetModule()**

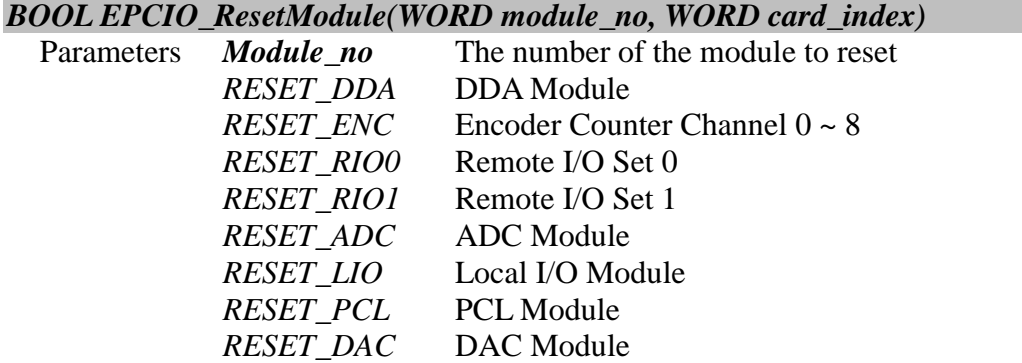

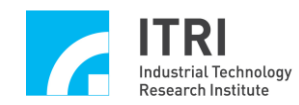

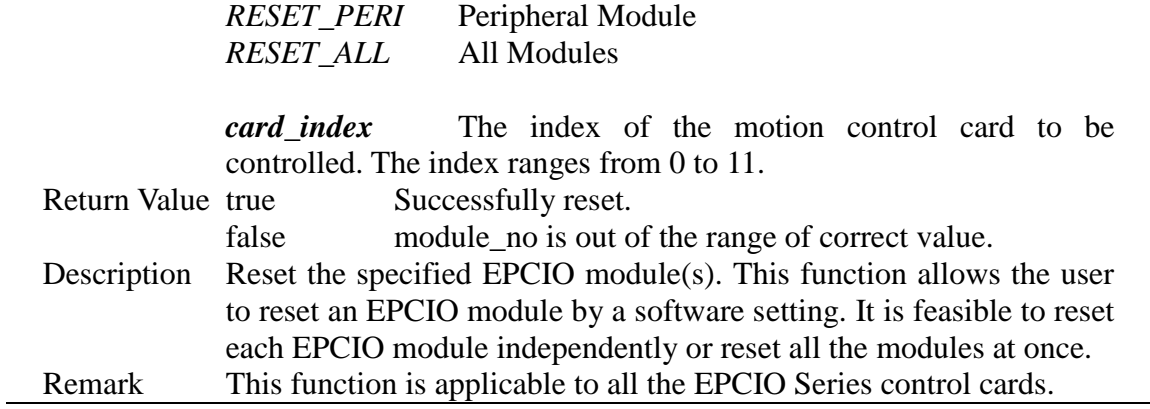

# <span id="page-10-0"></span>**II.1.6 EPCIO\_SetIntPeriod()**

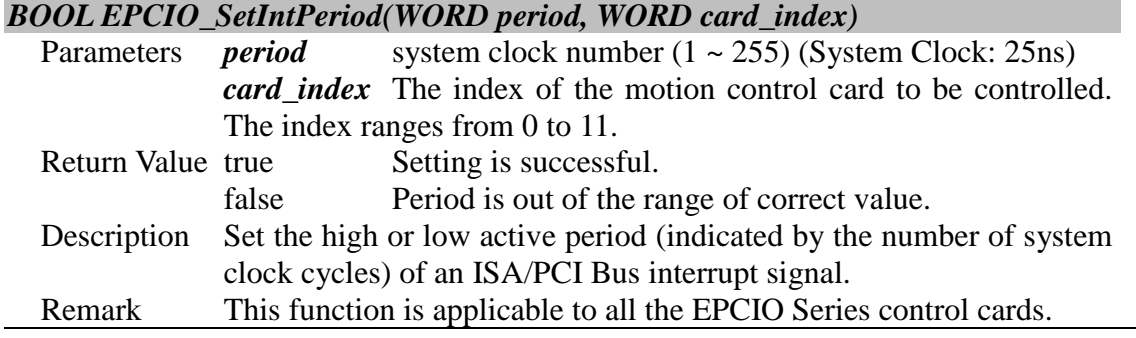

#### <span id="page-10-1"></span>**II.1.7 EPCIO\_SetIntMode()**

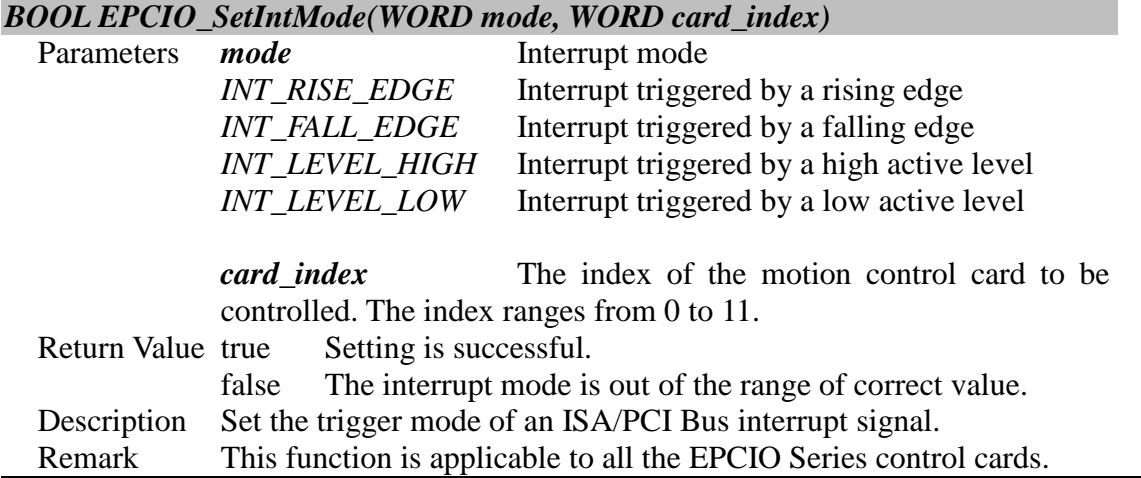

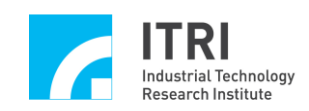

# <span id="page-11-0"></span>**II.2. DDA Control Interface**

#### <span id="page-11-1"></span>**II.2.1 EPCIO\_DDA\_GetCurrentCmd()**

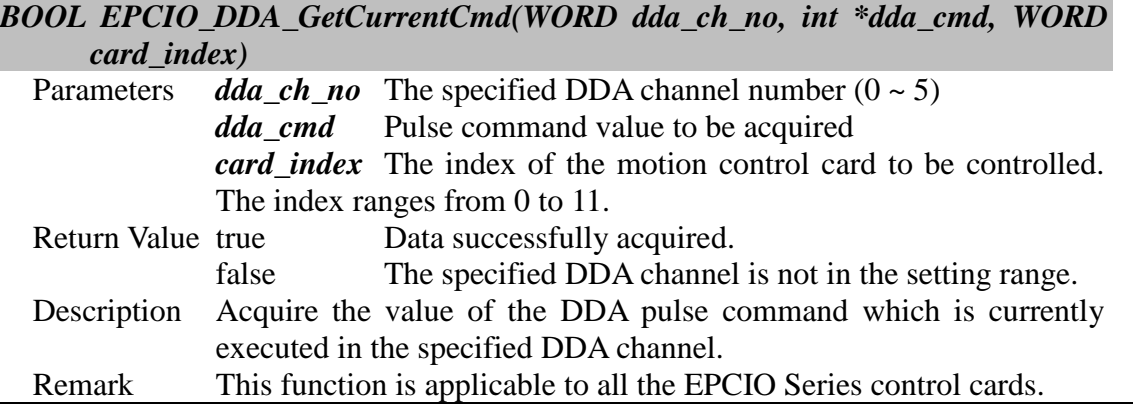

# <span id="page-11-2"></span>**II.2.2 EPCIO\_DDA\_CheckFIFOEmpty()**

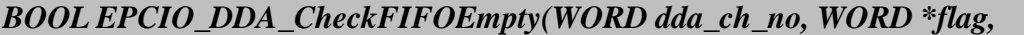

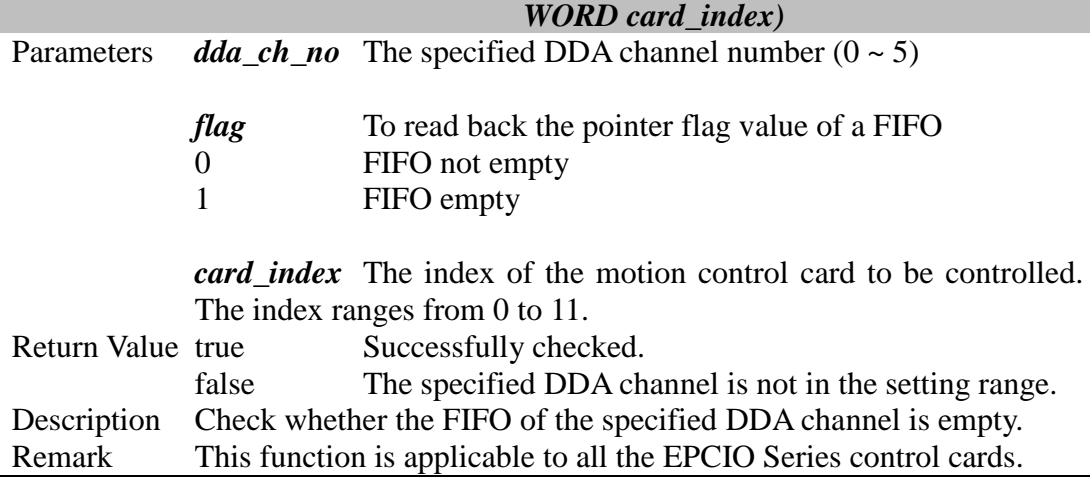

# <span id="page-11-3"></span>**II.2.3 EPCIO\_DDA\_CheckFIFOFull()**

# *BOOL EPCIO\_DDA\_CheckFIFOFull(WORD dda\_ch\_no, WORD \*flag, WORD card\_index)*

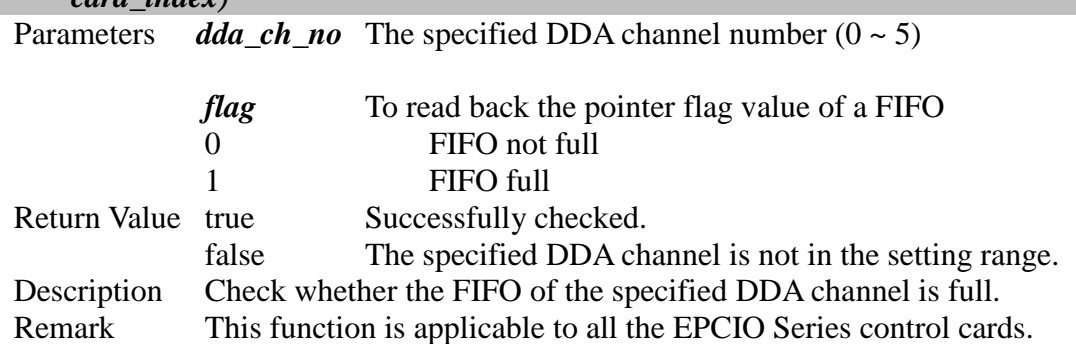

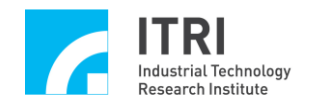

#### <span id="page-12-0"></span>**II.2.4 EPCIO\_DDA\_GetStockCount()**

#### *BOOL EPCIO\_DDA\_GetStockCount(WORD dda\_ch\_no, WORD \*count, WORD card\_index)*

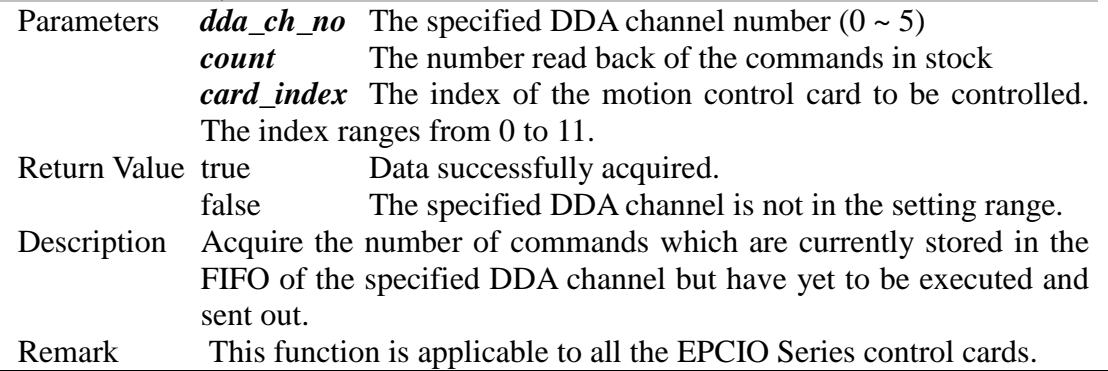

#### <span id="page-12-1"></span>**II.2.5 EPCIO\_DDA\_EnableOutABSwap()**

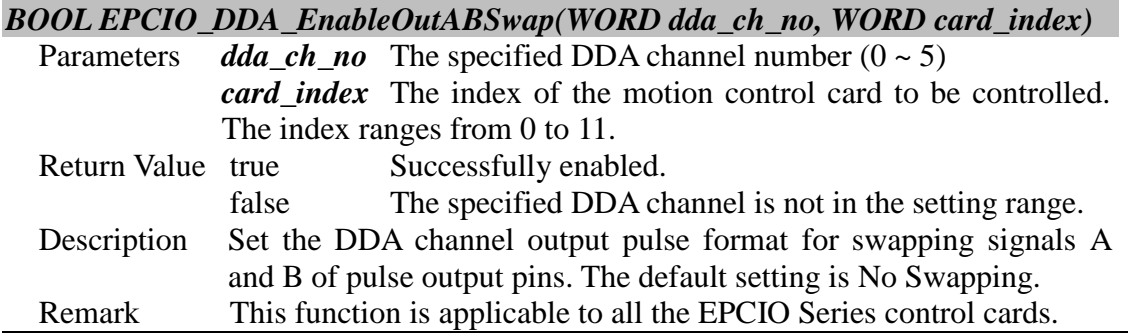

#### <span id="page-12-2"></span>**II.2.6 EPCIO\_DDA\_DisableOutABSwap()**

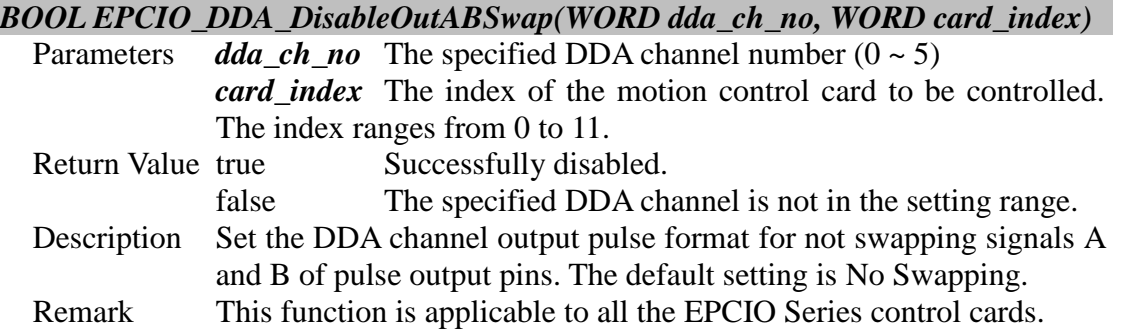

#### <span id="page-12-3"></span>**II.2.7 EPCIO\_DDA\_EnableOutAInverse()**

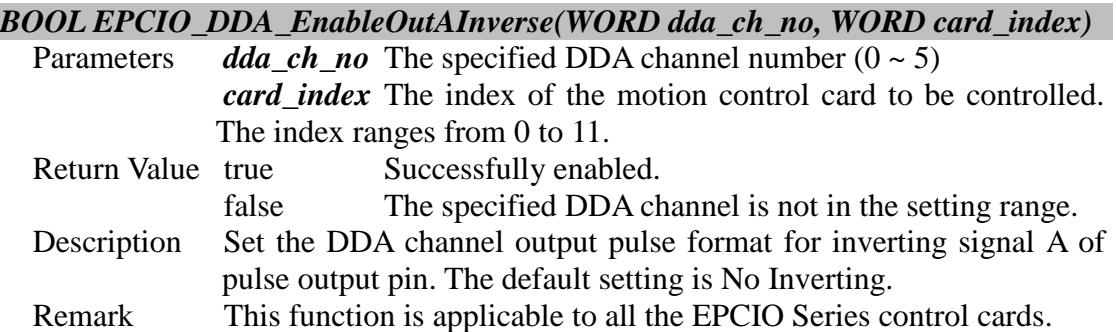

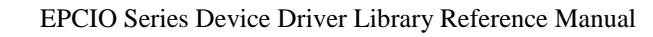

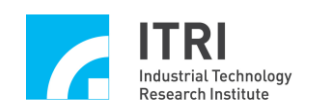

#### <span id="page-13-0"></span>**II.2.8 EPCIO\_DDA\_DisableOutAInverse()**

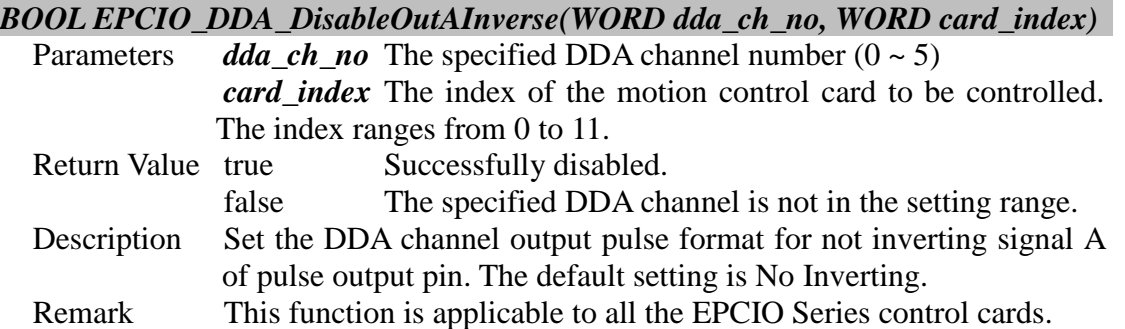

#### <span id="page-13-1"></span>**II.2.9 EPCIO\_DDA\_EnableOutBInverse()**

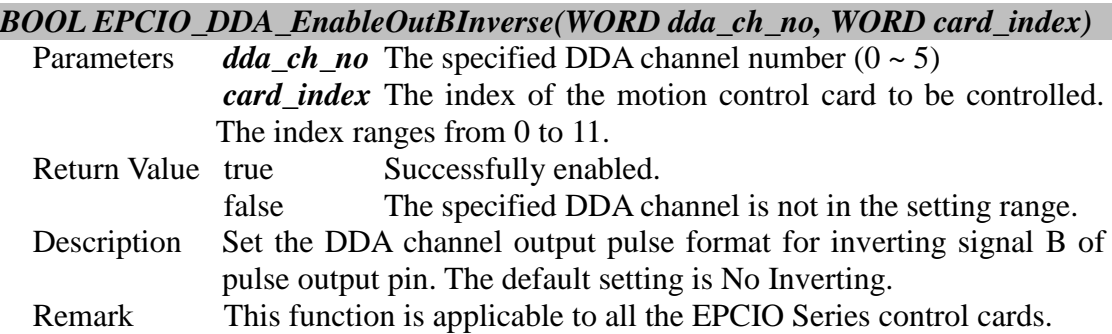

#### <span id="page-13-2"></span>**II.2.10 EPCIO\_DDA\_DisableOutBInverse()**

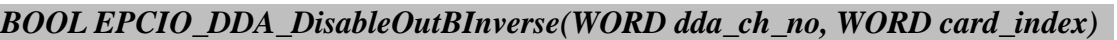

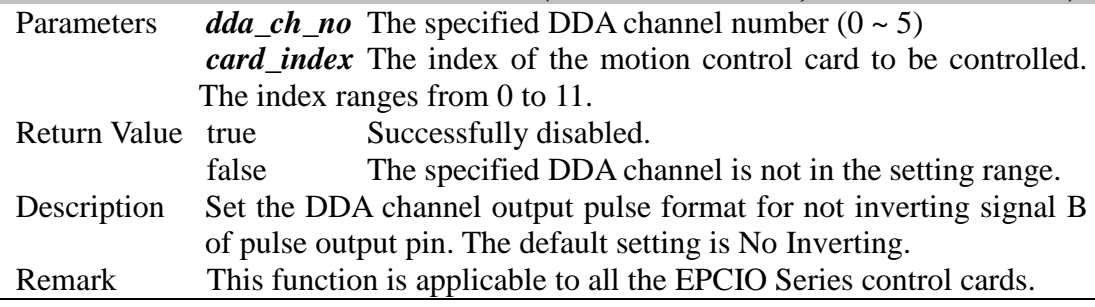

# <span id="page-13-3"></span>**II.2.11 EPCIO\_DDA\_SetOutputFormat()**

*BOOL EPCIO\_DDA\_Set\_OutputFormat(WORD dda\_ch\_no, WORD format,*

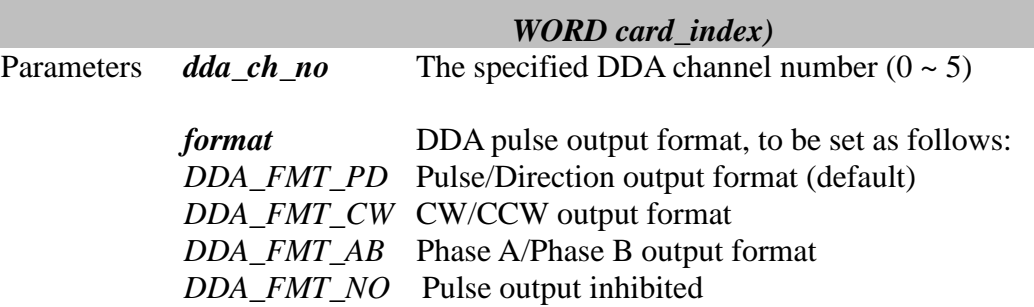

*card\_index* The index of the motion control card to be controlled. The index ranges from 0 to 11.

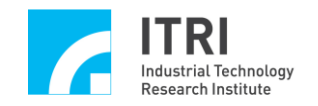

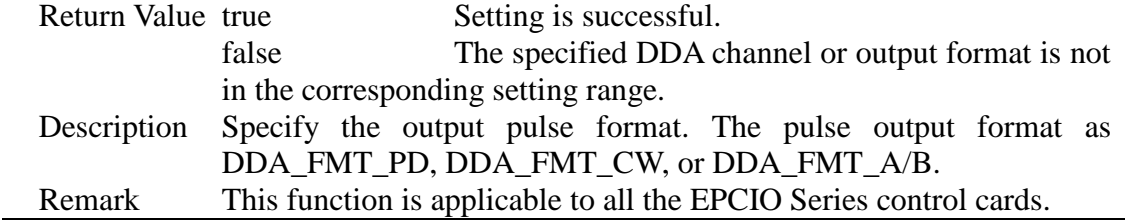

#### <span id="page-14-0"></span>**II.2.12 EPCIO\_DDA\_SetPulseWidth()**

*BOOL EPCIO\_DDA\_SetPulseWidth( WORD dda\_ch\_no, WORD clock\_no,*

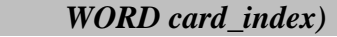

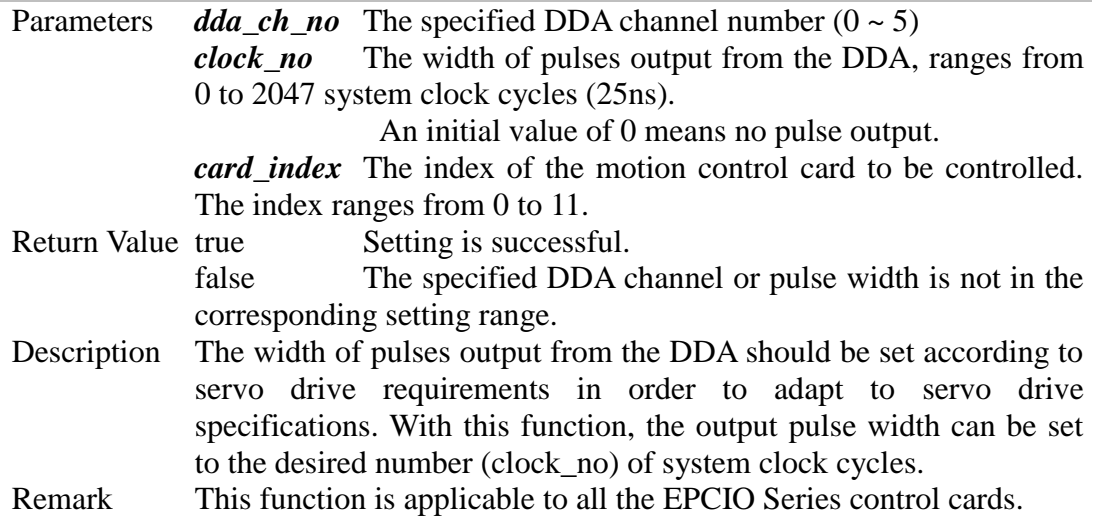

#### <span id="page-14-1"></span>**II.2.13 EPCIO\_DDA\_EnableStockInt()**

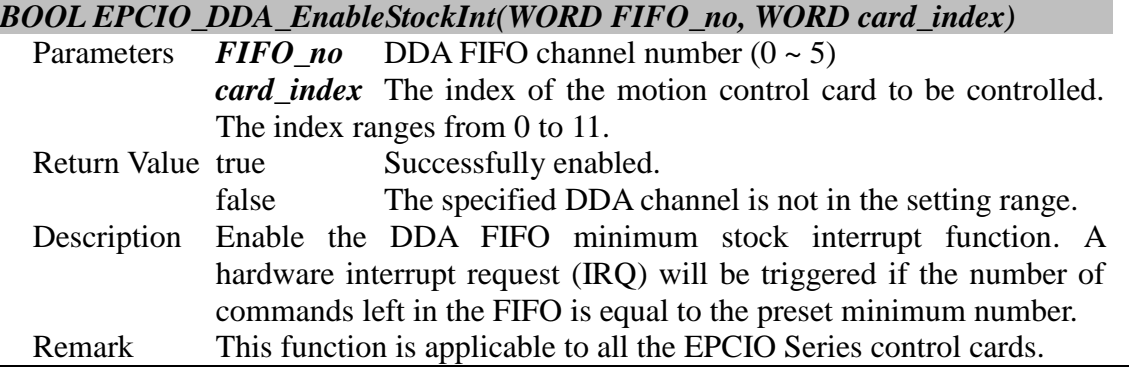

#### <span id="page-14-2"></span>**II.2.14 EPCIO\_DDA\_DisableStockInt()**

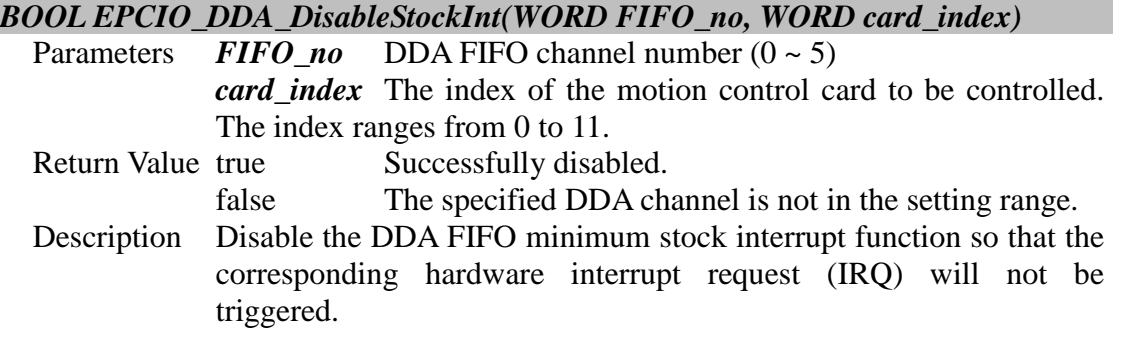

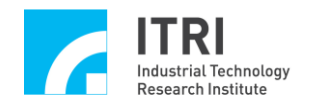

Remark This function is applicable to all the EPCIO Series control cards.

# <span id="page-15-0"></span>**II.2.15 EPCIO\_DDA\_EnableCycleInt()**

#### *BOOL EPCIO\_DDA\_EnableCycleInt( WORD card\_index)*

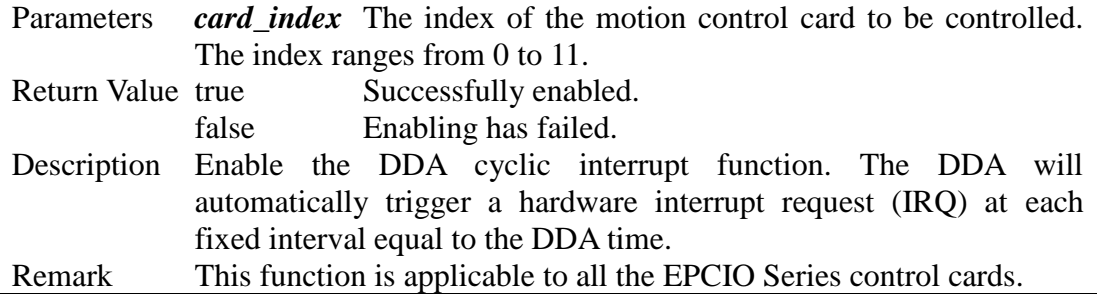

#### <span id="page-15-1"></span>**II.2.16 EPCIO\_DDA\_DisableCycleInt()**

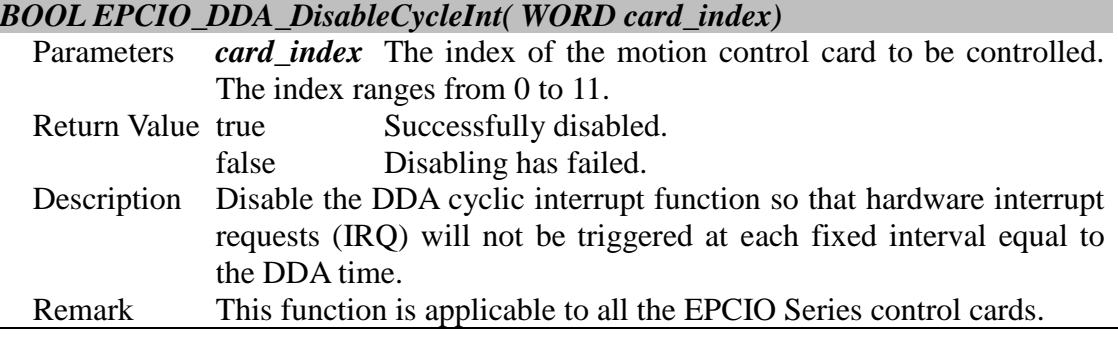

# <span id="page-15-2"></span>**II.2.17 EPCIO\_DDA\_EnableOutputChannel()**

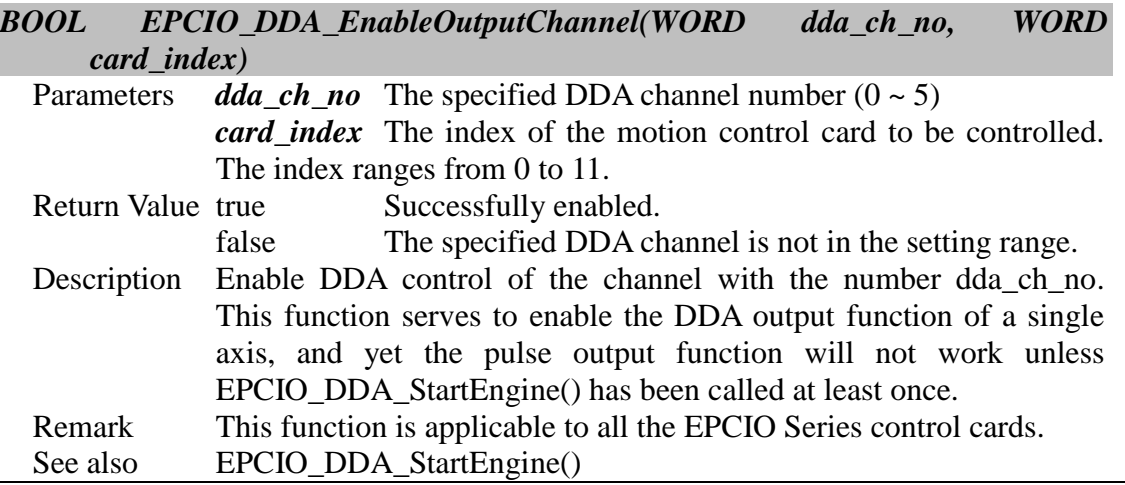

# <span id="page-15-3"></span>**II.2.18 EPCIO\_DDA\_DisableOutputChannel()**

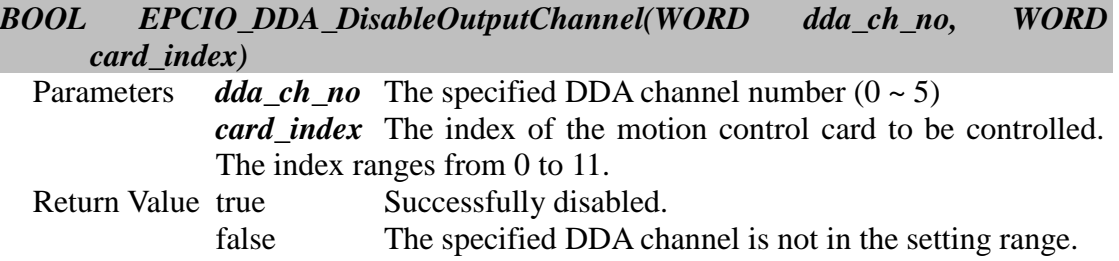

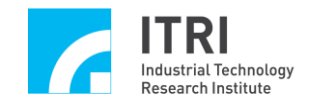

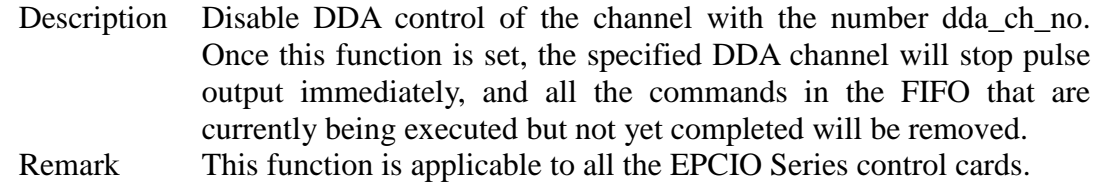

#### <span id="page-16-0"></span>**II.2.19 EPCIO\_DDA\_SetBitLength()**

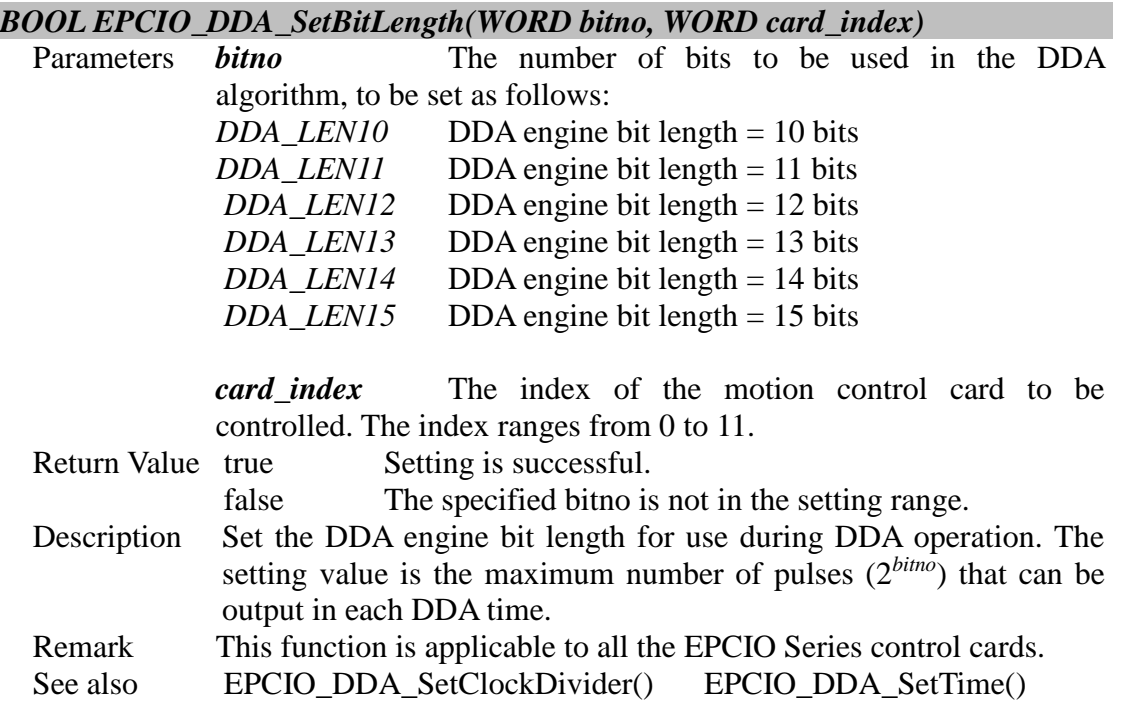

#### <span id="page-16-1"></span>**II.2.20 EPCIO\_DDA\_SetClockDivider()**

#### *BOOL EPCIO\_DDA\_SetClockDivider(WORD divider, WORD card\_index)*

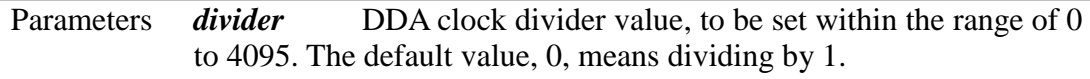

*card\_index* The index of the motion control card to be controlled. The index ranges from 0 to 11.

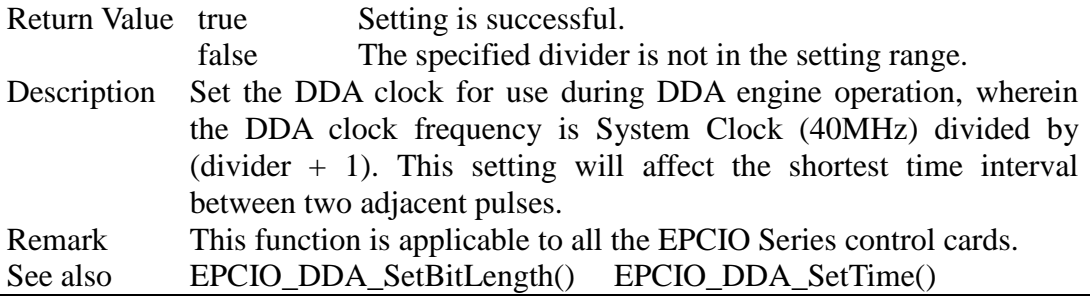

#### <span id="page-16-2"></span>**II.2.21 EPCIO\_DDA\_SetTime()**

#### *BOOL EPCIO\_DDA\_SetTime( float ddatime, WORD length, WORD card\_index)*

Parameters *ddatime* DDA cycle time, whose setting range varies, depending on the user-given DDA engine bit length.

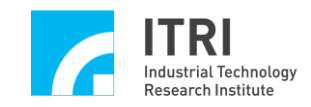

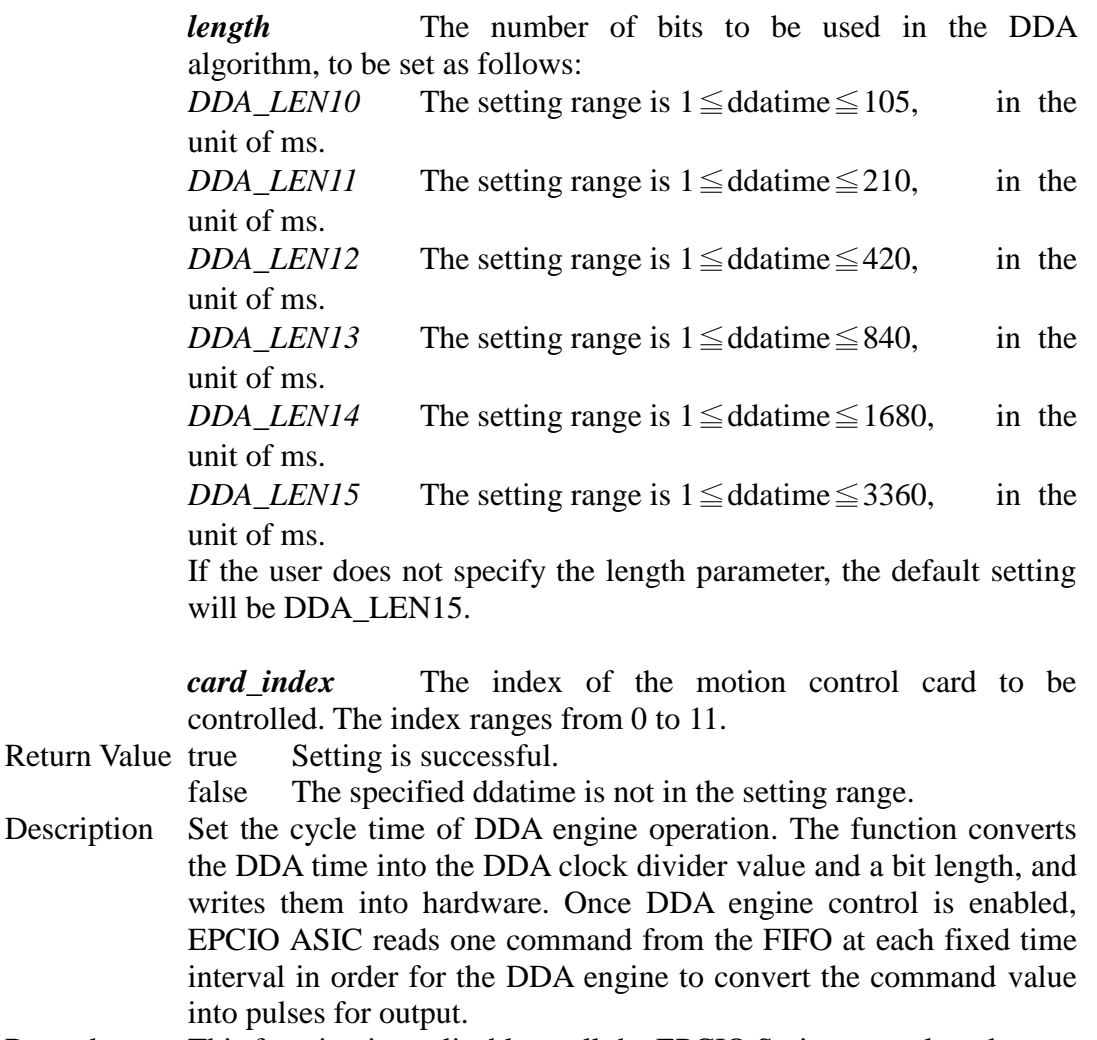

#### Remark This function is applicable to all the EPCIO Series control cards. See also EPCIO\_DDA\_SetBitLength() *EPCIO*\_DDA\_SetClockDivider()

#### <span id="page-17-0"></span>**II.2.22 EPCIO\_DDA\_SetMinStockNo()**

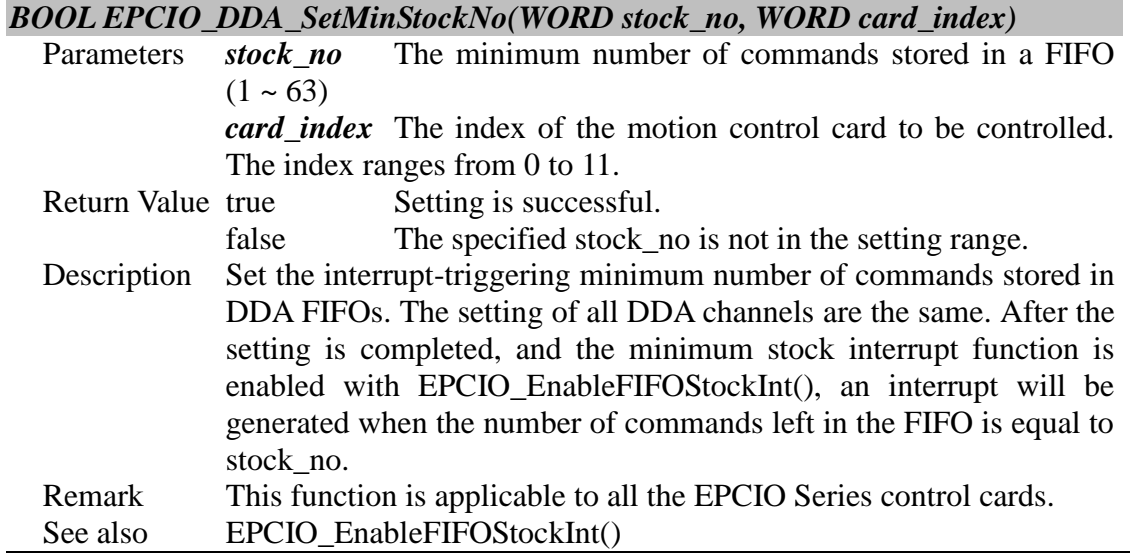

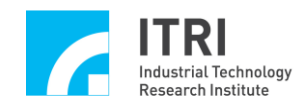

# <span id="page-18-0"></span>**II.2.23 EPCIO\_DDA\_SendPulse()**

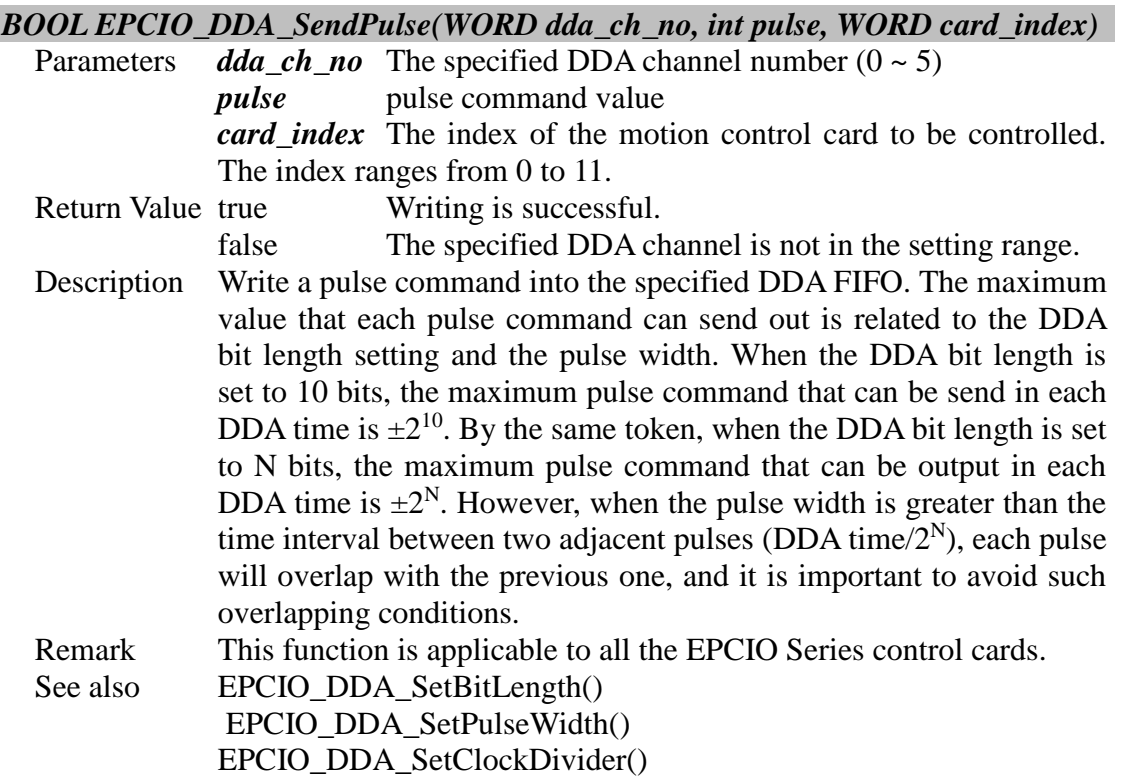

#### <span id="page-18-1"></span>**II.2.24 EPCIO\_DDA\_StartEngine()**

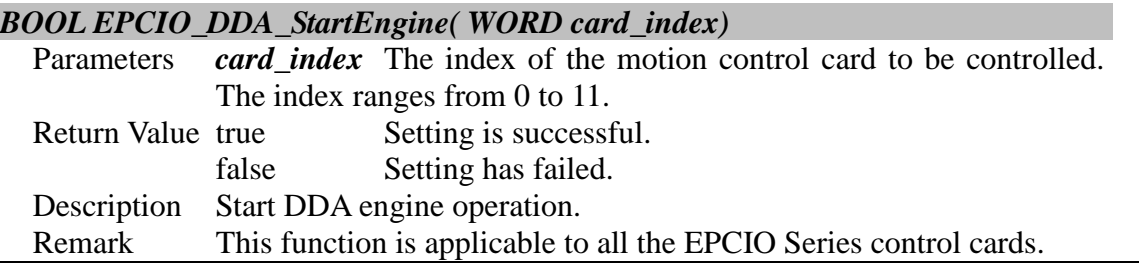

#### <span id="page-18-2"></span>**II.2.25 EPCIO\_DDA\_StopEngine()**

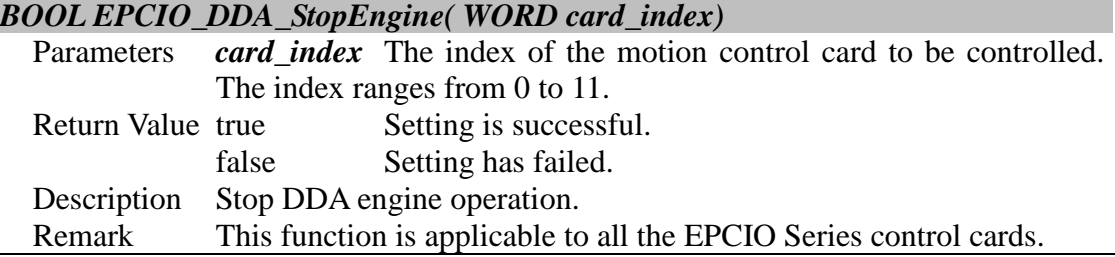

### <span id="page-18-3"></span>**II.2.26 EPCIO\_DDA\_ShiftOutFIFOCmd()**

#### *BOOL EPCIO\_DDA\_ShiftOutFIFOCmd( WORD card\_index)*

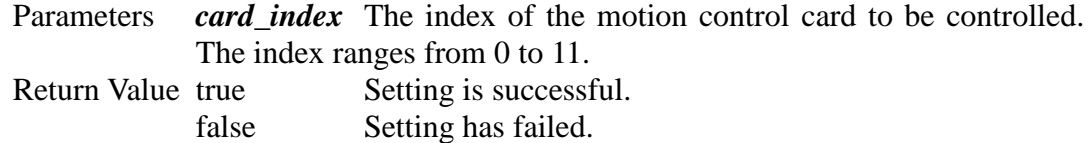

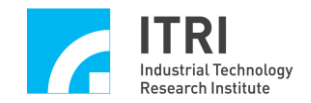

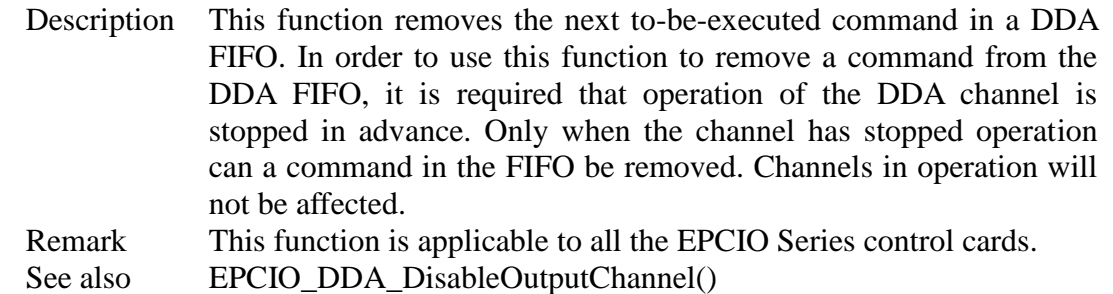

#### <span id="page-19-0"></span>**II.2.27 EPCIO\_DDA\_EraseFIFOCmd()**

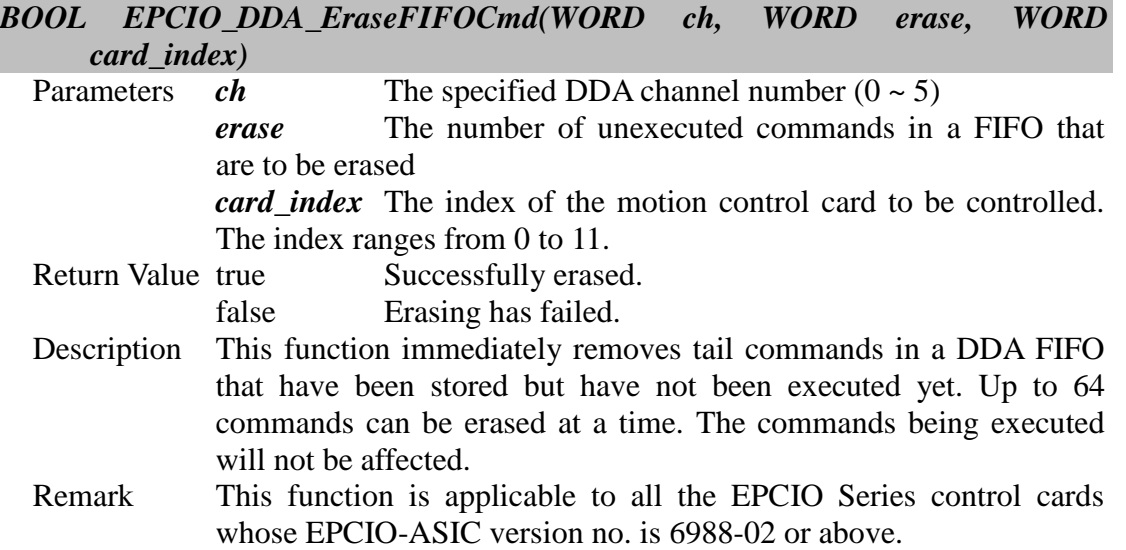

#### <span id="page-19-1"></span>**II.2.28 EPCIO\_DDA\_EnableEmgcStop()**

# *BOOL EPCIO\_DDA\_EnableEmgcStop( WORD card\_index)*

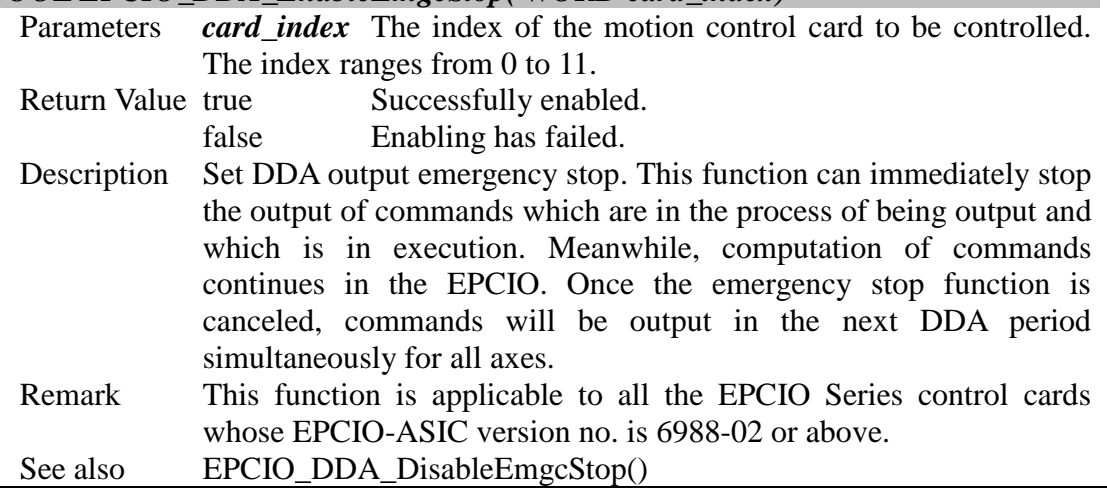

#### <span id="page-19-2"></span>**II.2.29 EPCIO\_DDA\_DisableEmgcStop()**

#### *BOOL EPCIO\_DDA\_DisableEmgcStop( WORD card\_index)*

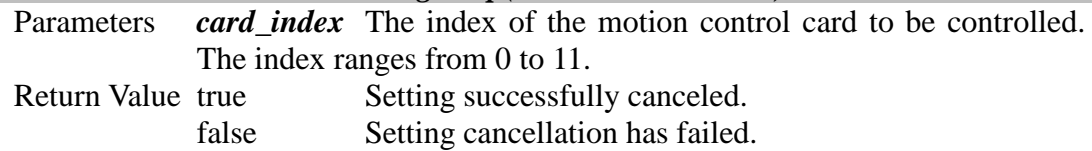

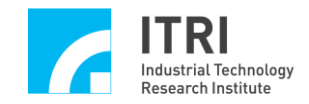

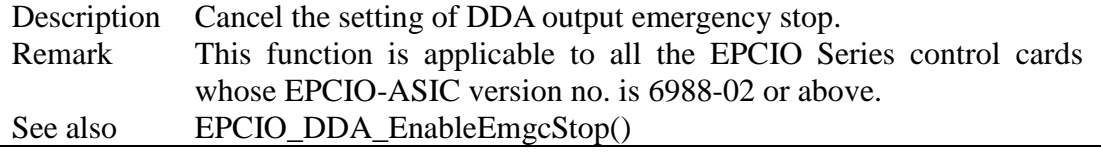

# <span id="page-20-0"></span>**II.2.30 EPCIO\_DDA\_GetOutputPulse()**

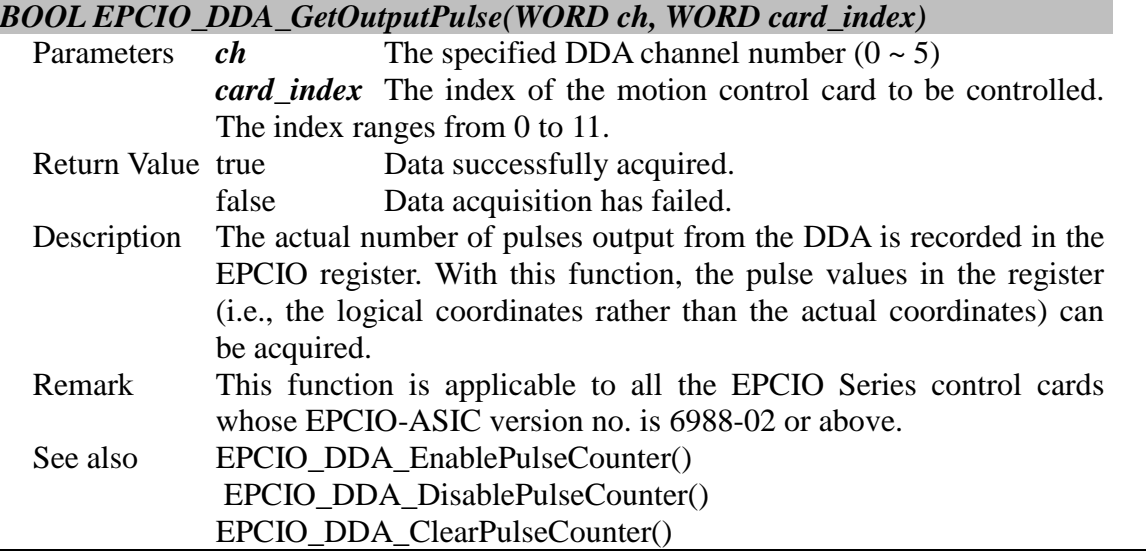

#### <span id="page-20-1"></span>**II.2.31 EPCIO\_DDA\_SetPulseDivider()**

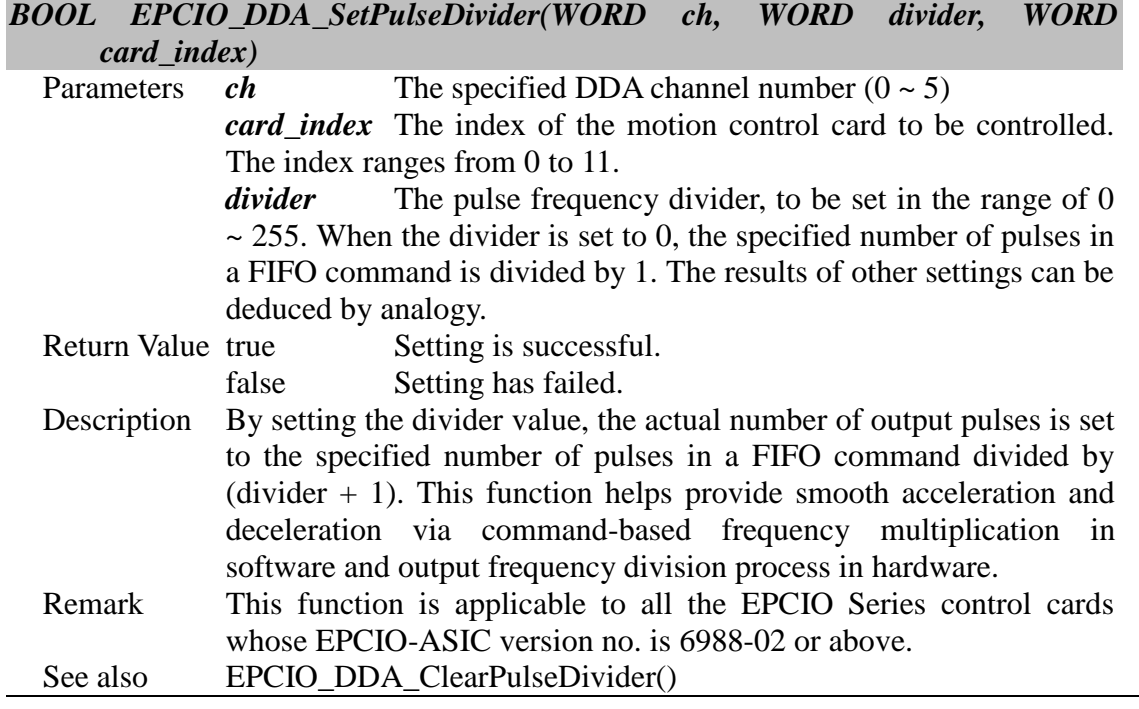

### <span id="page-20-2"></span>**II.2.32 EPCIO\_DDA\_ClearPulseDivider()**

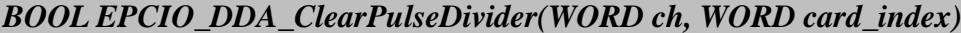

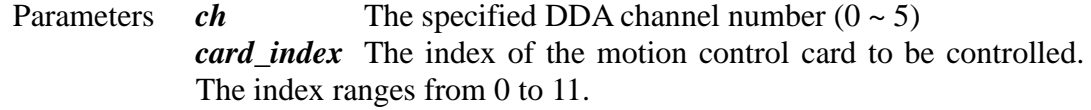

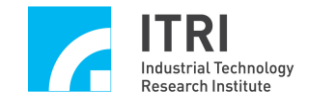

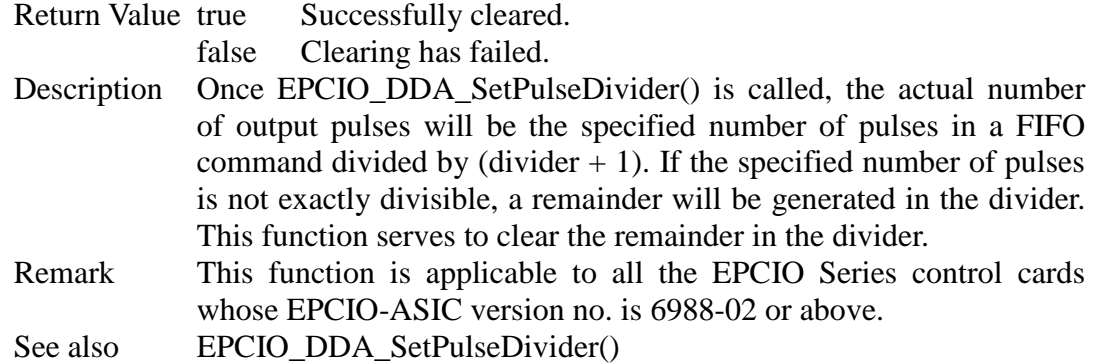

# <span id="page-21-0"></span>**II.2.33 EPCIO\_DDA\_EnablePulseCounter()**

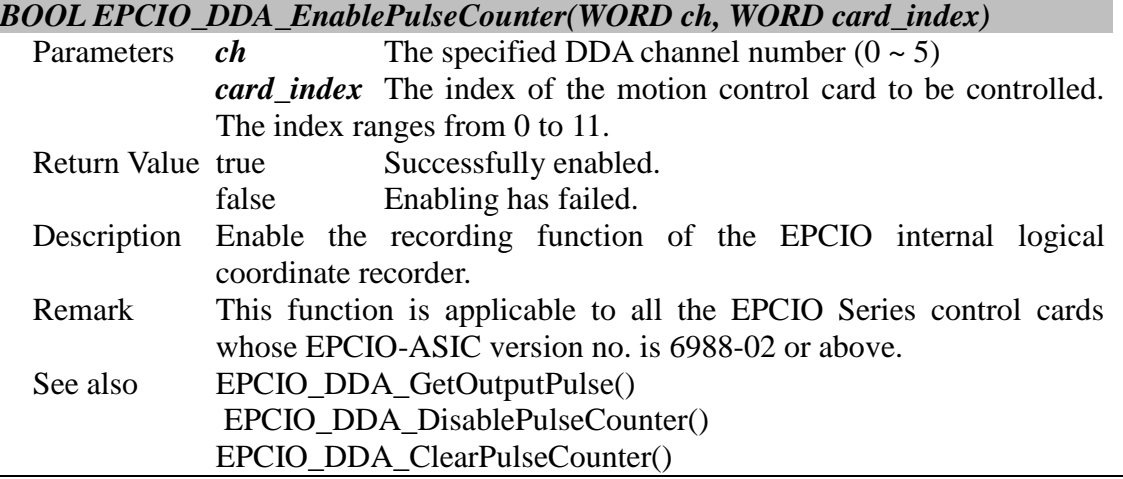

# <span id="page-21-1"></span>**II.2.34 EPCIO\_DDA\_DisablePulseCounter()**

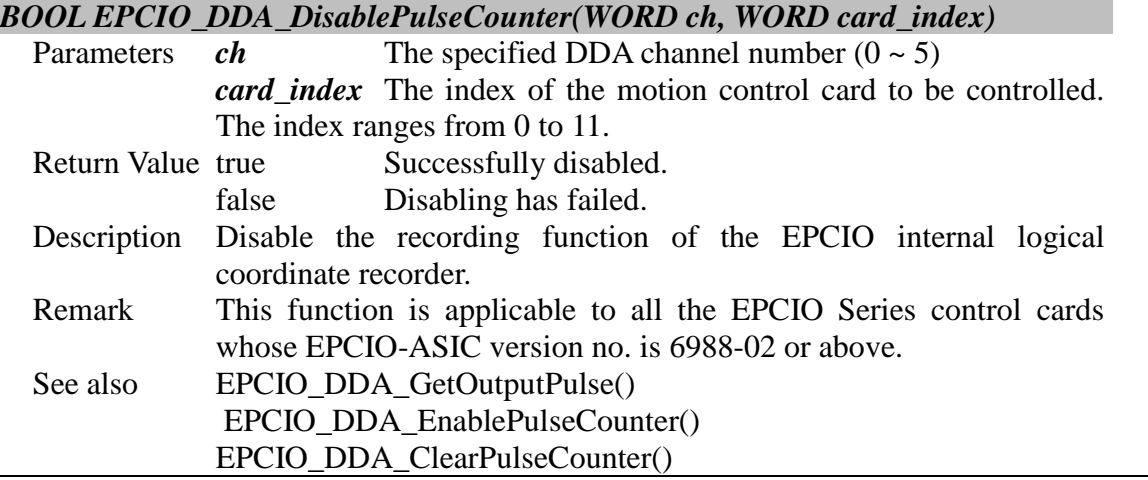

# <span id="page-21-2"></span>**II.2.35 EPCIO\_DDA\_ClearPulseCounter()**

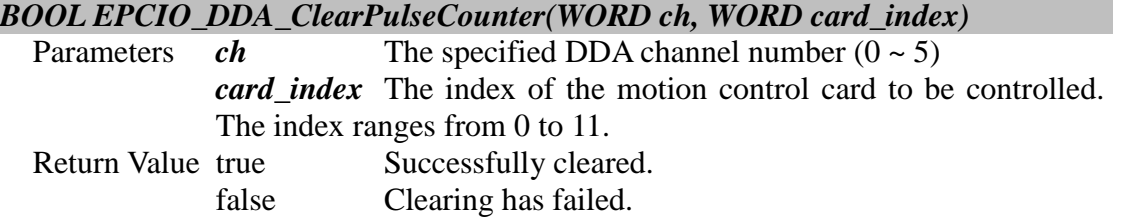

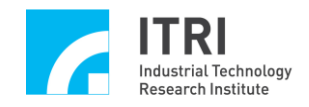

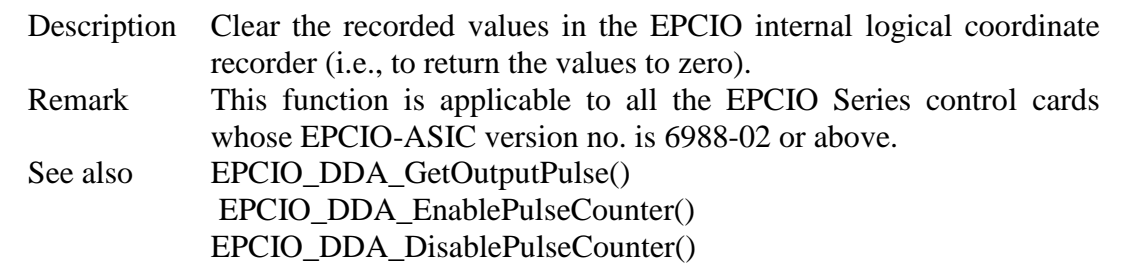

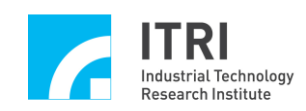

# <span id="page-23-0"></span>**II.3. Encoder Counter Interface**

#### <span id="page-23-1"></span>**II.3.1 EPCIO\_ENC\_GetValue()**

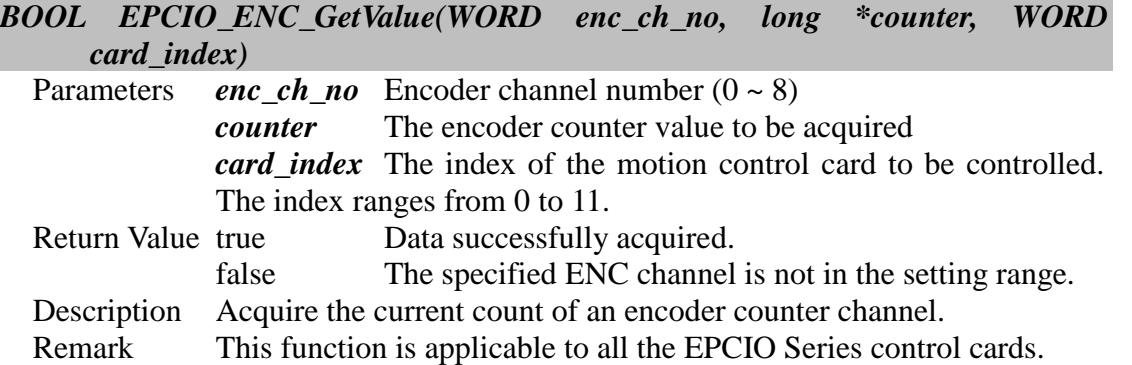

#### <span id="page-23-2"></span>**II.3.2 EPCIO\_ENC\_GetLatchValue()**

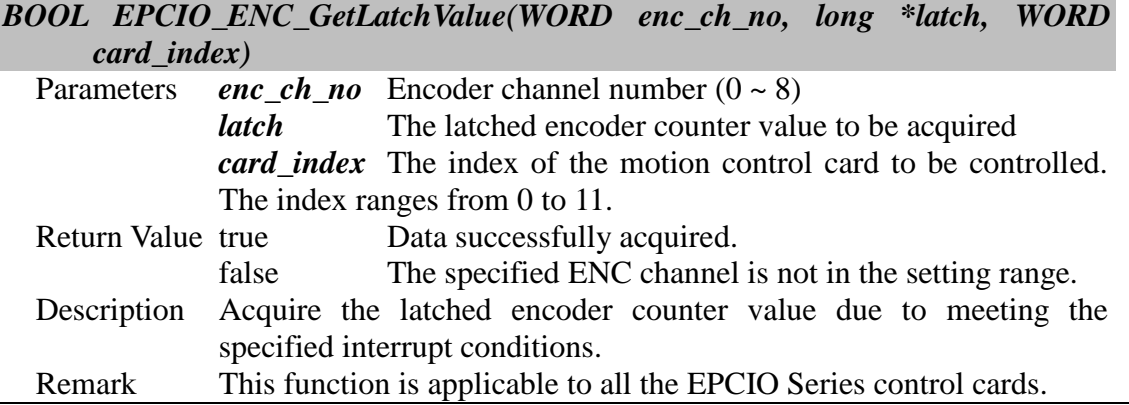

#### <span id="page-23-3"></span>**II.3.3 EPCIO\_ENC\_GetIndexStatus()**

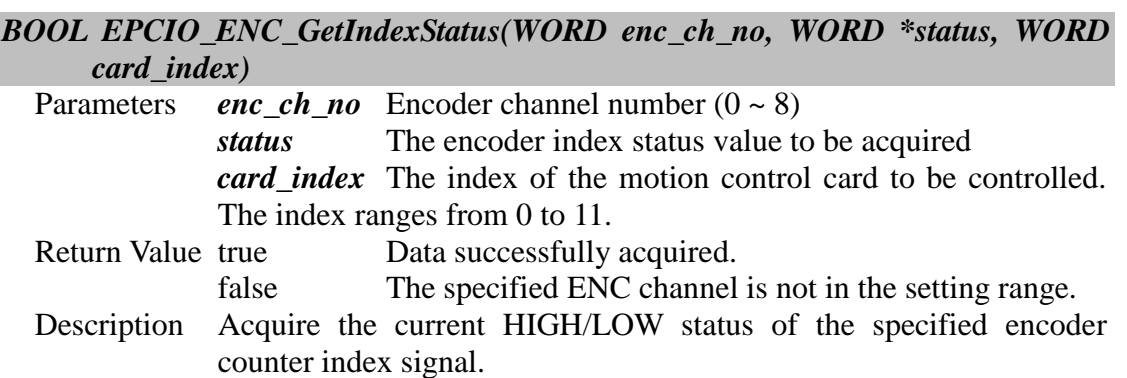

# Remark This function is applicable to all the EPCIO Series control cards.

#### <span id="page-23-4"></span>**II.3.4 EPCIO\_ENC\_SetCompValue()**

*BOOL EPCIO\_ENC\_SetCompValue(WORD enc\_ch\_no, long value, WORD card\_index)*

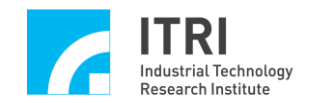

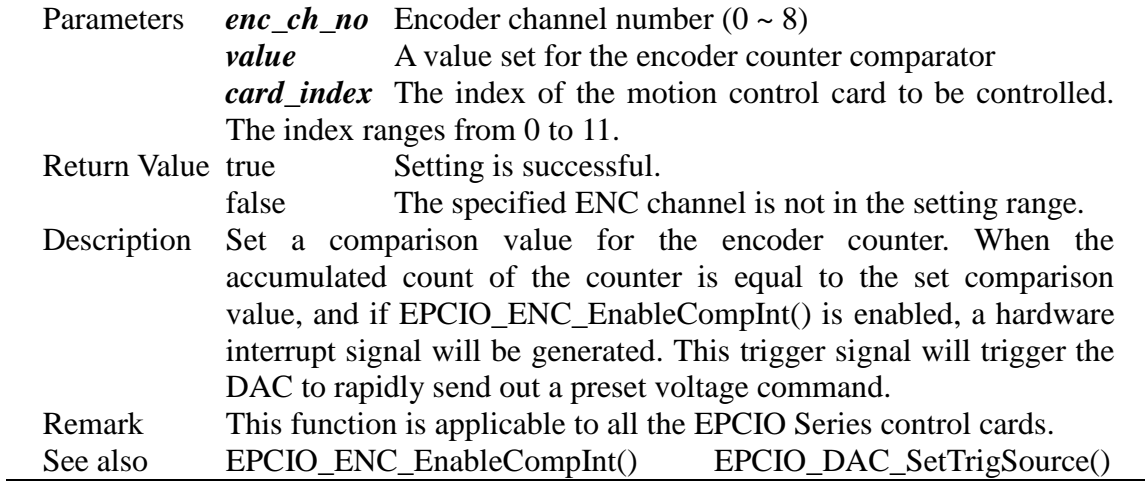

#### <span id="page-24-0"></span>**II.3.5 EPCIO\_ENC\_EnableCompInt()**

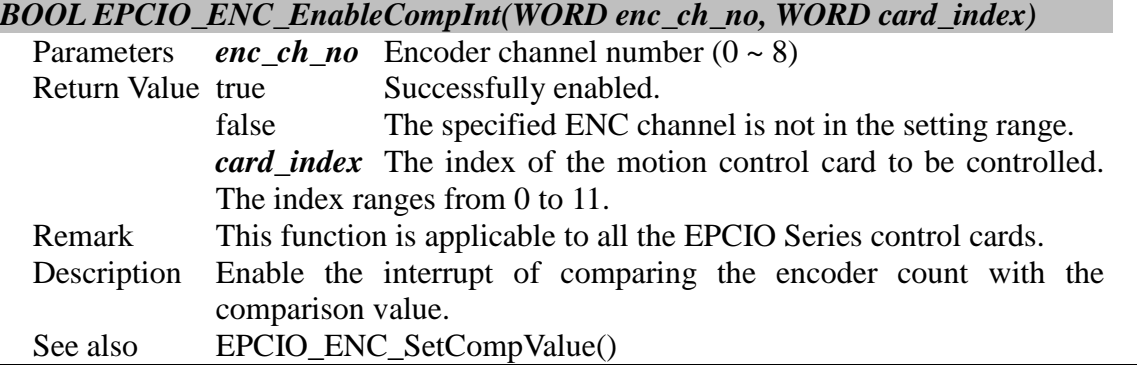

# <span id="page-24-1"></span>**II.3.6 EPCIO\_ENC\_DisableCompInt()**

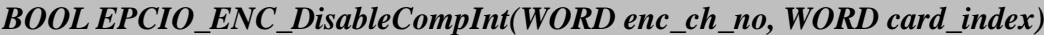

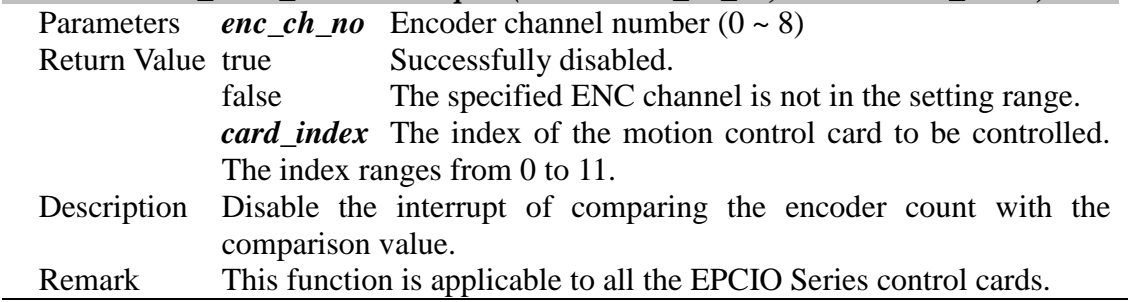

# <span id="page-24-2"></span>**II.3.7 EPCIO\_ENC\_SetInputRate()**

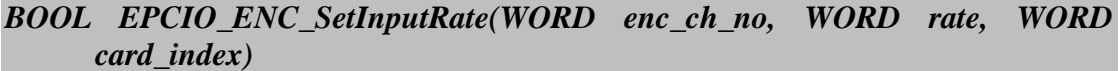

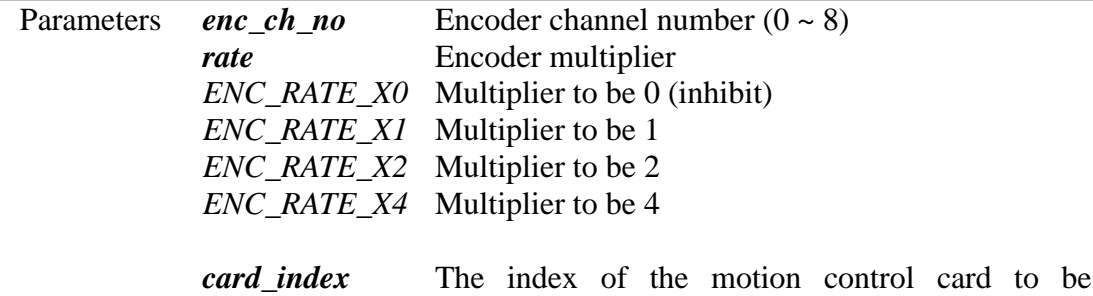

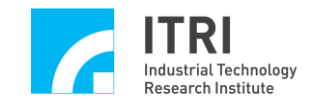

controlled. The index ranges from 0 to 11.

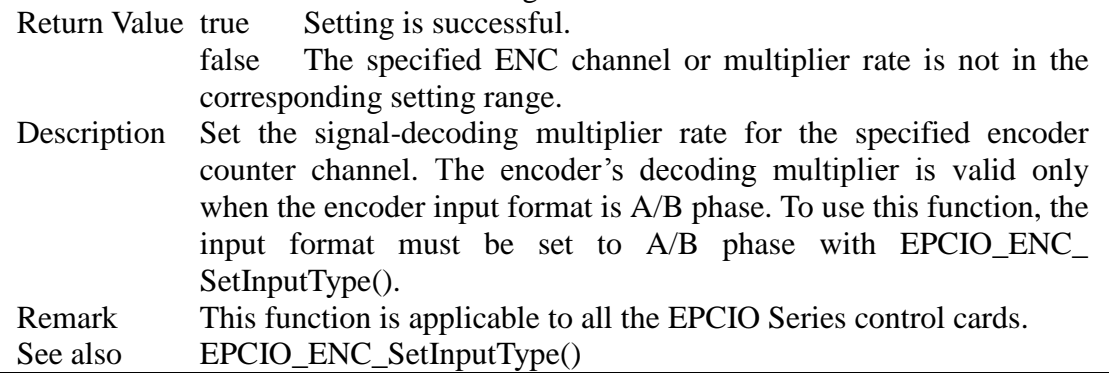

#### <span id="page-25-0"></span>**II.3.8 EPCIO\_ENC\_SetInputType()**

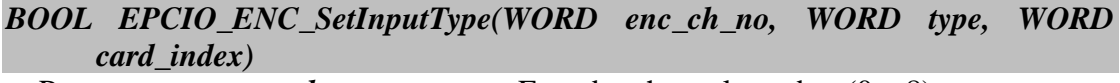

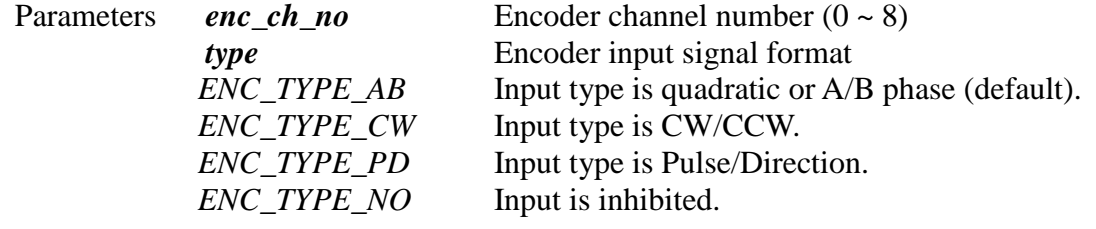

*card index* The index of the motion control card to be controlled. The index ranges from 0 to 11.

Return Value true Setting is successful.

false The specified ENC channel or type is not in the corresponding setting range.

Description Set the input signal format for the specified encoder counter channel. This function must match the hardware's actual signal settings. When the input signal is a motor encoder feedback signal, please refer to motor or servo drive settings; when a common MPG handwheel is used, set the input signal format to A/B phase (Default: A/B phase input).

Remark This function is applicable to all the EPCIO Series control cards.

#### <span id="page-25-1"></span>**II.3.9 EPCIO\_ENC\_EnableInAInverse()**

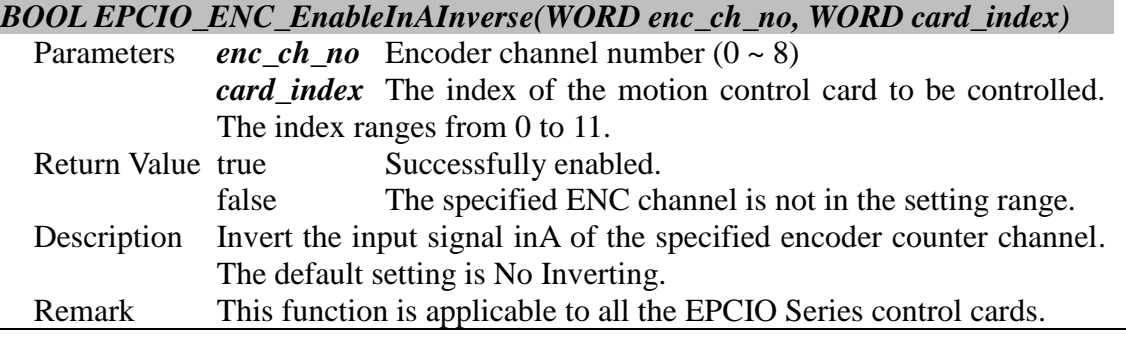

#### <span id="page-25-2"></span>**II.3.10 EPCIO\_ENC\_DisableInAInverse()**

*BOOL EPCIO\_ENC\_DisableInAInverse(WORD enc\_ch\_no, WORD card\_index)*

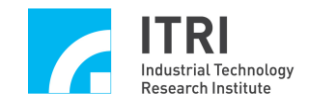

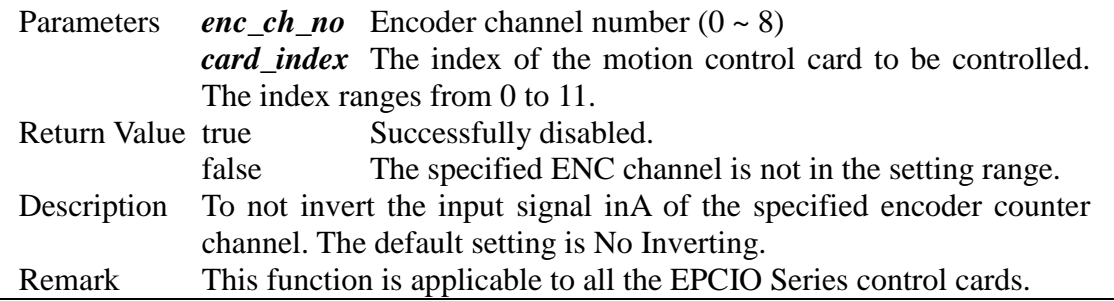

# <span id="page-26-0"></span>**II.3.11 EPCIO\_ENC\_EnableInBInverse()**

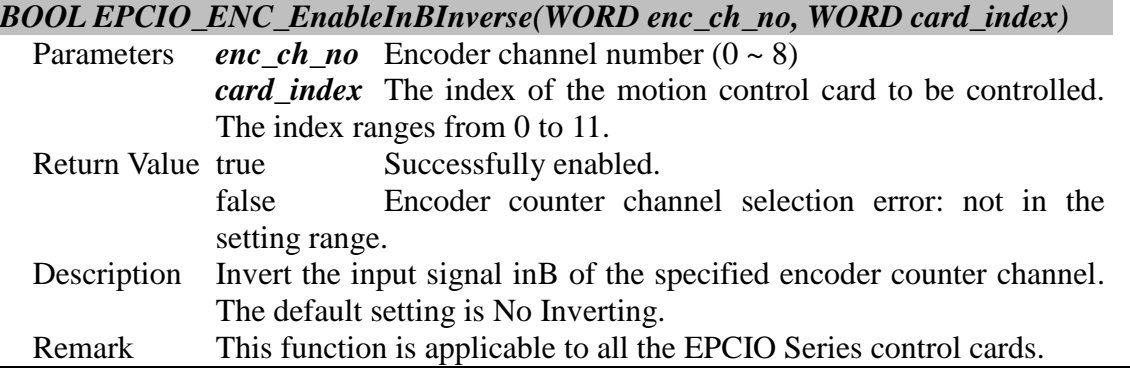

# <span id="page-26-1"></span>**II.3.12 EPCIO\_ENC\_DisableInBInverse()**

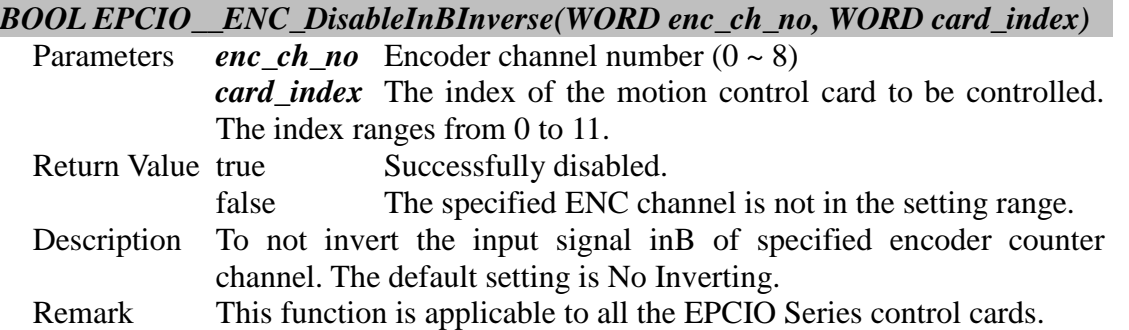

#### <span id="page-26-2"></span>**II.3.13 EPCIO\_ENC\_EnableInCInverse()**

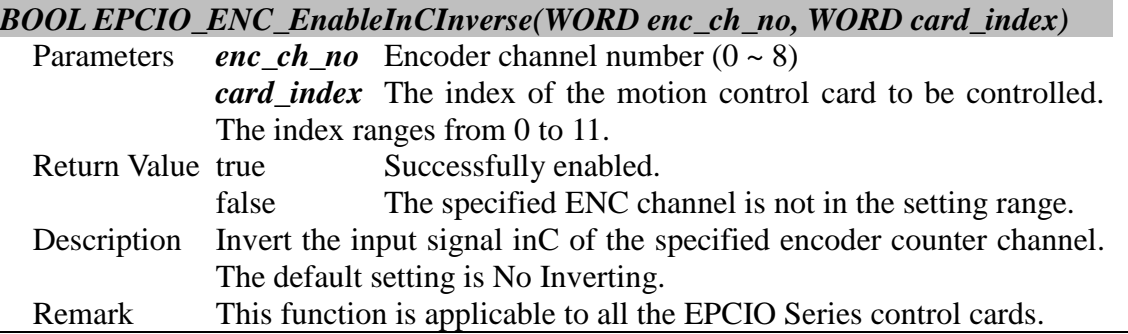

# <span id="page-26-3"></span>**II.3.14 EPCIO\_ENC\_DisableInCInverse()**

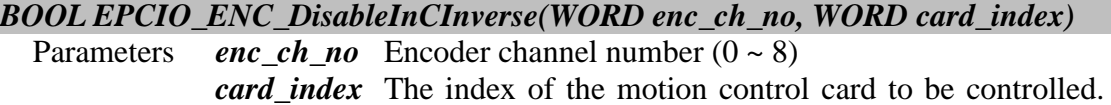

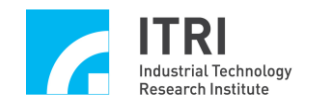

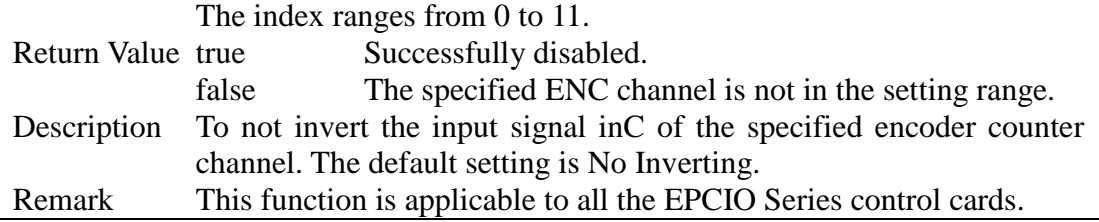

#### <span id="page-27-0"></span>**II.3.15 EPCIO\_ENC\_EnableInABSwap()**

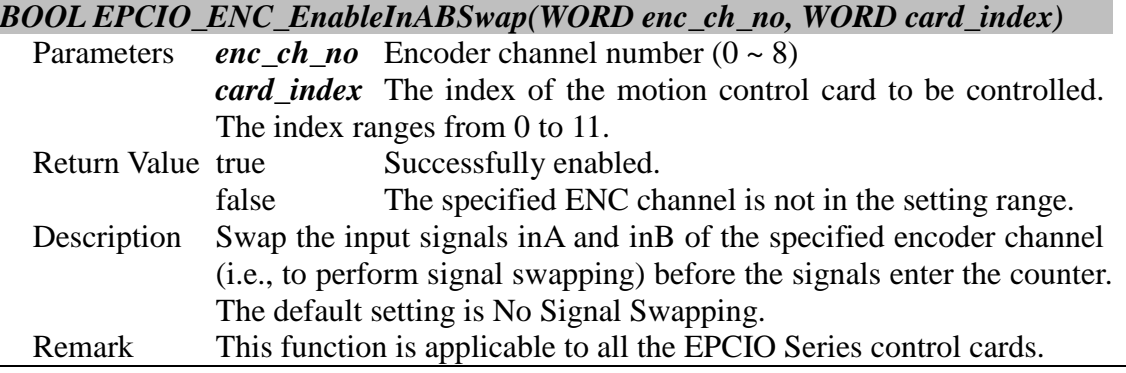

#### <span id="page-27-1"></span>**II.3.16 EPCIO\_ENC\_DisableInABSwap()**

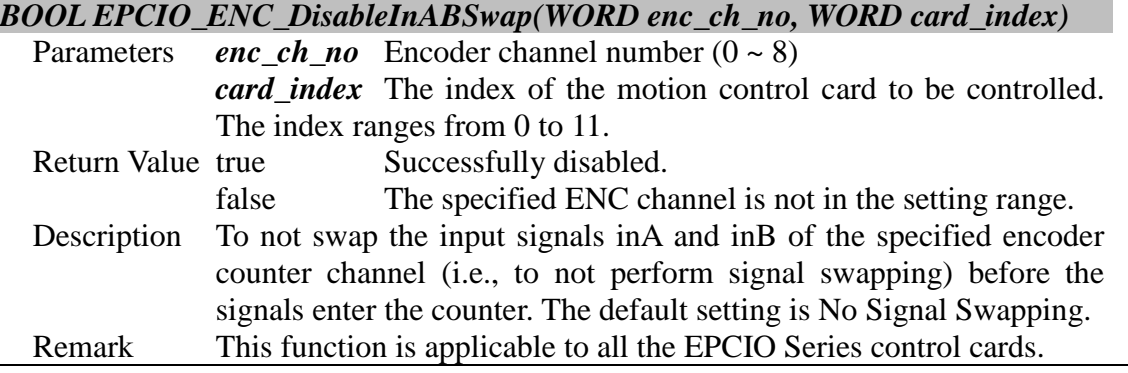

#### <span id="page-27-2"></span>**II.3.17 EPCIO\_ENC\_SetTrigMode()**

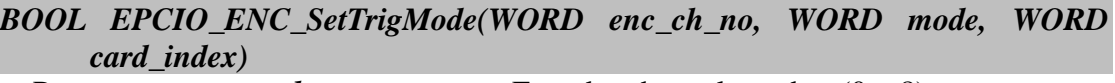

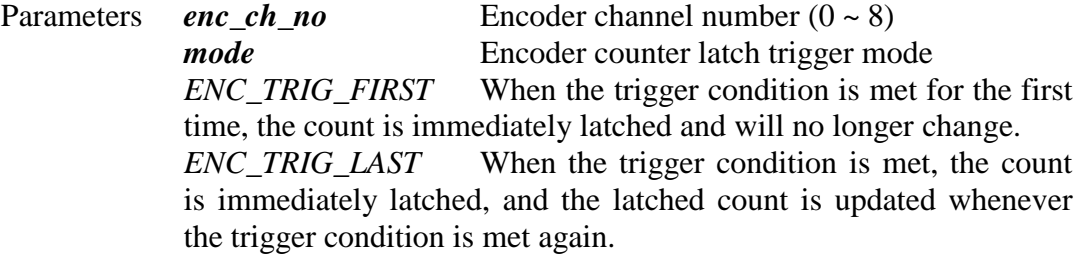

*card\_index* The index of the motion control card to be controlled. The index ranges from 0 to 11.

Return Value true Setting is successful.

false The specified ENC channel is not in the setting range.

Description Set the encoder counter latch trigger mode for the specified encoder counter channel. This function must be used in combination with

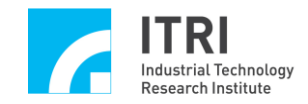

EPCIO\_ENC\_SetTrigSource() for setting the sources of trigger signals so that, when a trigger signal occurs, the count of the specified encoder channel will be latched according to the specified trigger mode.

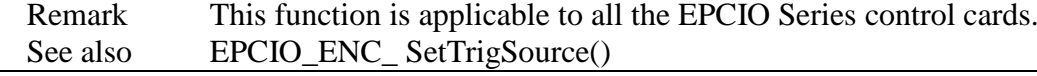

#### <span id="page-28-0"></span>**II.3.18 EPCIO\_ENC\_SetTrigSource()**

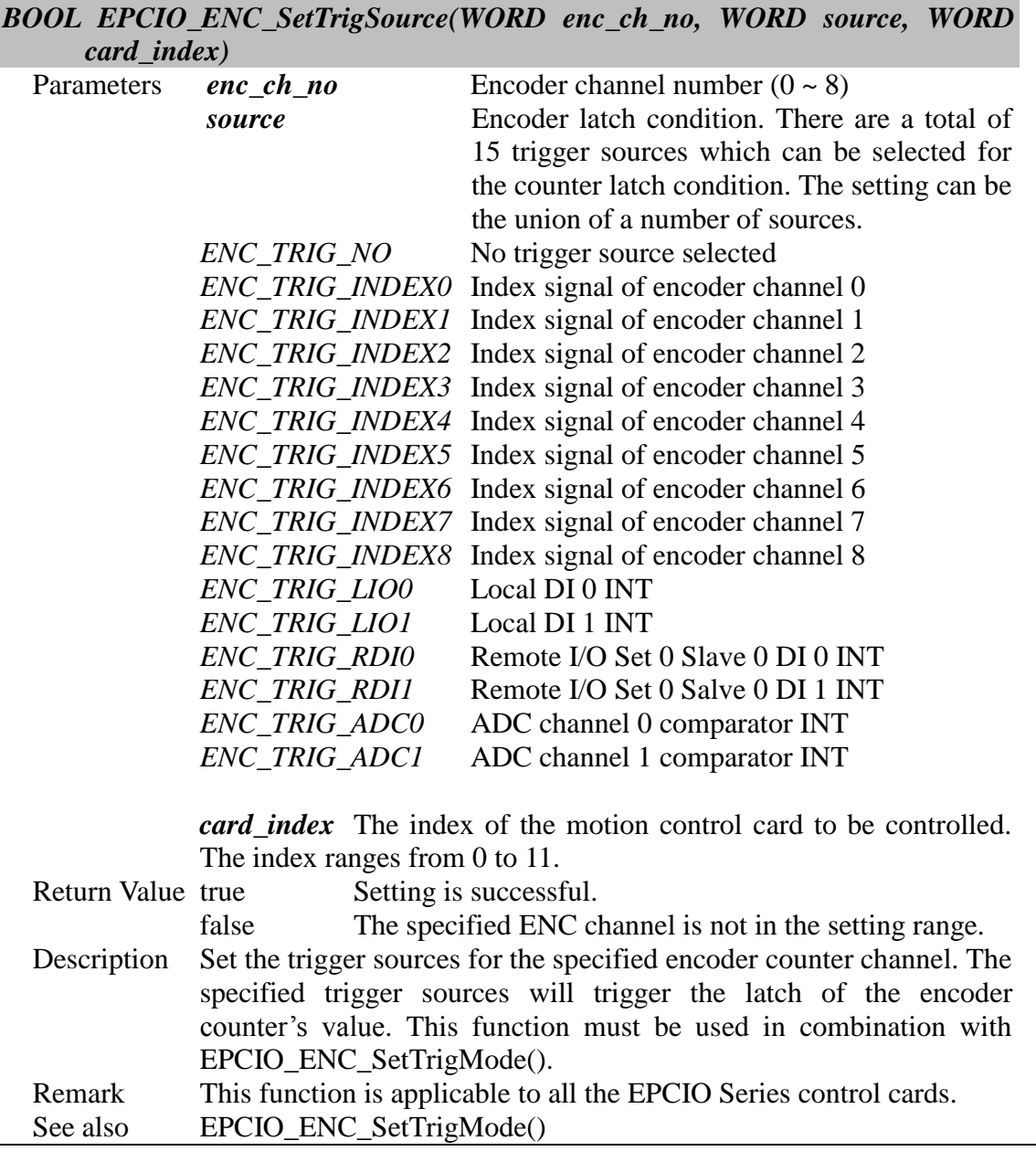

# <span id="page-28-1"></span>**II.3.19 EPCIO\_ENC\_EnableIndexInt()**

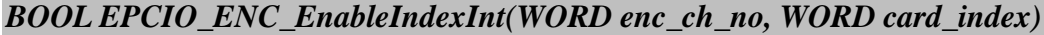

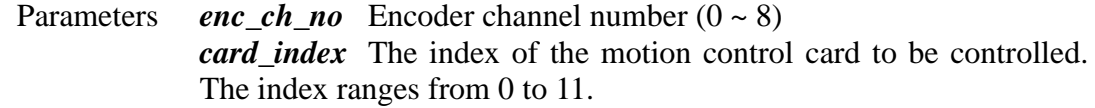

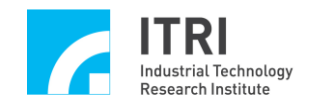

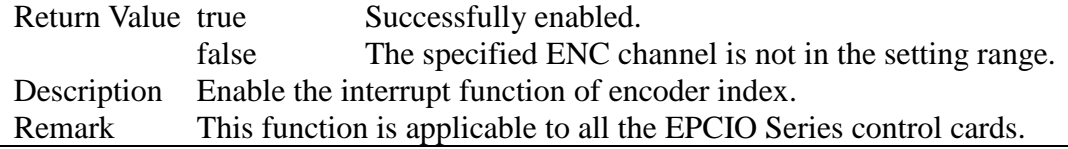

#### <span id="page-29-0"></span>**II.3.20 EPCIO\_ENC\_DisableIndexInt()**

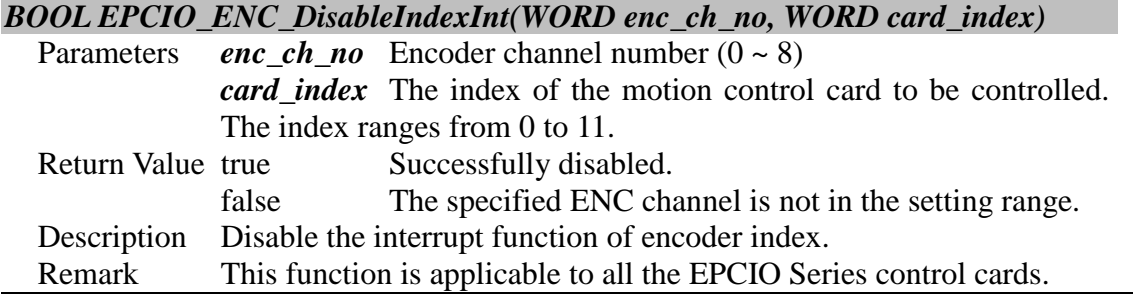

#### <span id="page-29-1"></span>**II.3.21 EPCIO\_ENC\_SetFilterClock()**

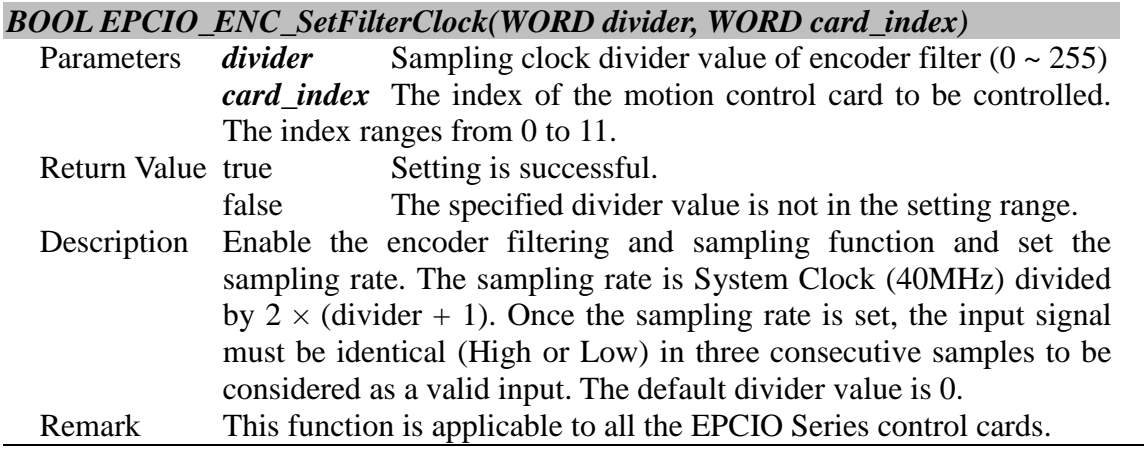

# <span id="page-29-2"></span>**II.3.22 EPCIO\_ENC\_ClearCounter()**

#### *BOOL EPCIO\_ENC\_ClearCounter(WORD enc\_ch\_no, WORD card\_index)*

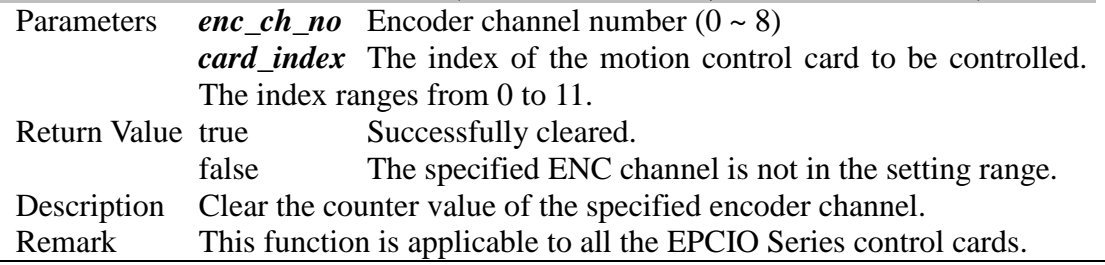

# <span id="page-29-3"></span>**II.3.23 EPCIO\_ENC\_StartInput()**

#### *BOOL EPCIO\_ENC\_StartInput(WORD card\_index)*

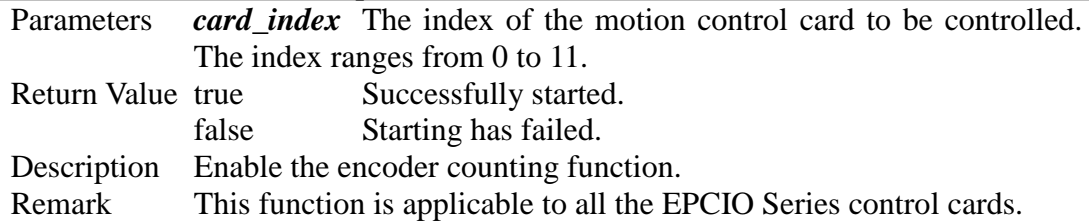

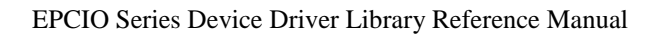

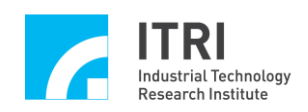

# <span id="page-30-0"></span>**II.3.24 EPCIO\_ENC\_StopInput()**

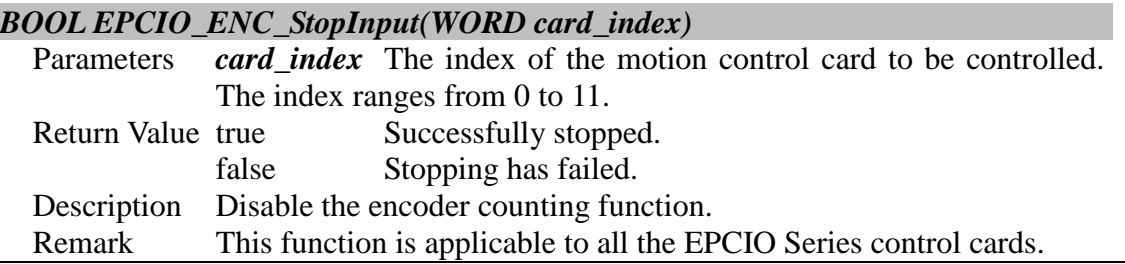

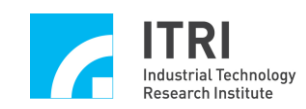

# <span id="page-31-0"></span>**II.4. Remote Digital I/O**

#### <span id="page-31-1"></span>**II.4.1 EPCIO\_RIO\_GetInputValue()**

*BOOL EPCIO\_RIO\_GetInputValue(WORD set, WORD slave, WORD port, WORD \*value,*

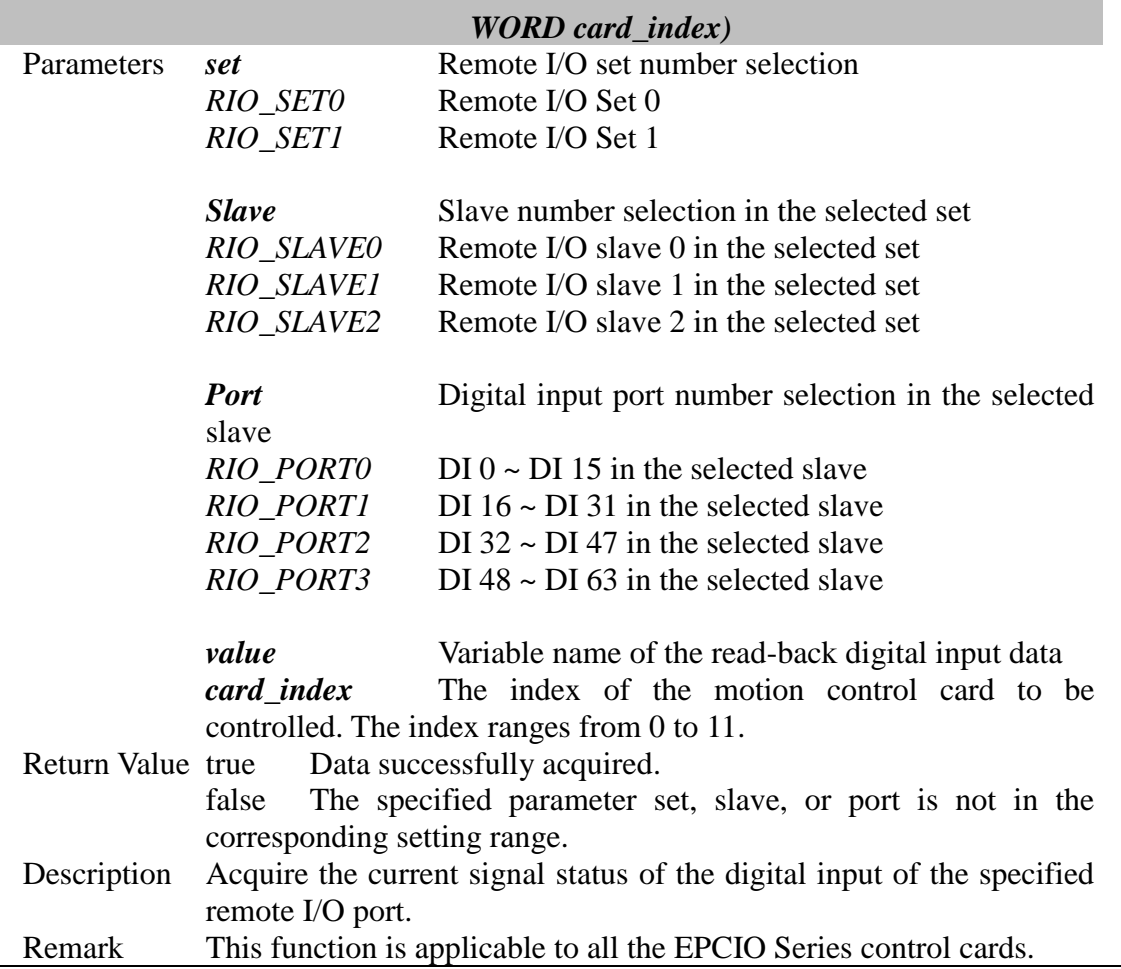

#### <span id="page-31-2"></span>**II.4.2 EPCIO\_RIO\_SetOutputValue()**

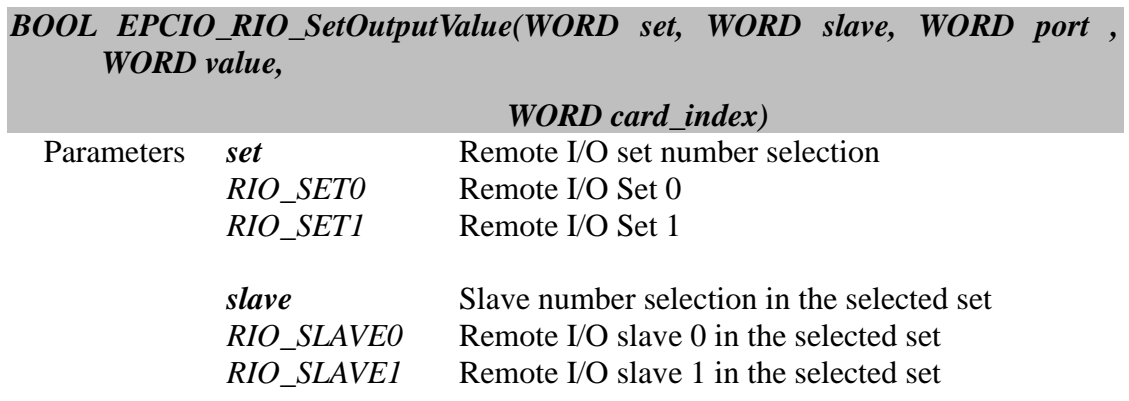

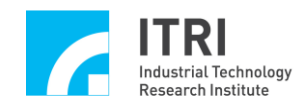

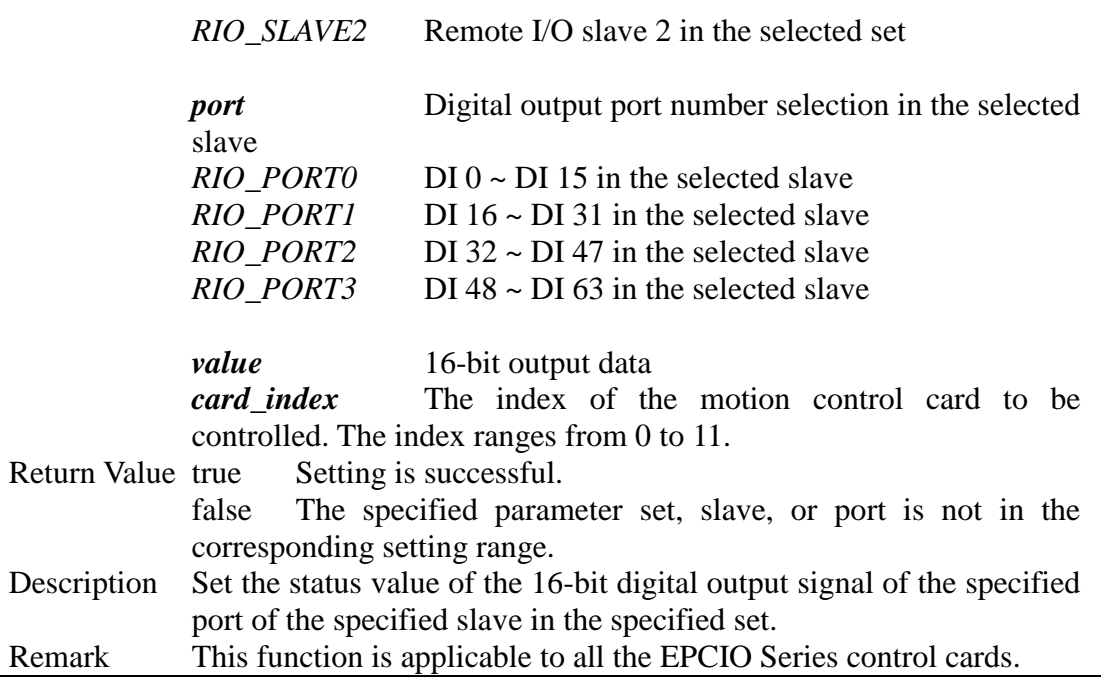

# <span id="page-32-0"></span>**II.4.3 EPCIO\_RIO\_GetTransStatus()**

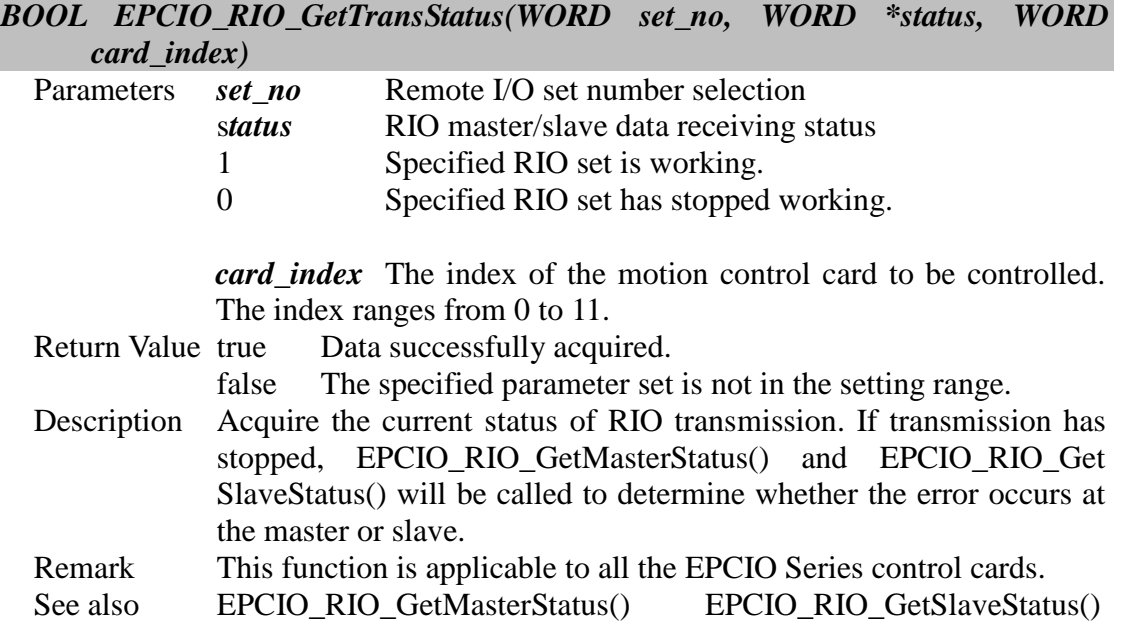

#### <span id="page-32-1"></span>**II.4.4 EPCIO\_RIO\_GetMasterStatus()**

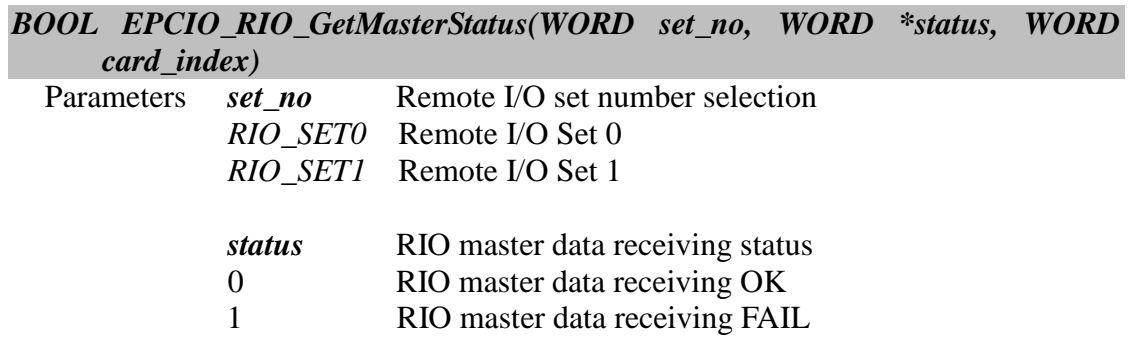

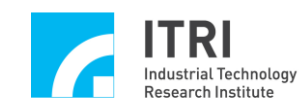

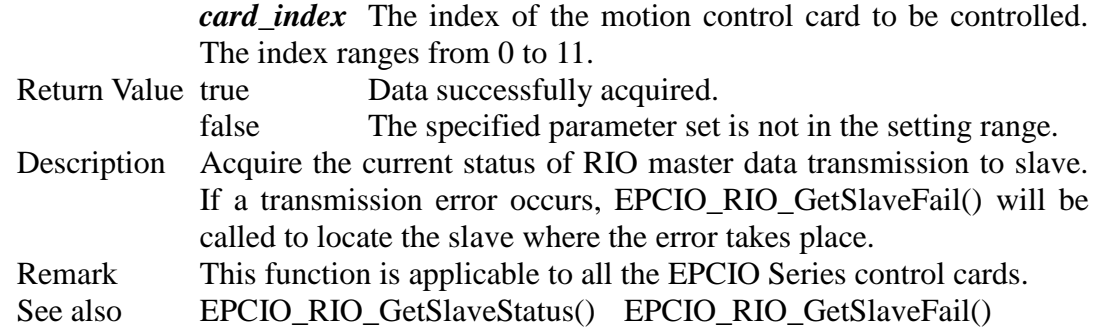

#### <span id="page-33-0"></span>**II.4.5 EPCIO\_RIO\_GetSlaveStatus()**

#### *BOOL EPCIO\_RIO\_GetSlaveStatus(WORD set\_no, WORD \*status, WORD card\_index)*

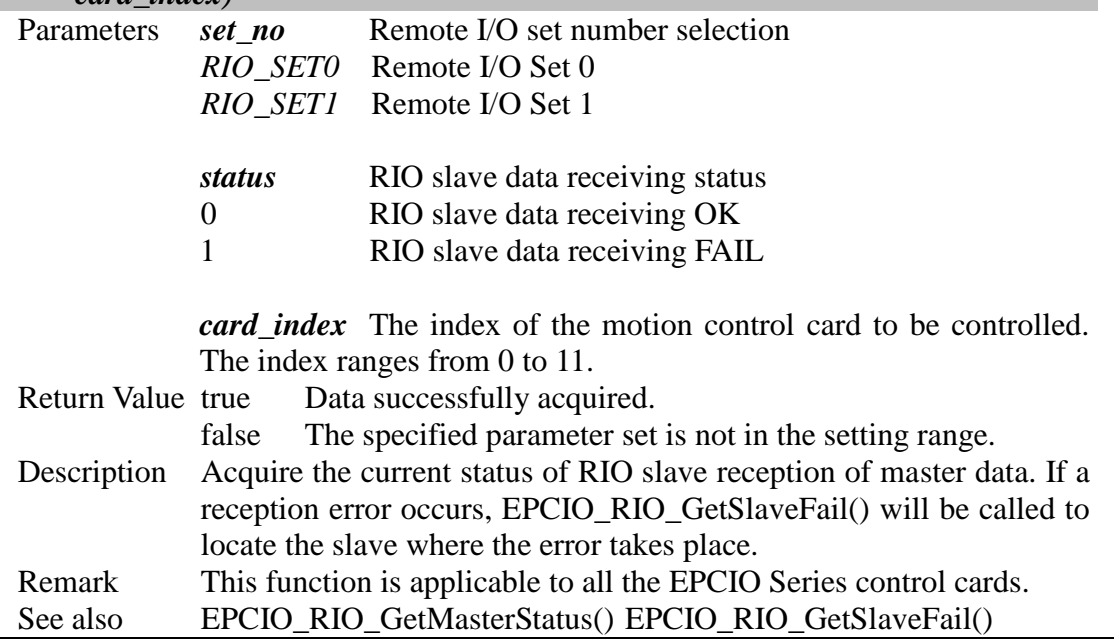

#### <span id="page-33-1"></span>**II.4.6 EPCIO\_RIO\_SetClockDivider()**

#### *BOOL EPCIO\_RIO\_SetClockDivider(WORD set\_no, WORD divider, WORD card\_index)*

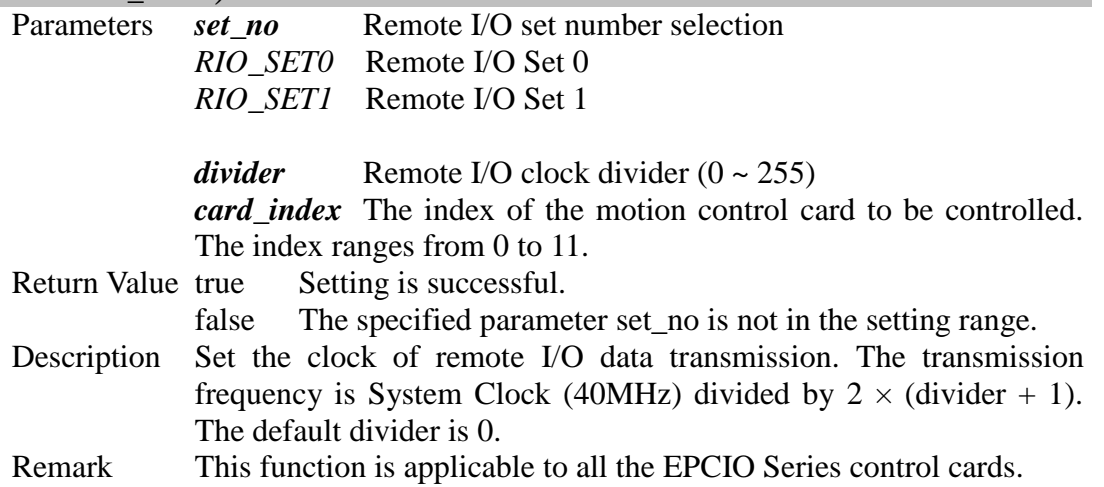

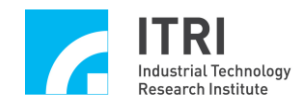

# <span id="page-34-0"></span>**II.4.7 EPCIO\_RIO\_SetIntType()**

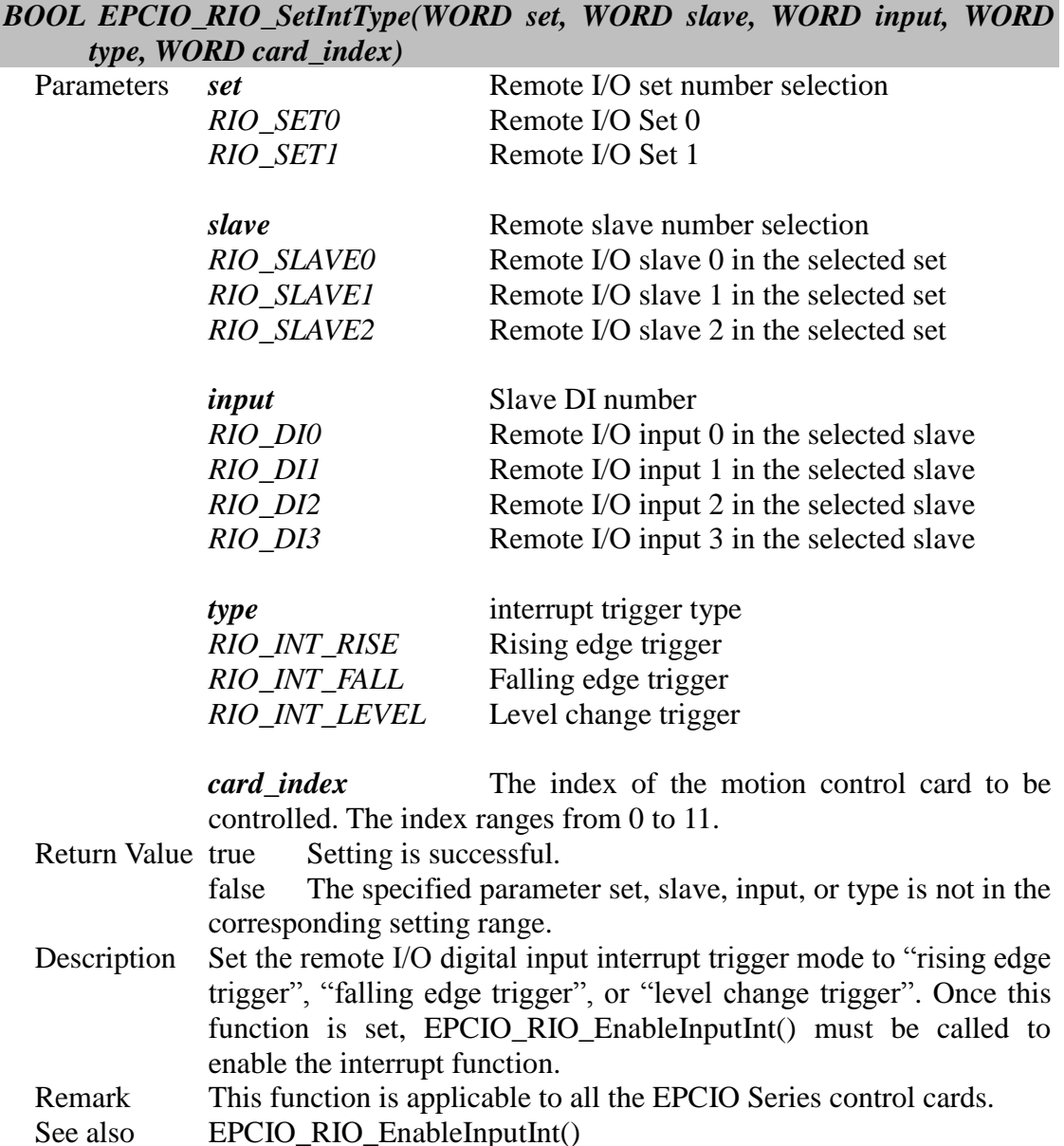

# <span id="page-34-1"></span>**II.4.8 EPCIO\_RIO\_EnableInputInt()**

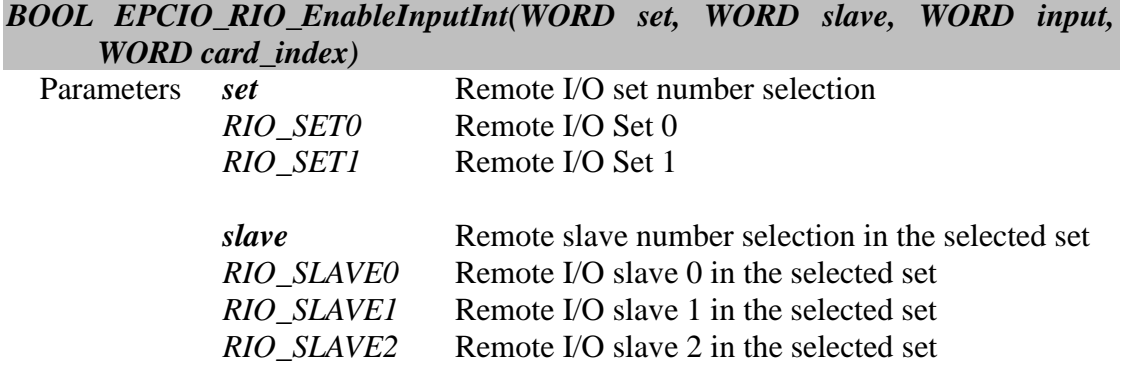

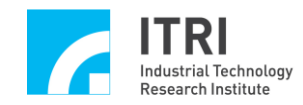

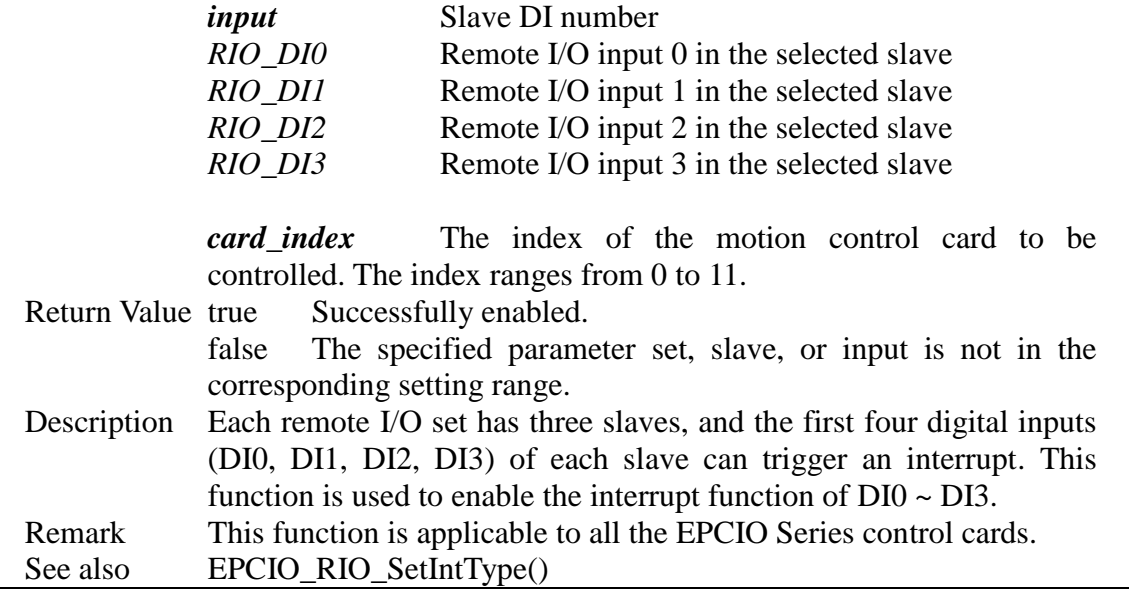

# <span id="page-35-0"></span>**II.4.9 EPCIO\_RIO\_DisableInputInt()**

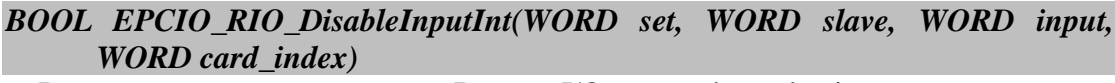

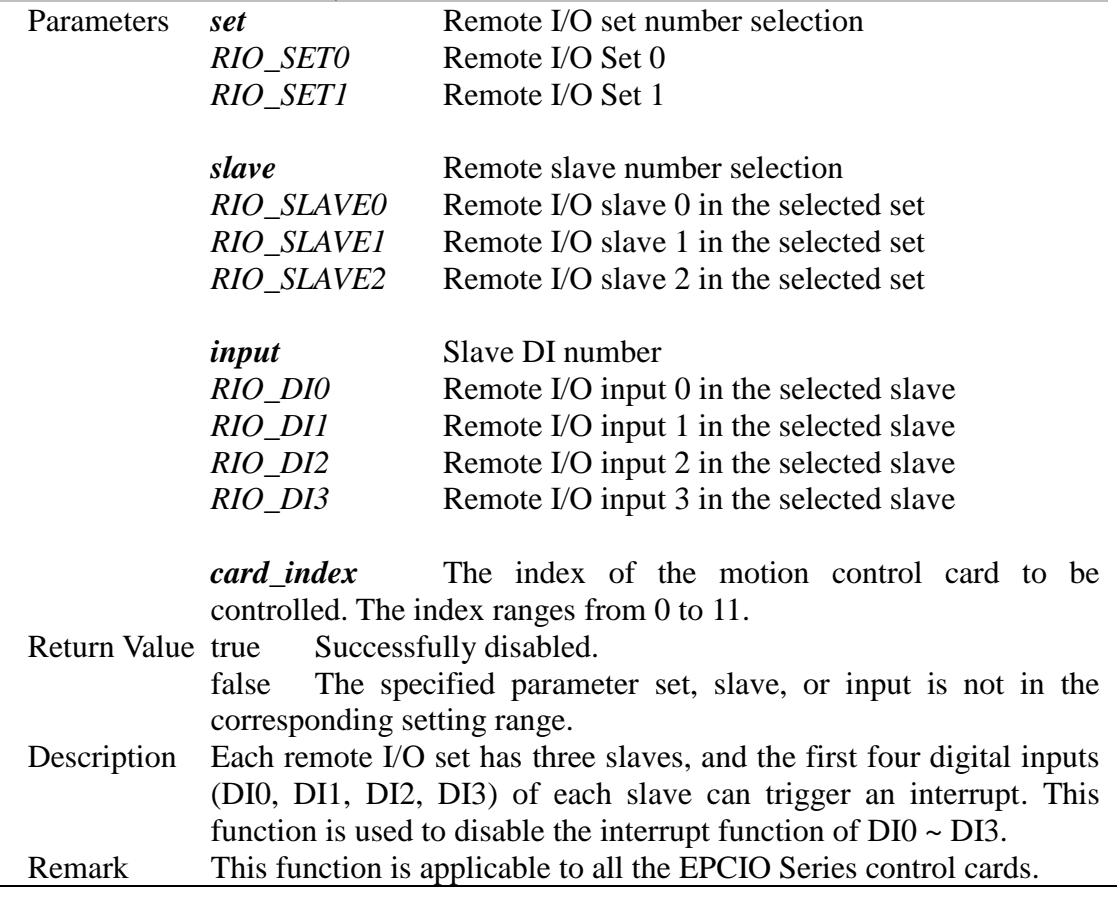

# <span id="page-35-1"></span>**II.4.10 EPCIO\_RIO\_SetTransError()**

#### *BOOL EPCIO\_RIO\_SetTransError(WORD time, WORD card\_index)*

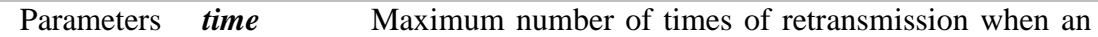

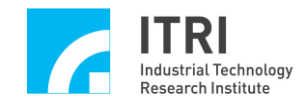

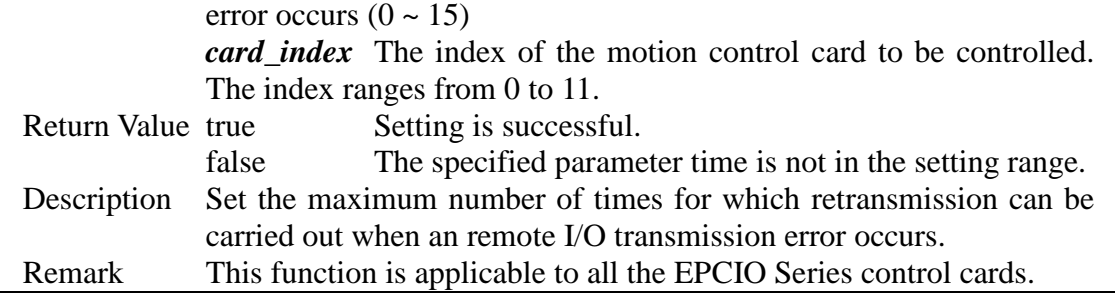

# <span id="page-36-0"></span>**II.4.11 EPCIO\_RIO\_EnableSetControl()**

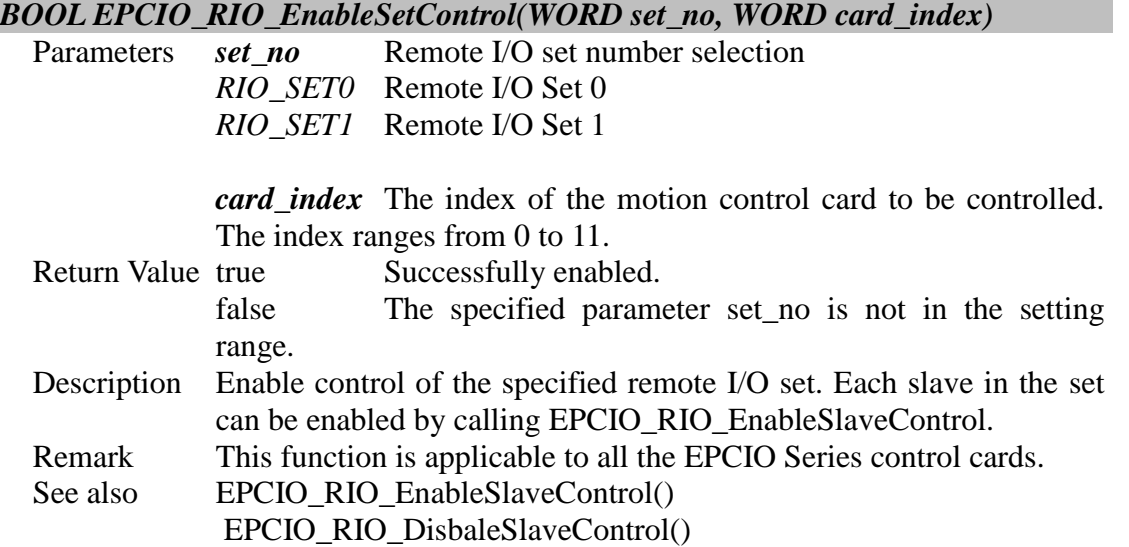

# <span id="page-36-1"></span>**II.4.12 EPCIO\_RIO\_DisableSetControl()**

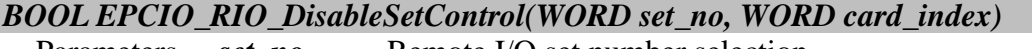

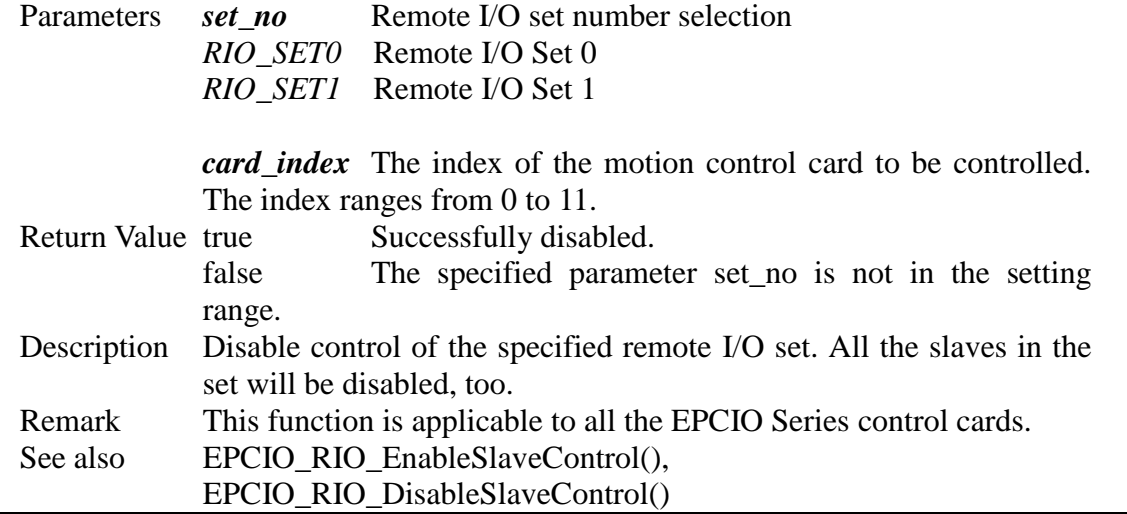

# <span id="page-36-2"></span>**II.4.13 EPCIO\_RIO\_EnableSlaveControl()**

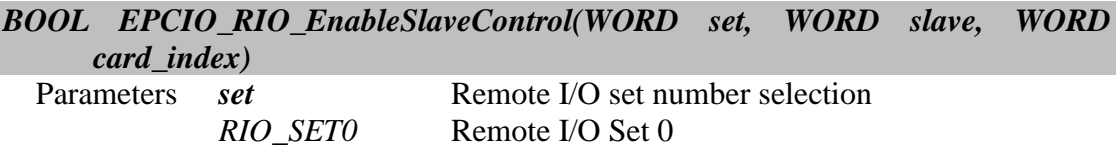

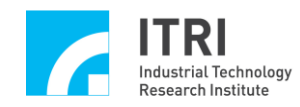

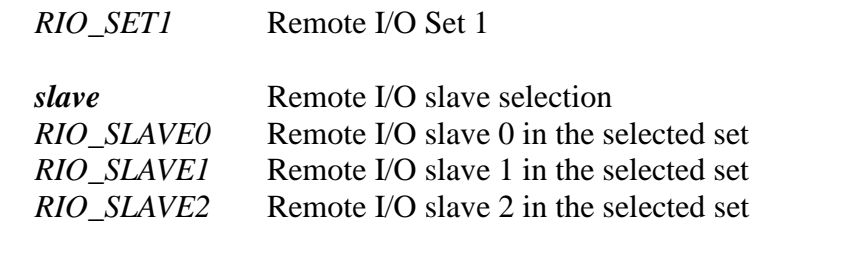

*card\_index* The index of the motion control card to be controlled. The index ranges from 0 to 11.

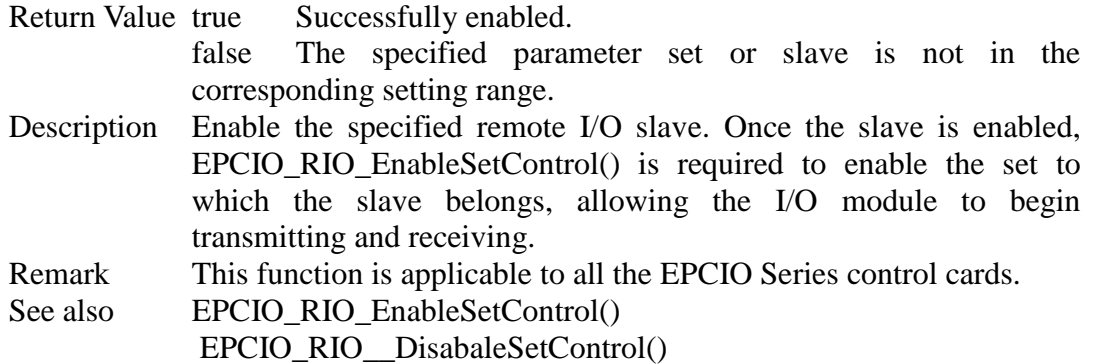

#### <span id="page-37-0"></span>**II.4.14 EPCIO\_RIO\_DisableSlaveControl()**

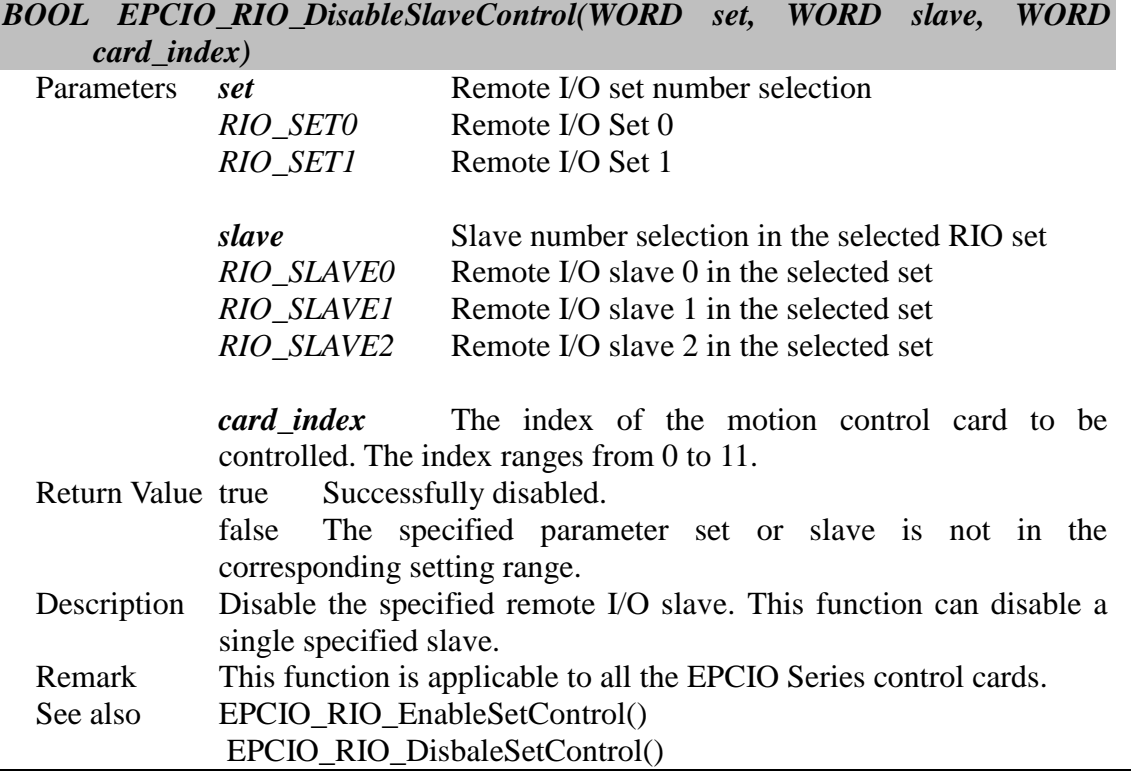

# <span id="page-37-1"></span>**II.4.15 EPCIO\_RIO\_EnableTransInt()**

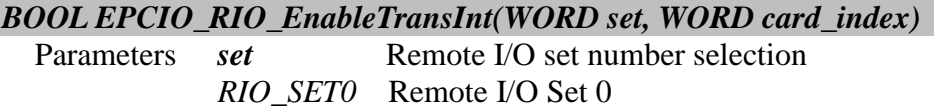

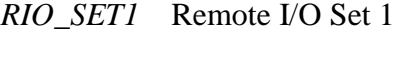

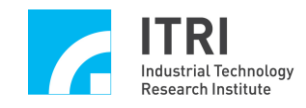

*card\_index* The index of the motion control card to be controlled. The index ranges from 0 to 11.

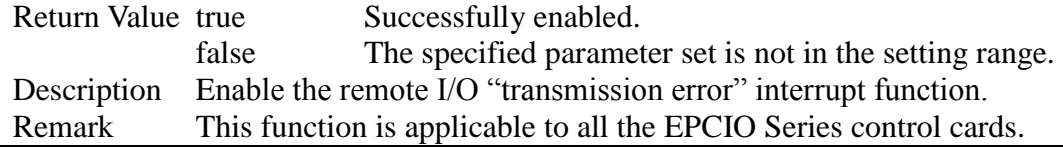

#### <span id="page-38-0"></span>**II.4.16 EPCIO\_RIO\_DisableTransInt()**

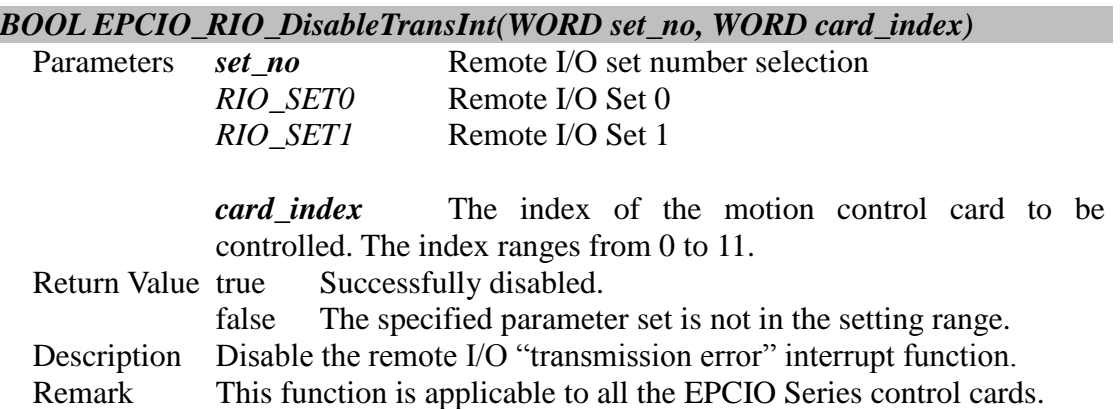

# <span id="page-38-1"></span>**II.5. ADC I/O Control**

#### <span id="page-38-2"></span>**II.5.1 EPCIO\_ADC\_GetWorkStatus()**

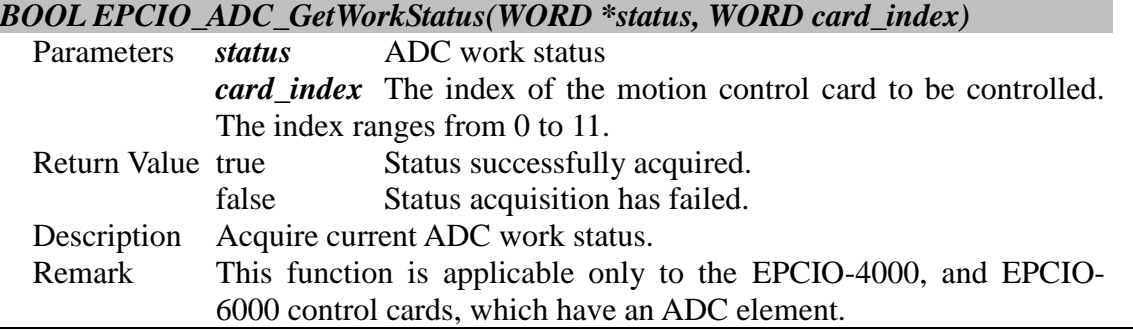

# <span id="page-38-3"></span>**II.5.2 EPCIO\_ADC\_GetInput()**

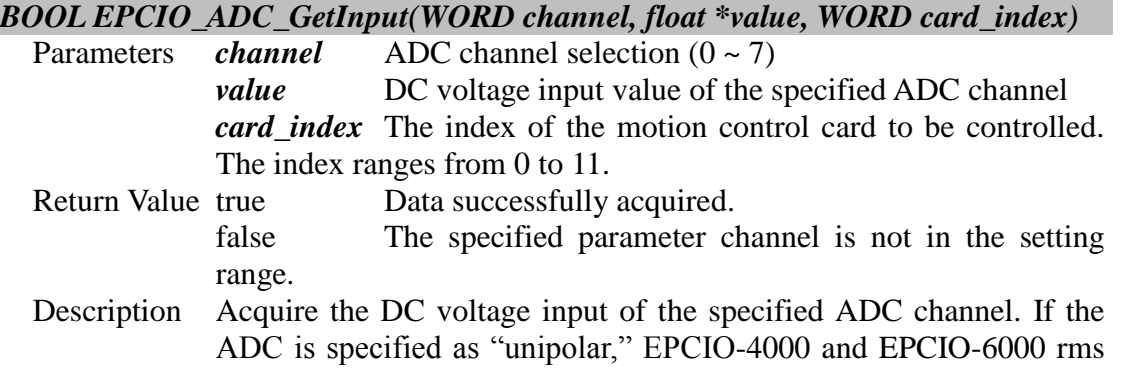

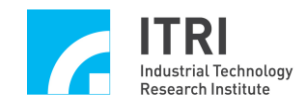

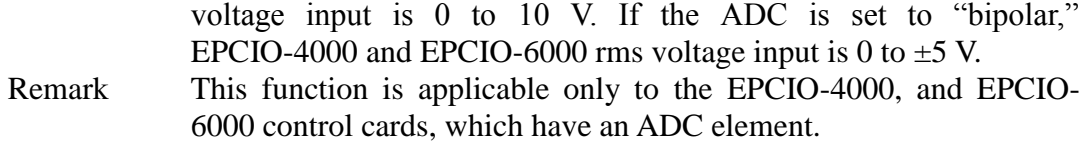

# <span id="page-39-0"></span>**II.5.3 EPCIO\_ADC\_SetCompMask()**

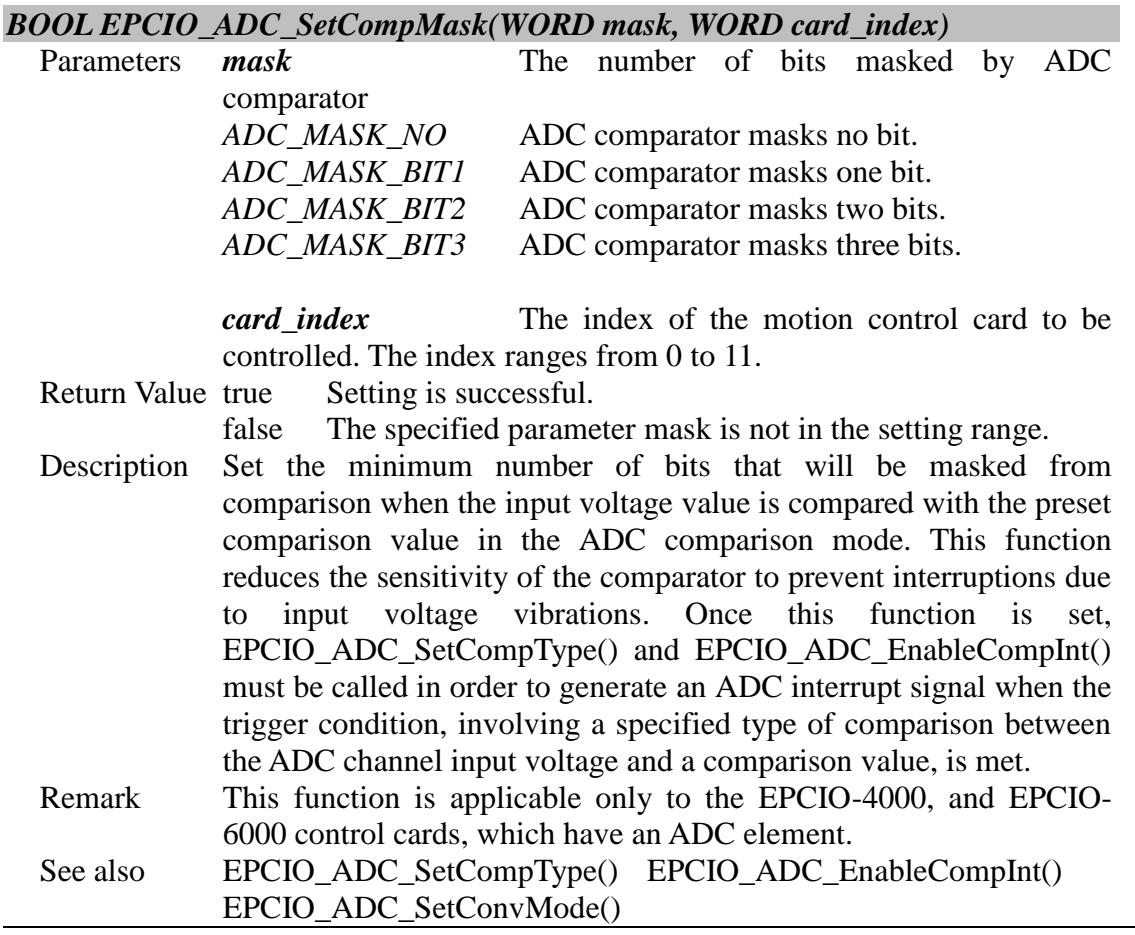

# <span id="page-39-1"></span>**II.5.4 EPCIO\_ADC\_SetCompValue()**

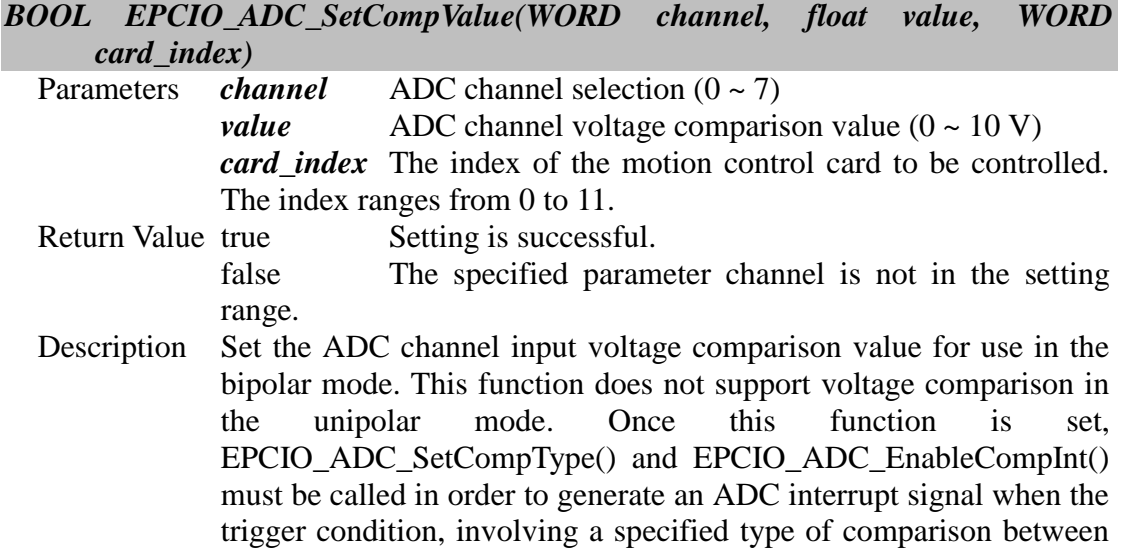

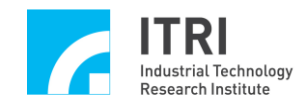

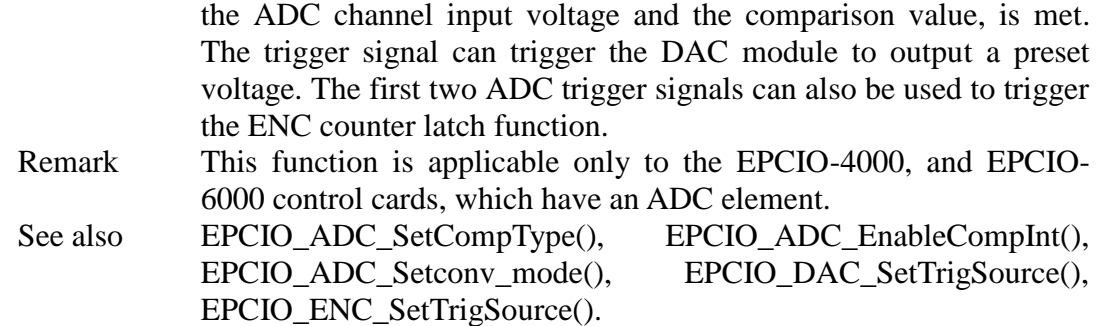

### <span id="page-40-0"></span>**II.5.5 EPCIO\_ADC\_SetCompType()**

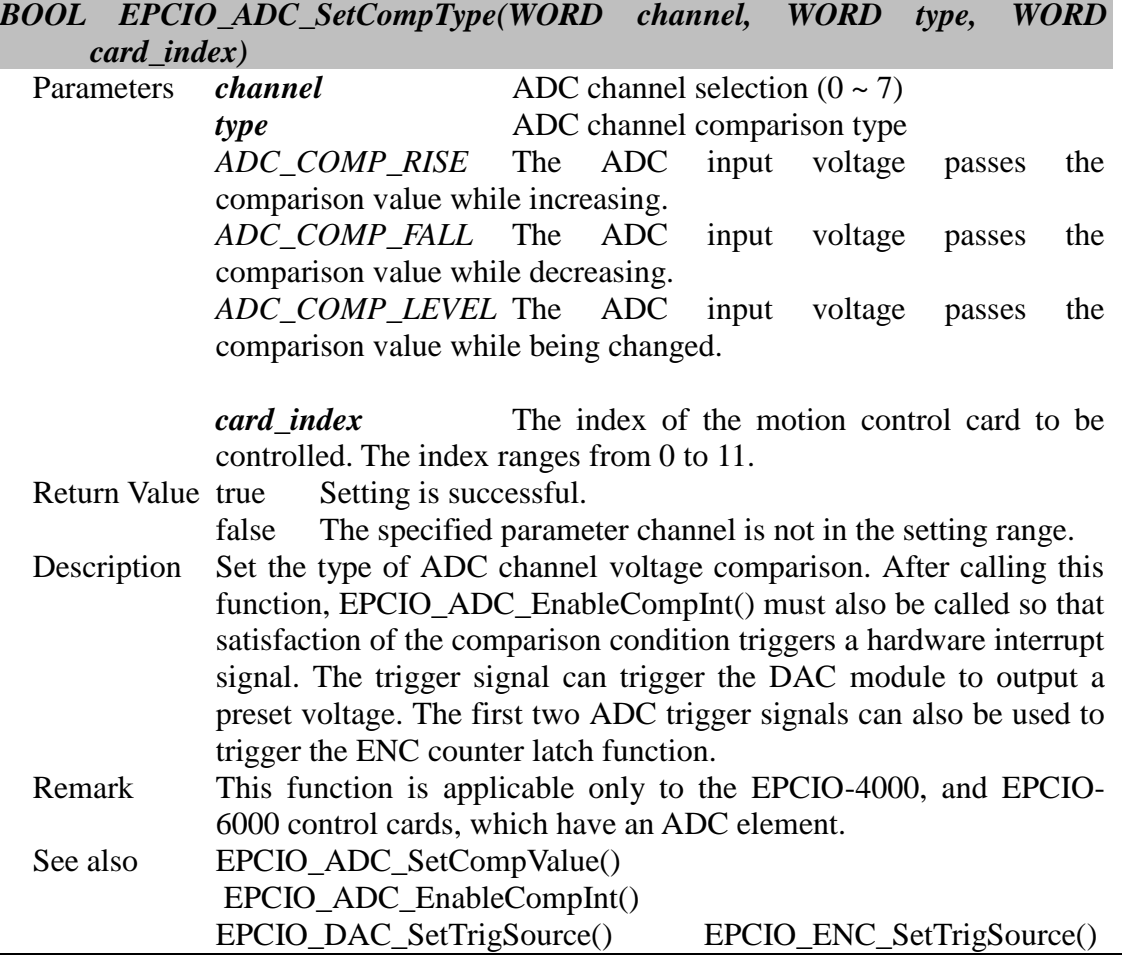

#### <span id="page-40-1"></span>**II.5.6 EPCIO\_ADC\_EnableCompInt()**

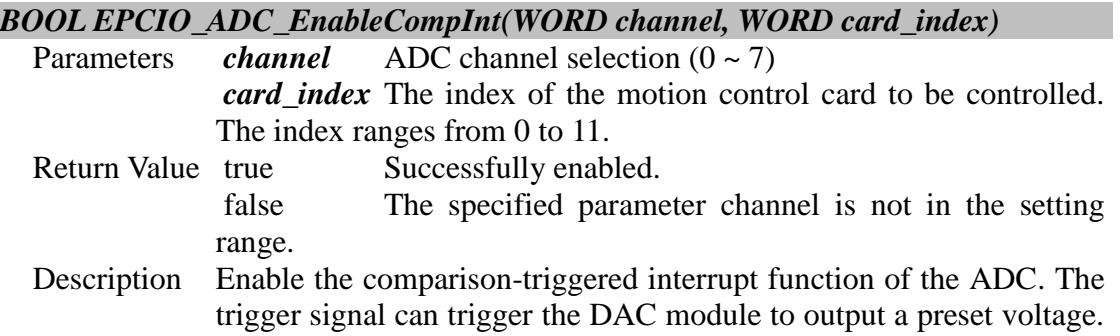

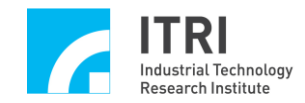

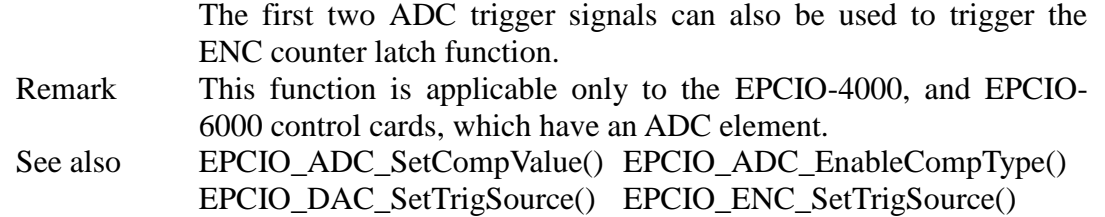

#### <span id="page-41-0"></span>**II.5.7 EPCIO\_ADC\_DisableCompInt()**

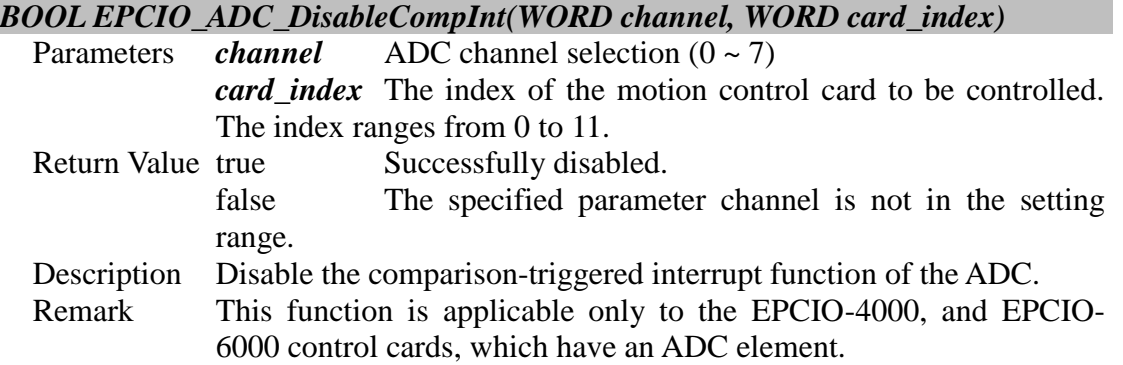

# <span id="page-41-1"></span>**II.5.8 EPCIO\_ADC\_EnableTagInt()**

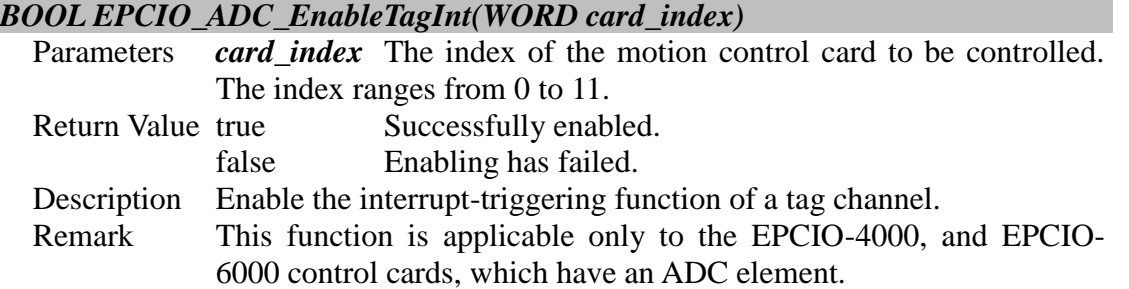

#### <span id="page-41-2"></span>**II.5.9 EPCIO\_ADC\_DisableTagInt()**

#### *BOOL EPCIO\_ADC\_DisableTagInt(WORD card\_index)*

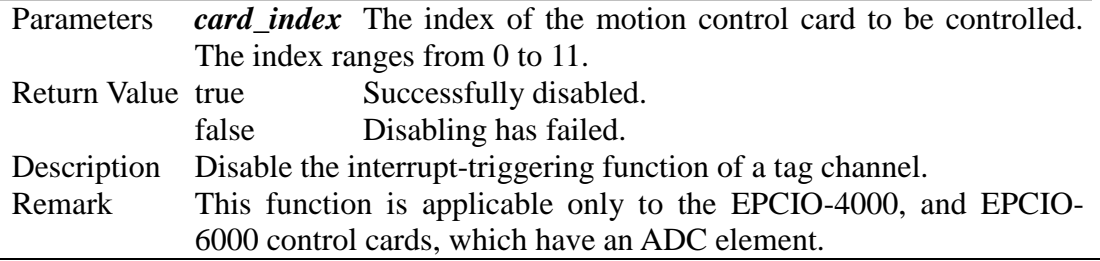

# <span id="page-41-3"></span>**II.5.10 EPCIO\_ADC\_EnableConvInt()**

#### *BOOL EPCIO\_ADC\_EnableConvInt(WORD card\_index)*

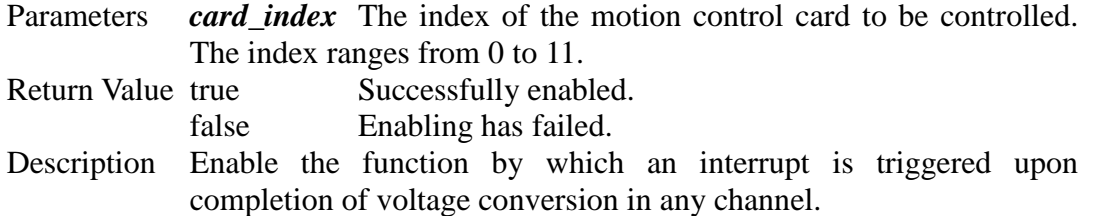

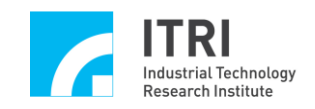

Remark This function is applicable only to the EPCIO-4000, and EPCIO-6000 control cards, which have an ADC element.

### <span id="page-42-0"></span>**II.5.11 EPCIO\_ADC\_DisableConvInt()**

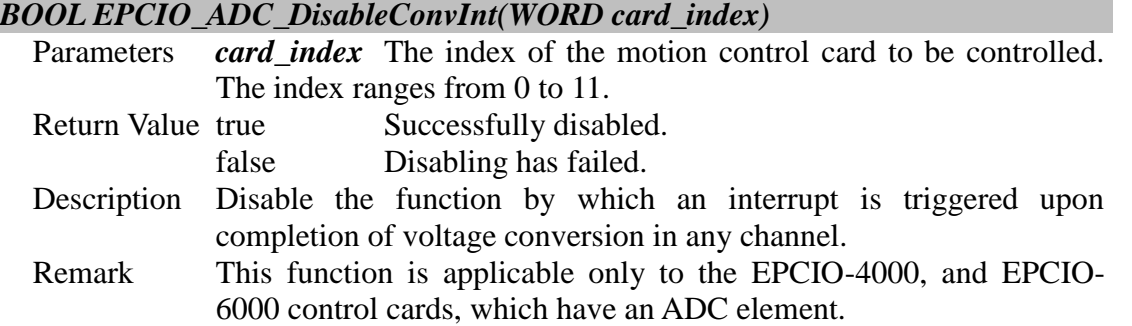

# <span id="page-42-1"></span>**II.5.12 EPCIO\_ADC\_SetClockDivider()**

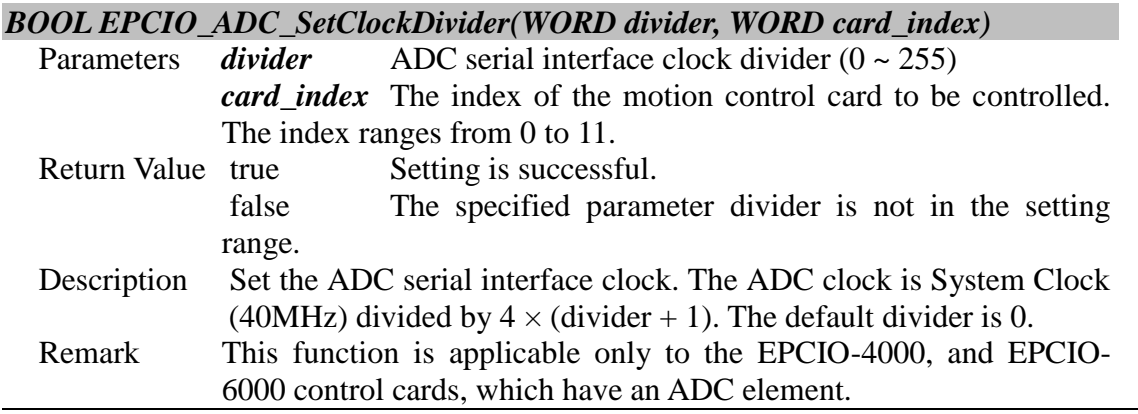

### <span id="page-42-2"></span>**II.5.13 EPCIO\_ADC\_SetConvType()**

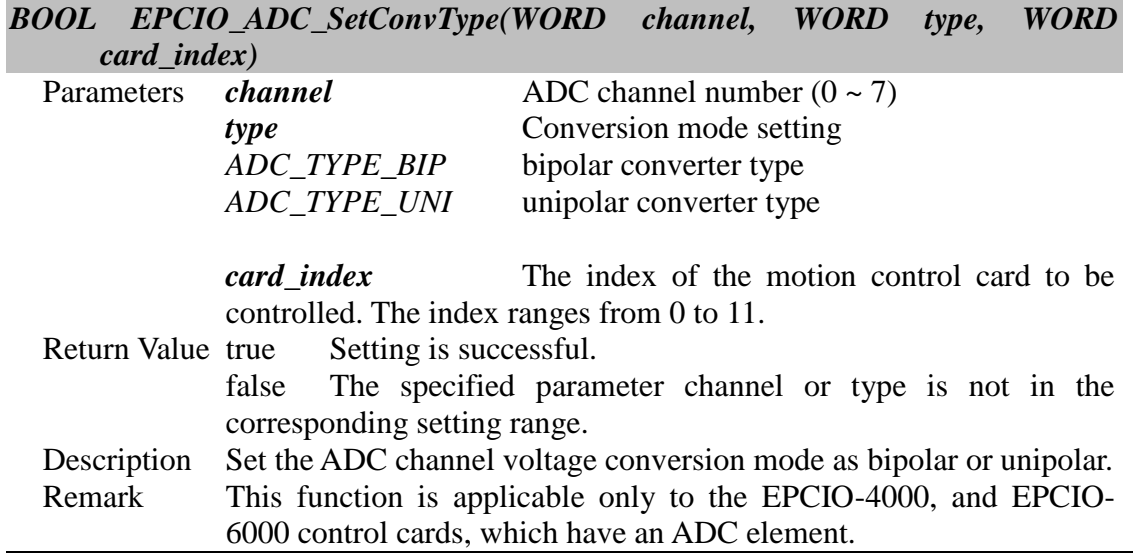

### <span id="page-42-3"></span>**II.5.14 EPCIO\_ADC\_EnableConvChannel()**

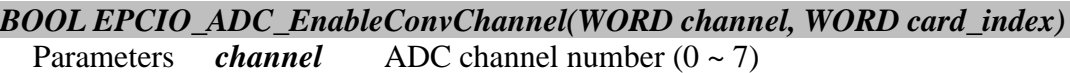

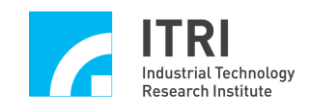

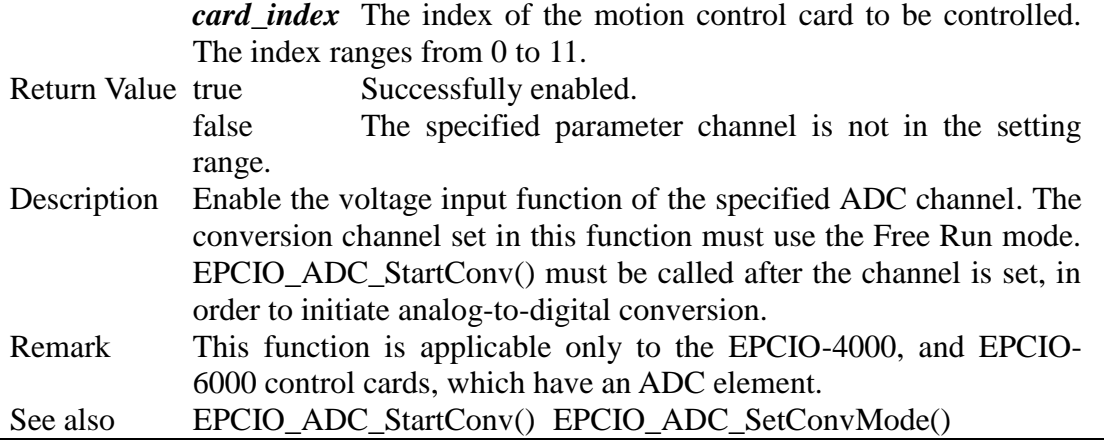

# <span id="page-43-0"></span>**II.5.15 EPCIO\_ADC\_DisableConvChannel()**

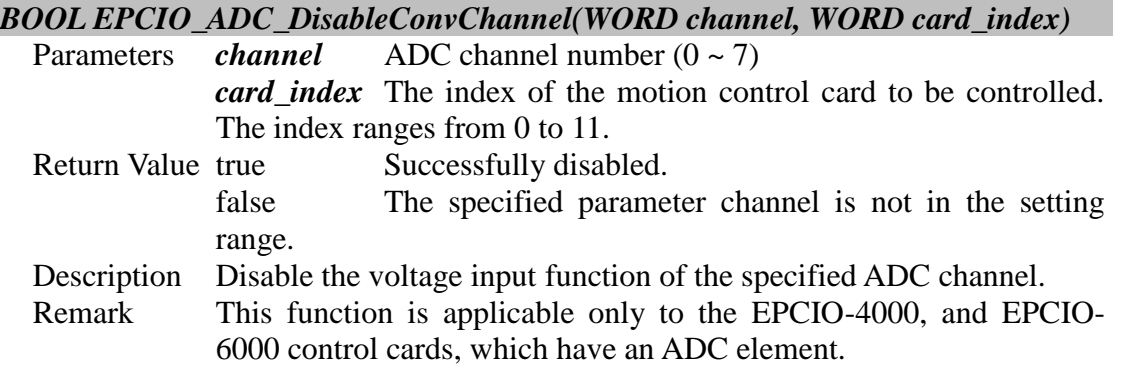

# <span id="page-43-1"></span>**II.5.16 EPCIO\_ADC\_SetConvMode()**

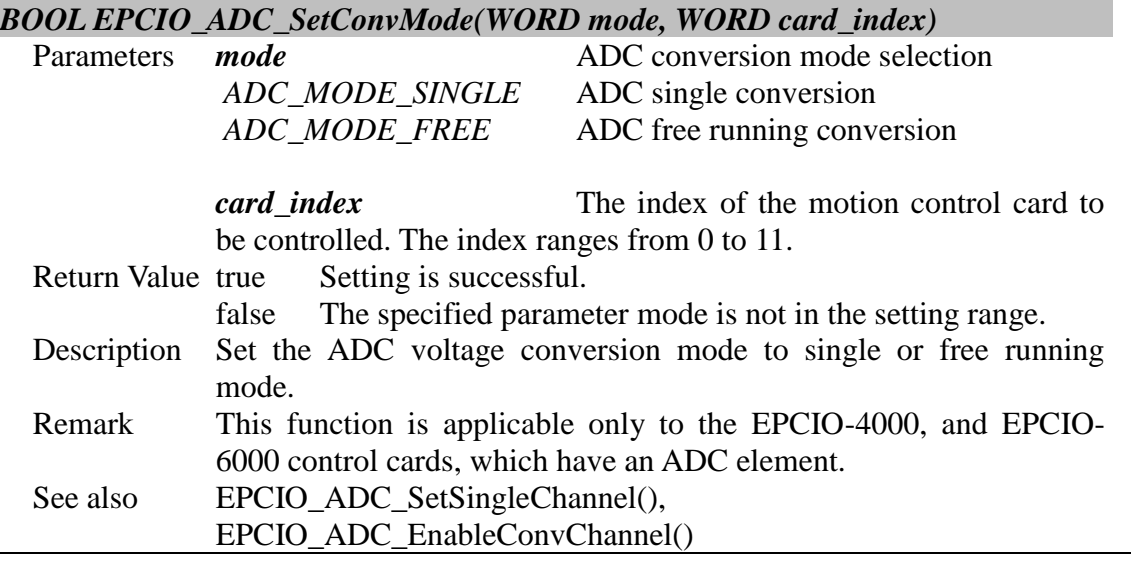

### <span id="page-43-2"></span>**II.5.17 EPCIO\_ADC\_SetTagChannel()**

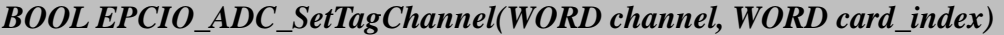

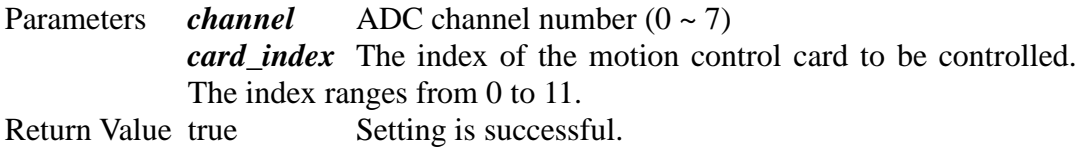

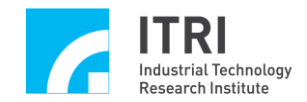

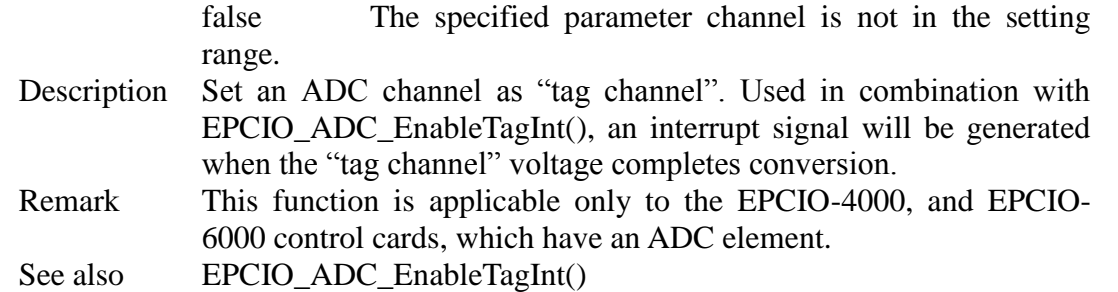

### <span id="page-44-0"></span>**II.5.18 EPCIO\_ADC\_SetSingleChannel()**

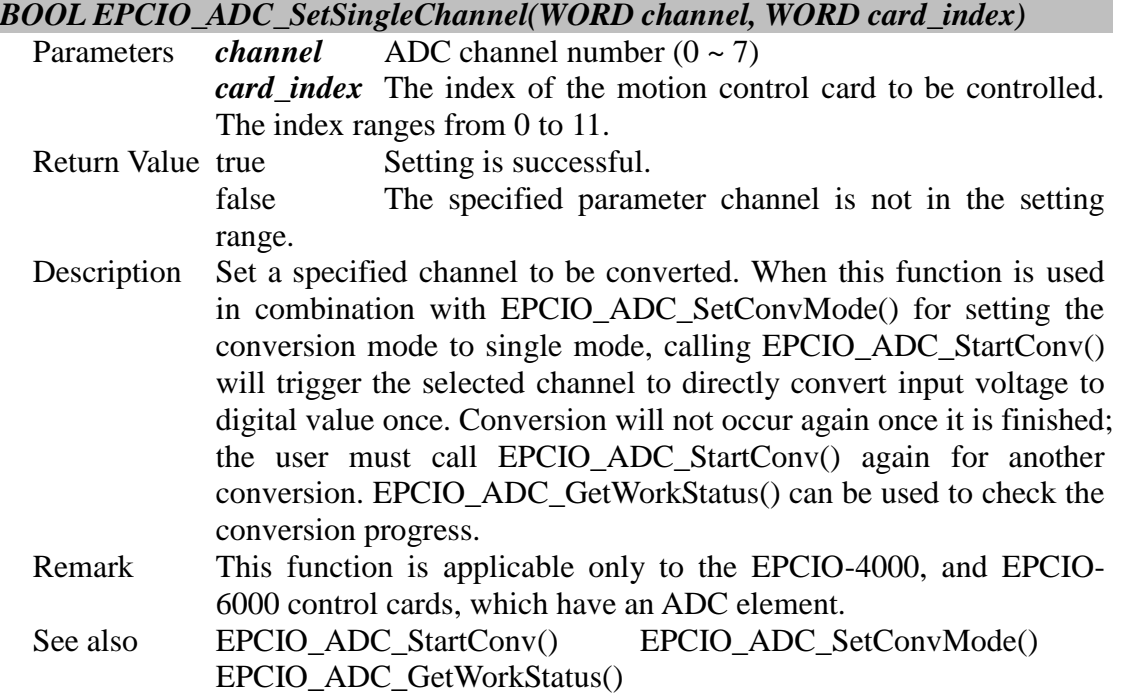

# <span id="page-44-1"></span>**II.5.19 EPCIO\_ADC\_StartConv()**

#### *BOOL EPCIO\_ADC\_StartConv(WORD card\_index)*

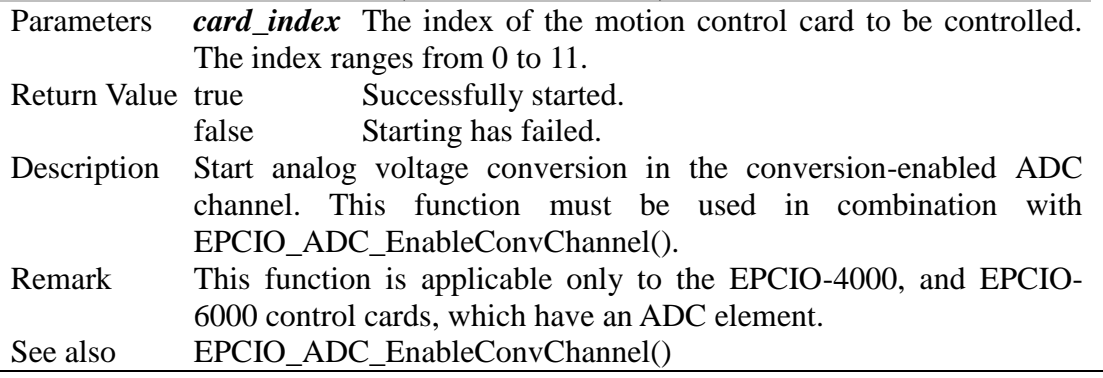

### <span id="page-44-2"></span>**II.5.20 EPCIO\_ADC\_StopConv()**

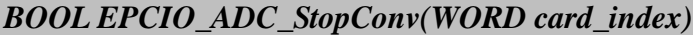

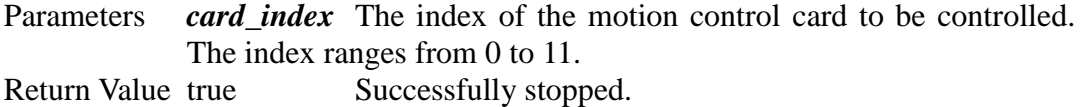

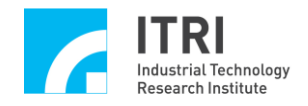

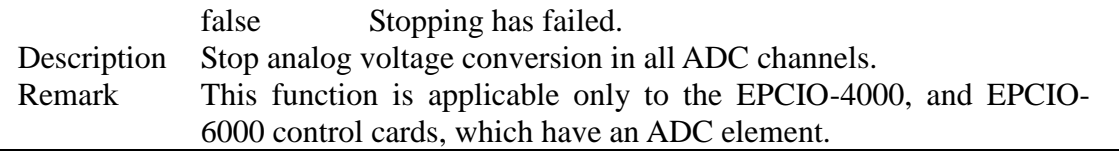

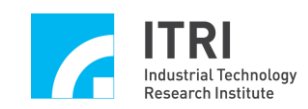

# <span id="page-46-0"></span>**II.6. Local I/O Control**

#### <span id="page-46-1"></span>**II.6.1 EPCIO\_LIO\_GetLDIInput()**

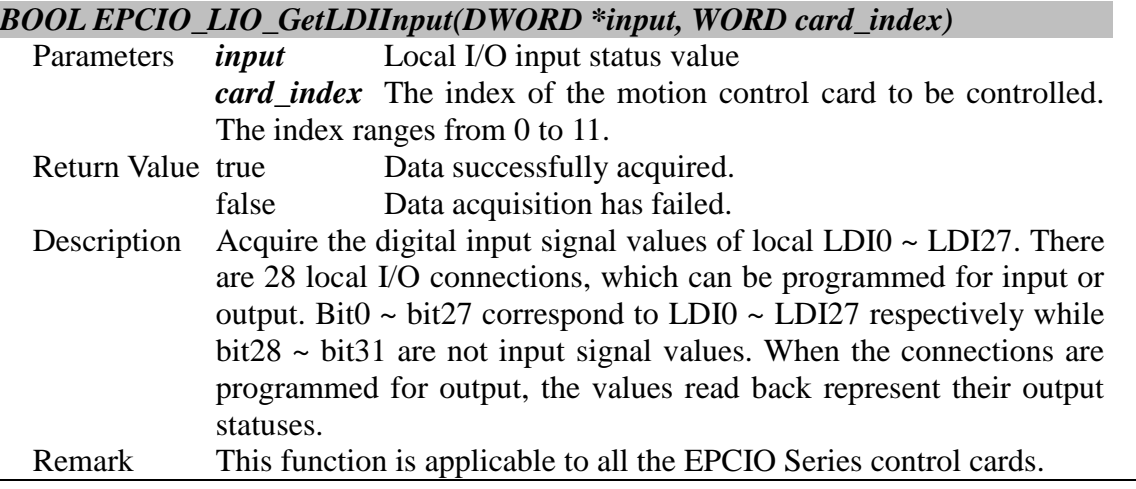

# <span id="page-46-2"></span>**II.6.2 EPCIO\_LIO\_SetLDOOutput()**

#### *BOOL EPCIO\_LIO\_SetLDOOutput( DWORD value, WORD card\_index)*

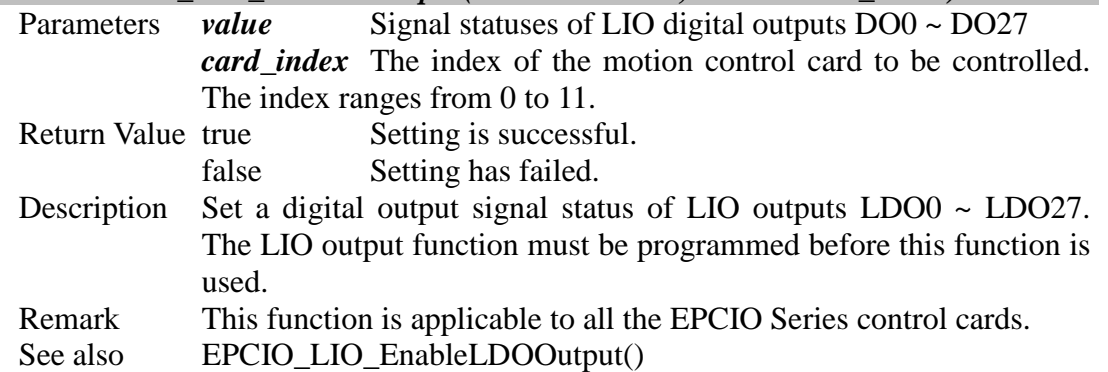

# <span id="page-46-3"></span>**II.6.3 EPCIO\_LIO\_EnableLDOOutput()**

#### *BOOL EPCIO\_LIO\_EnableLDOOutput(WORD port, WORD card\_index)*

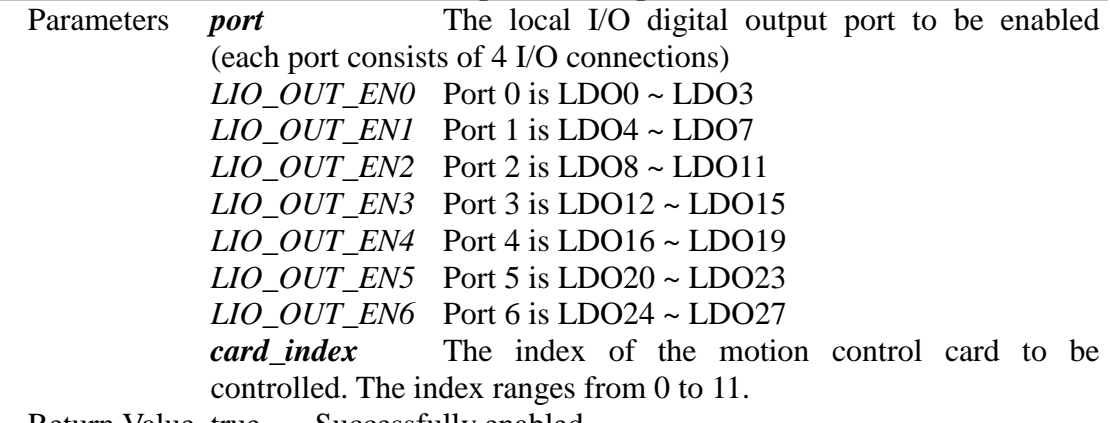

Return Value true Successfully enabled.

![](_page_47_Picture_0.jpeg)

![](_page_47_Picture_203.jpeg)

# <span id="page-47-0"></span>**II.6.4 EPCIO\_LIO\_DisableLDOOutput()**

![](_page_47_Picture_204.jpeg)

# <span id="page-47-1"></span>**II.6.5 EPCIO\_LIO\_SetLDIIntType()**

![](_page_47_Picture_205.jpeg)

![](_page_48_Picture_0.jpeg)

#### <span id="page-48-0"></span>**II.6.6 EPCIO\_LIO\_EnableLDIInt()**

![](_page_48_Picture_233.jpeg)

![](_page_48_Picture_234.jpeg)

#### <span id="page-48-1"></span>**II.6.7 EPCIO\_LIO\_DisableLDIInt()**

![](_page_48_Picture_235.jpeg)

![](_page_48_Picture_236.jpeg)

# <span id="page-48-2"></span>**II.6.8 EPCIO\_LIO\_SetTimer()**

#### *BOOL EPCIO\_LIO\_SetTimer( DWORD value, WORD card\_index)*

Parameters *value* The content of a 24-bit timer, to be set in the range of 0

![](_page_49_Picture_0.jpeg)

![](_page_49_Picture_220.jpeg)

#### <span id="page-49-0"></span>**II.6.9 EPCIO\_LIO\_EnableTimer()**

![](_page_49_Picture_221.jpeg)

#### <span id="page-49-1"></span>**II.6.10 EPCIO\_LIO\_DisableTimer()**

![](_page_49_Picture_222.jpeg)

#### <span id="page-49-2"></span>**II.6.11 EPCIO\_LIO\_EnableTimerInt()**

![](_page_49_Picture_223.jpeg)

#### <span id="page-49-3"></span>**II.6.12 EPCIO\_LIO\_DisableTimerInt()**

#### *BOOL EPCIO\_LIO\_DisableTimerInt(WORD card\_index)*

![](_page_49_Picture_224.jpeg)

![](_page_50_Picture_0.jpeg)

![](_page_50_Picture_223.jpeg)

### <span id="page-50-0"></span>**II.6.13 EPCIO\_LIO\_SetWDogTimer()**

![](_page_50_Picture_224.jpeg)

#### <span id="page-50-1"></span>**II.6.14 EPCIO\_LIO\_EnableWDogTimer()**

#### *BOOL EPCIO\_LIO\_EnableWDogTimer(WORD card\_index)* Parameters *card\_index* The index of the motion control card to be controlled. The index ranges from 0 to 11. Return Value true Successfully enabled. false Enabling has failed. Description Enable a watchdog timer. Before calling this function, EPCIO\_LIO\_SetWDogTimer() must be set. Remark This function is applicable to all the EPCIO Series control cards. See also EPCIO\_LIO\_SetWDogTimer()

#### <span id="page-50-2"></span>**II.6.15 EPCIO\_LIO\_DisableWDogTimer()**

#### *BOOL EPCIO\_LIO\_DisableWDogTimer(WORD card\_index)*

![](_page_50_Picture_225.jpeg)

#### <span id="page-50-3"></span>**II.6.16 EPCIO\_LIO\_SetWDogReset()**

![](_page_50_Picture_226.jpeg)

![](_page_51_Picture_0.jpeg)

![](_page_51_Picture_199.jpeg)

#### <span id="page-51-0"></span>**II.6.17 EPCIO\_LIO\_RefreshWDogTimer()**

![](_page_51_Picture_200.jpeg)

# <span id="page-51-1"></span>**II.6.18 EPCIO\_LIO\_GetOverTravelUp()**

![](_page_51_Picture_201.jpeg)

# <span id="page-51-2"></span>**II.6.19 EPCIO\_LIO\_GetOverTravelDown()**

# *BOOL EPCIO\_LIO\_GetOverTravelDown(WORD point, WORD \*overtravel,*

![](_page_51_Picture_202.jpeg)

![](_page_52_Picture_0.jpeg)

![](_page_52_Picture_192.jpeg)

#### Remark This function is applicable to all the EPCIO Series control cards.

# <span id="page-52-0"></span>**II.6.20 EPCIO\_LIO\_GetHomeSensor()**

![](_page_52_Picture_193.jpeg)

# <span id="page-52-1"></span>**II.6.21 EPCIO\_LIO\_GetEmgcStopStatus()**

![](_page_52_Picture_194.jpeg)

![](_page_53_Picture_1.jpeg)

#### 1 Emergency stop switch triggered

*card\_index* The index of the motion control card to be controlled. The index ranges from 0 to 11.

![](_page_53_Picture_234.jpeg)

#### <span id="page-53-0"></span>**II.6.22 EPCIO\_LIO\_ServoOff()**

![](_page_53_Picture_235.jpeg)

# See also EPCIO\_LIO\_ServoOn()

# <span id="page-53-1"></span>**II.6.23 EPCIO\_LIO\_ServoOn()**

![](_page_53_Picture_236.jpeg)

![](_page_53_Picture_237.jpeg)

![](_page_54_Picture_0.jpeg)

motor drive. Once this function is called, the specified axis can receive position or velocity commands from an EPCIO Series control card. After the initialization function is called, ServoON is disabled by default. Remark This function is applicable to all the EPCIO Series control cards. See also EPCIO\_LIO\_ServoOff()

#### <span id="page-54-0"></span>**II.6.24 EPCIO\_LIO\_EnablePrdy()**

#### *BOOL EPCIO\_LIO\_EnablePrdy(WORD card\_index)*

![](_page_54_Picture_213.jpeg)

#### <span id="page-54-1"></span>**II.6.25 EPCIO\_LIO\_DisablePrdy()**

![](_page_54_Picture_214.jpeg)

#### <span id="page-54-2"></span>**II.6.26 EPCIO\_LIO\_EnablePulseDAC()**

![](_page_54_Picture_215.jpeg)

![](_page_55_Picture_1.jpeg)

#### <span id="page-55-0"></span>**II.6.27 EPCIO\_LIO\_DisablePulseDAC()**

#### *BOOL EPCIO\_LIO\_DisablePulseDAC(WORD card\_index)* Parameters *card\_index* The index of the motion control card to be controlled. The index ranges from 0 to 11. Return Value true Successfully disabled. false Disabling has failed. Description Disable position command and voltage command output from EPCIO Series modules. Once this function is set, the output function is disabled. After the initialization function is called and set, the output is disabled by default. Remark This function is applicable to all the EPCIO Series control cards. See also EPCIO\_LIO\_EnablePulseDAC()

![](_page_56_Picture_1.jpeg)

# <span id="page-56-0"></span>**II.7. PCL Control**

#### <span id="page-56-1"></span>**II.7.1 EPCIO\_PCL\_GetErrorCounter()**

![](_page_56_Picture_212.jpeg)

#### <span id="page-56-2"></span>**II.7.2 EPCIO\_PCL\_SetScaleGain()**

*BOOL EPCIO\_PCL\_SetScaleGain(WORD channel, WORD pgain, int sgain,*

![](_page_56_Picture_213.jpeg)

#### <span id="page-56-3"></span>**II.7.3 EPCIO\_PCL\_EnableOverflowInt()**

# *BOOL EPCIO\_PCL\_EnableOverflowInt(WORD channel, WORD card\_index)*

![](_page_56_Picture_214.jpeg)

![](_page_57_Picture_1.jpeg)

![](_page_57_Picture_225.jpeg)

#### <span id="page-57-0"></span>**II.7.4 EPCIO\_PCL\_DisableOverflowInt()**

![](_page_57_Picture_226.jpeg)

# <span id="page-57-1"></span>**II.7.5 EPCIO\_PCL\_ClearCounter()**

![](_page_57_Picture_227.jpeg)

#### <span id="page-57-2"></span>**II.7.6 EPCIO\_PCL\_EnableErrorCounter()**

![](_page_57_Picture_228.jpeg)

![](_page_58_Picture_0.jpeg)

![](_page_58_Picture_180.jpeg)

# <span id="page-58-0"></span>**II.7.7 EPCIO\_PCL\_DisableErrorCounter()**

![](_page_58_Picture_181.jpeg)

#### <span id="page-58-1"></span>**II.7.8 EPCIO\_PCL\_StartControl()**

![](_page_58_Picture_182.jpeg)

#### <span id="page-58-2"></span>**II.7.9 EPCIO\_PCL\_StopControl()**

# *BOOL EPCIO\_PCL\_StopControl(WORD card\_index)*

![](_page_58_Picture_183.jpeg)

![](_page_59_Picture_1.jpeg)

# <span id="page-59-0"></span>**II.8. DAC I/O Control**

#### <span id="page-59-1"></span>**II.8.1 EPCIO\_DAC\_SetOutput()**

![](_page_59_Picture_209.jpeg)

#### <span id="page-59-2"></span>**II.8.2 EPCIO\_DAC\_SetTrigOutput()**

![](_page_59_Picture_210.jpeg)

#### <span id="page-59-3"></span>**II.8.3 EPCIO\_DAC\_SetTrigSource()**

![](_page_59_Picture_211.jpeg)

![](_page_59_Picture_212.jpeg)

![](_page_60_Picture_1.jpeg)

bits, to be selected from a total of 32 interrupt trigger sources. Plural trigger sources can be set at the same time. The eligible sources are defined with constants as follows: *DAC\_TRIG\_ENC0* Encoder counter channel 0 comparator interrupt *DAC\_TRIG\_ENC1* Encoder counter channel 1 comparator interrupt *DAC\_TRIG\_ENC2* Encoder counter channel 2 comparator interrupt *DAC\_TRIG\_ENC3* Encoder counter channel 3 comparator interrupt *DAC\_TRIG\_ENC4* Encoder counter channel 4 comparator interrupt *DAC\_TRIG\_ENC5* Encoder counter channel 5 comparator interrupt *DAC\_TRIG\_ENC6* Encoder counter channel 6 comparator interrupt *DAC\_TRIG\_ENC7* Encoder counter channel 7 comparator interrupt *DAC\_TRIG\_ADC0* ADC channel 0 comparator interrupt *DAC\_TRIG\_ADC1* ADC channel 1 comparator interrupt *DAC\_TRIG\_ADC2* ADC channel 2 comparator interrupt *DAC\_TRIG\_ADC3* ADC channel 3 comparator interrupt *DAC\_TRIG\_ADC4* ADC channel 4 comparator interrupt *DAC\_TRIG\_ADC5* ADC channel 5 comparator interrupt *DAC\_TRIG\_ADC6* ADC channel 6 comparator interrupt *DAC\_TRIG\_ADC7* ADC channel 7 comparator interrupt *DAC\_TRIG\_LDI0* Local I/O LDI0 input interrupt *DAC\_TRIG\_LDI1* Local I/O LDI1 input interrupt *DAC\_TRIG\_LDI2* Local I/O LDI2 input interrupt *DAC\_TRIG\_LDI3* Local I/O LDI3 input interrupt *DAC\_TRIG\_DFI0* Local double function DFI0 input interrupt *DAC\_TRIG\_DFI1* Local double function DFI1 input interrupt *DAC\_TRIG\_DFI2* Local double function DFI2 input interrupt *DAC\_TRIG\_DFI3* Local double function DFI3 input interrupt *DAC\_TRIG\_R0DI0* Remote I/O Set 0 Slave 0 DI0 input interrupt *DAC\_TRIG\_R0DI1* Remote I/O Set 0 Slave 0 DI1 input interrupt *DAC\_TRIG\_R0DI2* Remote I/O Set 0 Slave 0 DI2 input interrupt *DAC\_TRIG\_R0DI3* Remote I/O Set 0 Slave 0 DI3 input interrupt *DAC\_TRIG\_R1DI0* Remote I/O Set 1 Slave 0 DI0 input interrupt *DAC\_TRIG\_R1DI1* Remote I/O Set 1 Slave 0 DI1 input interrupt *DAC\_TRIG\_R1DI2* Remote I/O Set 1 Slave 0 DI2 input interrupt *DAC\_TRIG\_R1DI3* Remote I/O Set 1 Slave 0 DI3 input interrupt

*card index* The index of the motion control card to be controlled. The index ranges from 0 to 11.

Return Value true Setting is successful.

false The specified parameter *channel* or *source* is not in the corresponding setting range.

![](_page_61_Picture_0.jpeg)

![](_page_61_Picture_220.jpeg)

### <span id="page-61-0"></span>**II.8.4 EPCIO\_DAC\_SetClockDivider()**

![](_page_61_Picture_221.jpeg)

# <span id="page-61-1"></span>**II.8.5 EPCIO\_DAC\_EnableTrigMode()**

![](_page_61_Picture_222.jpeg)

# <span id="page-61-2"></span>**II.8.6 EPCIO\_DAC\_DisableTrigMode()**

![](_page_61_Picture_223.jpeg)

![](_page_62_Picture_0.jpeg)

![](_page_62_Picture_223.jpeg)

#### <span id="page-62-0"></span>**II.8.7 EPCIO\_DAC\_SetCmdSource()**

![](_page_62_Picture_224.jpeg)

# <span id="page-62-1"></span>**II.8.8 EPCIO\_DAC\_StartConv()**

#### *BOOL EPCIO\_DAC\_StartConv(WORD card\_index)*

![](_page_62_Picture_225.jpeg)

# <span id="page-62-2"></span>**II.8.9 EPCIO\_DAC\_StopConv()**

![](_page_62_Picture_226.jpeg)

![](_page_63_Picture_0.jpeg)

![](_page_63_Picture_1.jpeg)

Remark This function is applicable only to the EPCIO-4000, and EPCIO-6000 control cards.